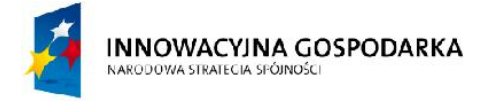

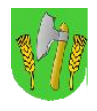

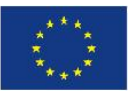

# **PROGRAM FUNKCJONALNO - UŻYTKOWY SIECI SZEROKOPASMOWEJ DLA GMINY BARCIANY**

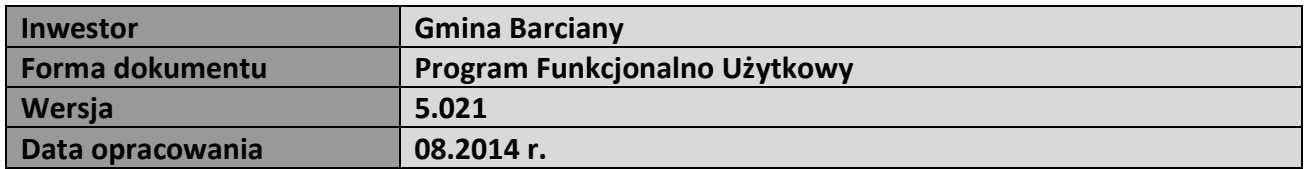

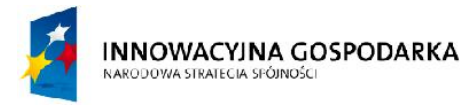

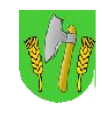

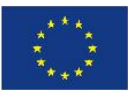

#### **Spis treści:**

- I. Wstęp
- II. Koncepcja budowy sieci szerokopasmowej Gminy Barciany
- II.1. Cel budowy i możliwości wykorzystania sieci szerokopasmowej
- II.2. Wybór technologii
- II.3. Koncepcja sieci szerokopasmowej
- II.3.1. Główna stacja bazowa BS01
- II.3.2. Stacja bazowa BS02, BS03, BS04, BS05
- II.3.3. Organizacja systemu WIFI i linii radiowych
- II.3.4. Struktura logiczna sieci szerokopasmowej
- II.3.5. Beneficjenci projektu oraz sposób podłączenia ich do sieci
- II.3.6. Główny punkt dystrybucyjny (GPD)
- II.3.7. Węzły sieci
- II.3.8. Struktura logiczna sieci
- III. Realizacja techniczna
- III.1. Główny punkt dystrybucyjny GPD
- III.2. Stacja bazowa BS01
- III.3. Stacja bazowa BS02
- III.4. Stacja bazowa BS03
- III.5. Stacja bazowa BS04
- III.6. Stacja bazowa BS05
- III.7. Węzeł WN01 Gminny Ośrodek Pomocy Społecznej w Barcianach
- III.8. Węzeł WN02 Gminny Ośrodek Kultury w Barcianach
- III.9. Węzeł WN03 Strażnica OSP w Barcianach
- III.10. Węzeł WN04 Zakład Gospodarki Komunalnej w Barcianach
- III.11. Węzeł WN05 Zespół Szkół w Windzie
- III.12. Węzeł WN06 Świetlica wiejska w Skandawie
- III.13.Węzeł WN07 Strażnica OSP w Drogoszach
- III.14. Węzeł WN08 Świetlica wiejska w Frączkowie
- III.15. Węzeł WN09 Świetlica wiejska w Aptyntach
- III.16. Węzeł WN10 Świetlica wiejska w Mołtajnach

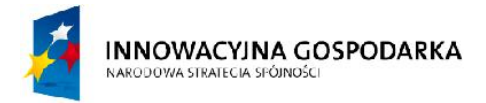

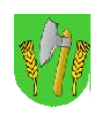

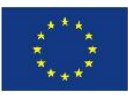

- III.17. Węzeł WN11 Świetlica wiejska w Podławkach
- III.18. Węzeł WN12 Świetlica wiejska w Gęsikach
- III.19. Węzeł WN13 Świetlica wiejska w Silginach
- III.20. Węzeł WN14 Świetlica wiejska w Krelikiejmach
- III.21. Węzeł WN15 Świetlica wiejska w Momajnach
- III.22. Węzeł WN16 Świetlica wiejska w Suchawie
- III.23. Węzeł WN17 Świetlica wiejska w Ogródkach
- III.24. Węzeł WN18 Świetlica wiejska w Radoszach
- III.25. Węzeł WN19 Świetlica wiejska w Asunach
- III.26. Węzeł WN20 Świetlica wiejska w Gęsich Górach
- III.27. Węzeł WN21 Świetlica wiejska w Solkienikach
- III.28. Węzeł WN22 Świetlica wiejska w Wilkowie Małym
- III.29. Węzeł WN23 Świetlica wiejska w Modgarbach
- IV. Wymagane parametry minimalne urządzeń i oprogramowania
- V. Realizacja zadania wymogi, uwagi i zalecenia
- V.1. Wymagania użytkowe i techniczne dla realizacji projektu
- V.2. Szczegółowy Opis Przedmiotu Zamówienia Część Wykonawcza
- V.3. Nadzór, odbiory częściowe i końcowe
- V.4. Informacje i wymogi dodatkowe
- V.5. Pozostałe uwagi instalacyjne
- V.6. Jakość i estetyka wykonania
- VI. Dostawa i utrzymanie połączenia z siecią Internet
- VII. Wymagania uzupełniające i warunki gwarancji
- VIII. Utrzymanie sieci

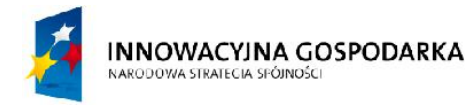

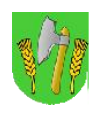

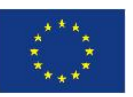

## I. Wstęp

## I.1. Przedmiot opracowania

Przedmiotem niniejszego projektu koncepcyjnego jest sieć szerokopasmowa dla Gminy Barciany, budowana dla zadania realizowanego w ramach działania 8.3 Program Operacyjny Innowacyjna Gospodarka pn. "Przeciwdziałanie wykluczeniu cyfrowemu mieszkańców Gminy Barciany". W dokumencie zawarto koncepcję i wytyczne do budowy infrastruktury telekomunikacyjnej opartej głównie na technologiach bezprzewodowych.

## I.2. Podstawa opracowania

Podstawę do opracowania projektu stanowiły:

- podkłady w postaci map cyfrowych miasta i gminy Barciany,
- uzgodnienia z Inwestorem dokonane podczas wizji lokalnej,
- uzgodnienia projektowe w punktach instalacji infrastruktury sieciowej,
- obowiązujące normy i przepisy.

## I.3. Zakres opracowania

Niniejsze opracowanie zawiera projekt koncepcyjny budowy sieci szerokopasmowej w zakresie:

- 1. Cel budowy i możliwości wykorzystania sieci szerokopasmowej.
- 2. Wybór technologii.
- 3. Topologia szkieletu sieci, lokalizacje stacji bazowych i węzłów dystrybucyjnych.
- 4. Ogólne wymagane parametry urządzeń i oprogramowania.

Dokument jest projektem koncepcyjnym i zgodnie z zaleceniem Inwestora nie zawiera wskazania na rozwiązania konkretnych producentów a tylko wymagane parametry techniczne i użytkowe systemu.

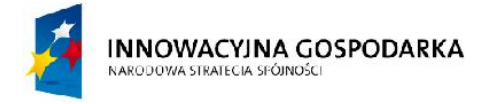

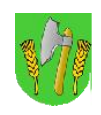

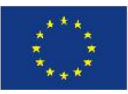

#### **Oznaczenia i skróty użyte w tekście dokumentu:**

- **BS01-BS05**  Stacja bazowa nr 1,...,5
- **GPD** Główny Punkt Dystrybucyjny
- **Wifi** "Wireless Fidelity" technologia bezprzewodowej transmisji danych
- **RL** Radiolinia, linia radiowa, łącze radiowe punkt-punkt
- **LOS** "Line of Sight" widoczność optyczna pomiędzy antenami łącza radiowego
- **NLOS** "No Line of Sight" brak widoczności optycznej pomiędzy antenami łącza radiowego
- **JUP** skrót od jednostka użyteczności publicznej obiekt podległy Gminie

**INNOWACYINA GOSPODARKA** NARODOWA STRATECIA SPÓJNOŚC

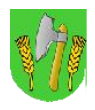

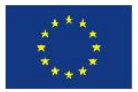

## II. Koncepcja budowy sieci szerokopasmowej Gminy Barciany

## II.1. Cel budowy i możliwości wykorzystania sieci szerokopasmowej

Celem budowy sieci szerokopasmowej dla Gminy Barciany jest utworzenie niezależnej i niekomercyjnej infrastruktury teleinformatycznej, pozostającej pod kontrolą samorządu lokalnego. Szczególny nacisk położony zostaje na obszar terenu Gminy Barciany, skupiający większą część jednostek podległych Gminy.

Poprzez zapewnienie wydajnej transmisji danych sieć szerokopasmowa stanowiła będzie zaplecze technologiczne do realizowanych przez samorząd lokalny projektów związanych z powszechnym dostępem do sieci Internet, bezpieczeństwem publicznym, nowoczesną edukacją.

W chwili obecnej przewiduje się wykorzystanie sieci szerokopasmowej w niżej wymienionych celach:

1. Przeciwdziałanie zjawisku wykluczenia cyfrowego poprzez zapewnienie dostępu do

sieci Internet beneficientom projektu.

- 2. Bezpłatny dostęp do zasobów sieci Internet na terenie gminy Barciany. Zasady korzystania z usługi dostępowej muszą być zgodne z aktualnym stanowiskiem Prezesa UKE w zakresie bezpłatnego dostępu do Internetu, oraz z Ustawą Prawo Telekomunikacyjne.
- 3. Rozwój technologii informatycznych samorządu lokalnego i redukcja kosztów poprzez centralizację zasobów i częściowe lub całkowite uniezależnienie od operatorów komercyjnych.

Opisane w dokumentacji rozwiązanie przedstawia otwarty, skalowalny system, który może być rozwijany w wyznaczonych kierunkach w trakcie eksploatacji sieci, zasadniczo bez wymogu tworzenia dodatkowej dokumentacji projektowej.

## II.2. Wybór technologii

W chwili obecnej na terenie Gminy Barciany nie istnieje infrastruktura telekomunikacyjna umożliwiająca adaptację do potrzeb sieci szerokopasmowej. Wobec uwarunkowań finansowych, urbanistycznych i geograficznych zdecydowano o budowie sieci szerokopasmowej w technologii bezprzewodowej. Dostępne obecnie rozwiązania bezprzewodowe pracujące w pasmach nielicencjonowanych i licencjonowanych zapewniają obok doskonałych parametrów transmisyjnych, dużą elastyczność działania i skalowalność sieci. W niniejszym projekcie przyjęto wykorzystanie częstotliwości radiowych w pasmach nielicencjonowanych - niewymagających pozwolenia radiowego, oraz w pasmach licencjonowanych jeśli zaistnieje taka potrzeba.

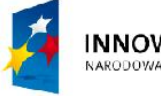

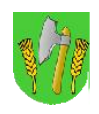

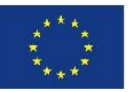

#### **Częstotliwości w pasmach nielicencjonowanych**

Niezaprzeczalnym atutem częstotliwości nielicencjonowanych jest duża dostępność i niska cena urządzeń abonenckich, rekompensująca częściowo dość wysoki poziom zakłóceń w tych pasmach. Z tego powodu w projekcie przewidziano wykorzystanie pasm 5,4-5,7 GHz głównie jako rozwiązania do połączenia jednostek podległych oraz również do zastosowań tzw. "ostatniej mili" do użytkowników usługi publicznego dostępu do Internetu w systemach punkt-wielopunkt z wykorzystaniem urządzeń klasy operatorskiej.

Pasmo 2,4 GHz przewidziane jest do wykorzystania do budowy sieci tzw. hotspotów pozwalających uzyskać bezpłatny dostęp do sieci Internet dla mieszkańców w standardzie 802.11 b/g/n (WiFi).

#### **Częstotliwości w pasmach licencjonowanych**

Ze względu na konieczność zapewnienia względnie wysokiej przepływności i stabilności rozwiązania na szerokim obszarze gminy przewidziano opcjonalnie wykonanie części szkieletu sieci w częstotliwości licencjonowanych. Dlatego też jeśli zajdzie konieczność systemy punkt-punkt oparte zostaną również na liniach radiowych pracujących w licencjonowanych częstotliwościach (pasmo 17-42 GHz).

## II.3. Koncepcja sieci szerokopasmowej

Projektuje się wykonanie szkieletu sieci szerokopasmowej w topologii radiowego systemu punktpunkt i oparcie go na systemie łączy radioliniowych w paśmie nielicencjonowanym i ewentualnie licencjonowanym. Jednostki podległe biorące udział w projekcie będą podłączone z użyciem wydajnego systemu opartego radiowego pracującego w paśmie nielicencjonowanym 5,4 GHz. System dostępowy dla beneficjentów zostanie zorganizowany w analogiczny sposób z wykorzystaniem tych samych stacji bazowych. Ogólną topologię sieci przedstawiono na rys. II.1. Projektowany szkielet sieci szerokopasmowej złożony jest z niżej wymienionych elementów:

- 1. Pięć stacji bazowych [BS01-BS05] zapewniających pokrycie zasięgiem systemu radiowego niemalże całej gminy Barciany oraz głównych połączeń punkt-punkt pomiędzy poszczególnymi stacjami bazowymi jak również połączenie pomiędzy BS01 a GPD. Na każdej stacji bazowej będzie zainstalowana wielo-sektorowa stacja bazowa pracująca w paśmie 5,4 GHz.
- 2. Główny punkt dystrybucyjny sieci szerokopasmowej [GPD] realizujący funkcję:
	- a) połączenia z siecią Internet dla punktów dostępowych i użytkowników samorządowych sieci szerokopasmowej,
	- b) przełączania i kontroli ruchu pomiędzy wybranymi klientami sieci,

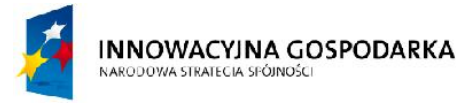

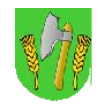

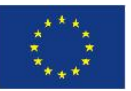

- c) zarządzania siecią,
- d) autoryzacji i autentykacji użytkowników.
- 3. Węzły sieci [WNxx] podstawowe punkty przyłączania beneficjentów i odbiorców usług sieci szerokopasmowej zlokalizowane na terenie gminy Barciany.

W węzłach sieci WNxx planuje się instalacje konstrukcji wsporczych anten [maszt-kratownica aluminiowa na dachu/maszt rurowy/ uchwyt murowy(kominowy)] na tyle wysokich aby spełnione zostały poniższe warunki:

- zapewnienie widoczności optycznej LOS pomiędzy BS01-BS05 a wybranym węzłem WNxx w celu zestawienia łącza radiowego pomiędzy sektorem a terminalem dostępowym,

- zapewnienie odpowiedniej wysokości zawieszenia anten sektorowych systemu radiowego 5,4 GHz tak, aby pokryć zasięgiem sygnału radiowego obszar terenu jednej lub kilku wsi w promieniu kilku kilometrów od węzła,

- warunki techniczne do instalacji (w niektórych węzłach będą wymagane maszty wolnostojące posadowione na gruncie).

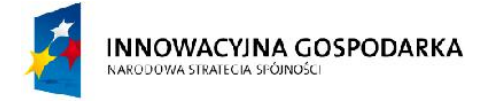

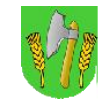

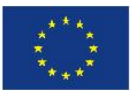

#### *Rys. II.1. Topologia szkieletu sieci szerokopasmowej*

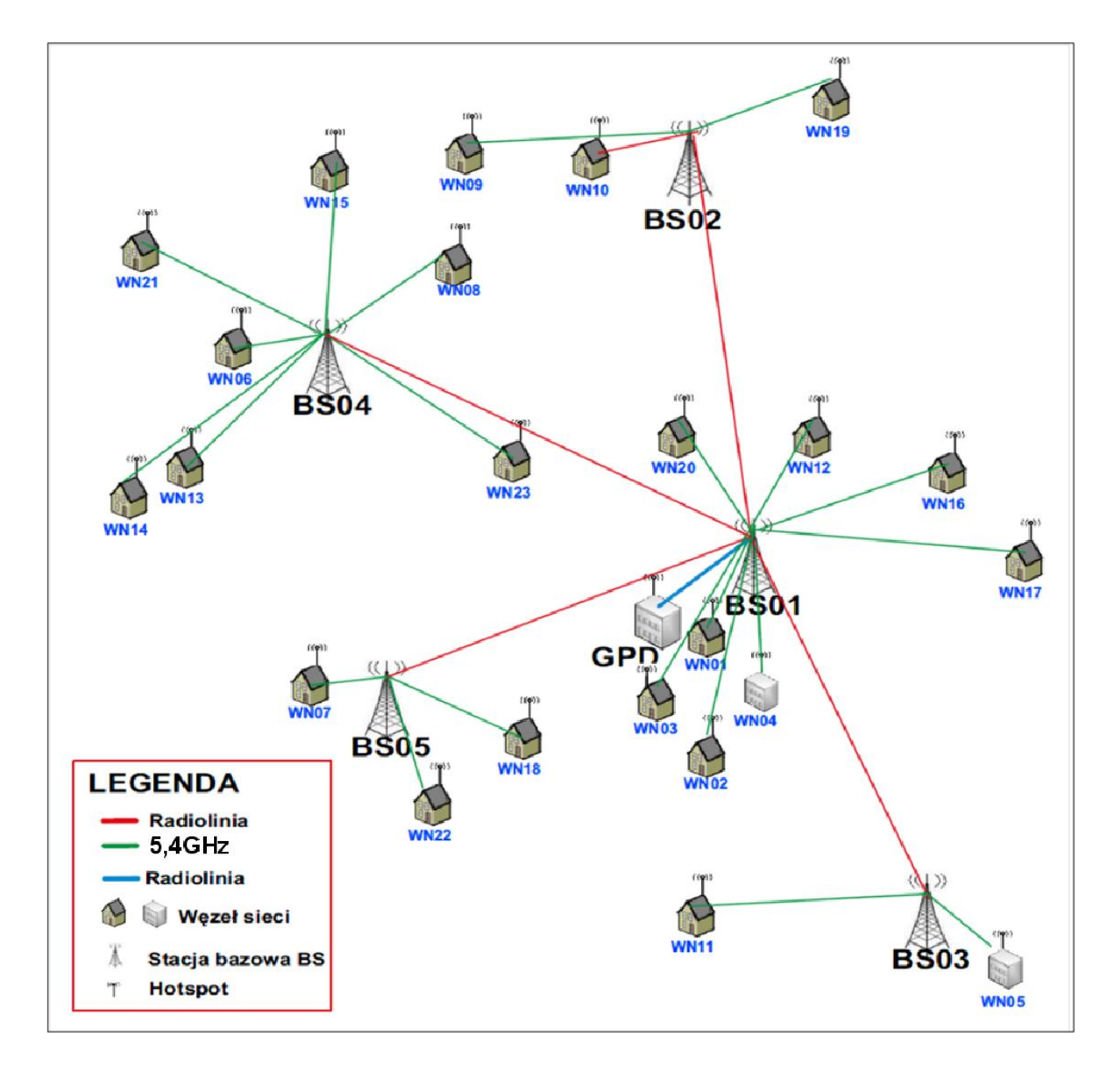

Efektywny zasięg sektora stacji bazowej w technologii radiowej 5,4GHz wyniesie maksymalnie do kilku kilometrów w zależności od zastosowanej anteny klienckiej. W niniejszej koncepcji w zasięgu pokrycia systemu radiowego 5,4 GHz znalazły się wszystkie istotne obiekty użyteczności publicznej na terenie gminy Barciany. Stacja bazowa BS01 i GPD połączone zostaną ze sobą radiolinią o sumarycznej przepływności zagregowanej na poziomie 400 Mbps pracującej w paśmie nielicencjonowanym. Stacja bazowe BS01-BS05 zostaną połączone ze sobą radioliniami na pasmo nielicencjonowane lub opcjonalnie licencjonowane jeśli nie da się zastawić linku radiowego w wymaganej przepływności w paśmie nielicencjonowanym.

Projektowana sieć szerokopasmowa charakteryzuje się:

Projektowana sieć szerokopasmowa charakteryzuje się:

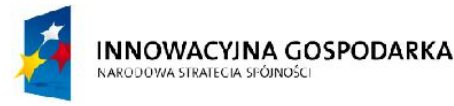

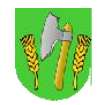

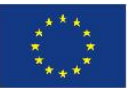

- znaczną przepustowością, umożliwiającą elastyczne wykorzystanie jej do wielu zastosowań równocześnie,
- pełną separacją ruchu w niezależnych kanałach transmisji zestawianych pomiędzy dowolnymi węzłami,
- dostępnością w każdym punkcie zakończeń z interfejsem Ethernet,
- pełnym wsparciem dla rodziny protokołów IP, w tym zapewnieniu mechanizmów QoS i obsługą VLAN-ów,
- wysoką niezawodnością.

W tab.II.1 znajduje się zestawienie oczekiwanych od zastosowanego rozwiązania, maksymalnych możliwych do uzyskania przepustowości dla systemu punkt-wielopunkt w paśmie 5,4GHz. W rzeczywistości, z uwagi na różną odległość poszczególnych terminali dostępowych od stacji bazowej a co za tym idzie różnych modulacji, dostępne przepływności będą niższe od podanych.

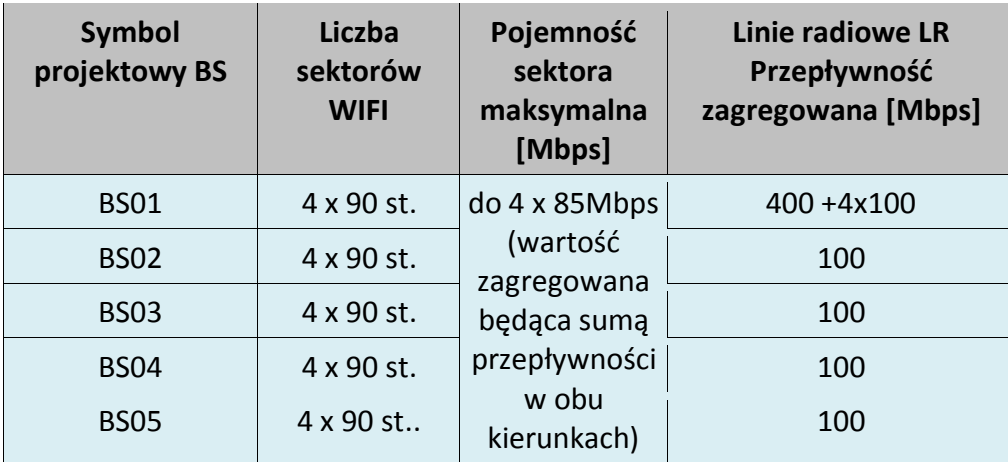

*Tab.II.1. Zestawienie przepustowości stacji bazowych i linii radiowych*

Z powyższego zestawienia wynikają graniczne przepływności dla poszczególnych linii radiowych, które zostały uwzględnione przy doborze parametrów urządzeń. Lokalizacje węzłów sieci szerokopasmowej, oraz pokrywany zasięg wraz z obrysem granicy terenu gminy zamieszczono na rys. II.2. Z mapy wynika, że zasięgiem systemu radiowego 5,4GHz będzie pokryta prawie cała gmina przy użyciu pięciu stacji bazowych BS01-BS05.

**Stacja bazowa BS01 będzie umieszczona na dachu zespołu szkół w Barcianach i będzie umieszczona na kratownicy aluminiowej zamocowanej na powierzchni dachu.**

**Druga stacja bazowa BS02 będzie zlokalizowana w miejscowości Mołtajny na terenie szkoły podstawowej w postaci masztu kratownicowego postawionego na gruncie.** 

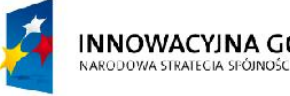

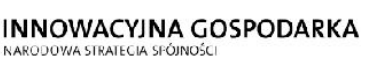

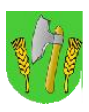

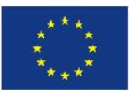

**Trzecia stacja bazowa BS03 zostanie umieszczona na terenie Oczyszczalni Ścieków w Windzie w postaci masztu kratownicowego postawionego na gruncie.** 

**Czwarta stacja bazowa zostanie umieszczona na terenie hydroforni w Skandawie w postaci masztu postawionego na gruncie na działce hydroforni.** 

**Piąta stacja umieszczona będzie na dachu szkoły podstawowej w Drogoszach na maszcie kratownicowym zamocowanym na dachu szkoły.**

W rzeczywistości należy mieć na uwadze, że system radiowy 5,4GHz wymaga widoczności LOS, która w wielu miejscach niestety jest możliwa tylko pod warunkiem wykonania wysokich konstrukcji wsporczych anten wystających poza drzewa i otaczające budynki. W niniejszym dokumencie dokonano wstępnej analizy tych konstrukcji do zapewnienia warunków LOS w wyznaczonych węzłach. Teoretycznie system przeznaczony dla beneficjentów ostatecznych może pracować również w warunkach typu nLOS lub NLOS jednak w tym projekcie nie jest to dopuszczalne ze względu na założona wysoką jakość połączeń radiowych i nacisk na podłączanie terminali na wysokowydajnych modulacjach. Warto dodać, że system 5,4GHz zostanie uzupełniony drugim systemem radiowym (hotspotami Wifi) pracującym w częstotliwości 2,4 GHz w poszczególnych węzłach sieci tak aby zapewnić lokalny radiowy dostęp do sieci szczególnie w miejscach, w których dla systemu zainstalowanego na stacjach bazowych BS czyli 5,4 GHz są warunki NLOS a montaż wysokich konstrukcji powyżej 3 metrów u beneficjentów jest problematyczny i założono, że nie dopuszczalny w tym projekcie ze względu na konieczność wykonania zgłoszenia budowlanego dla konstrukcji powyżej 3m na dachu budynku.

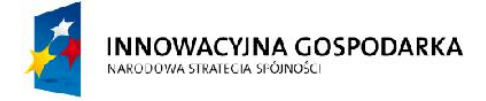

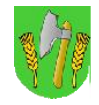

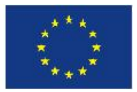

*Rys. II.2. Mapa zasięgu systemu radiowego i rozmieszczenia węzłów sieci szerokopasmowej*

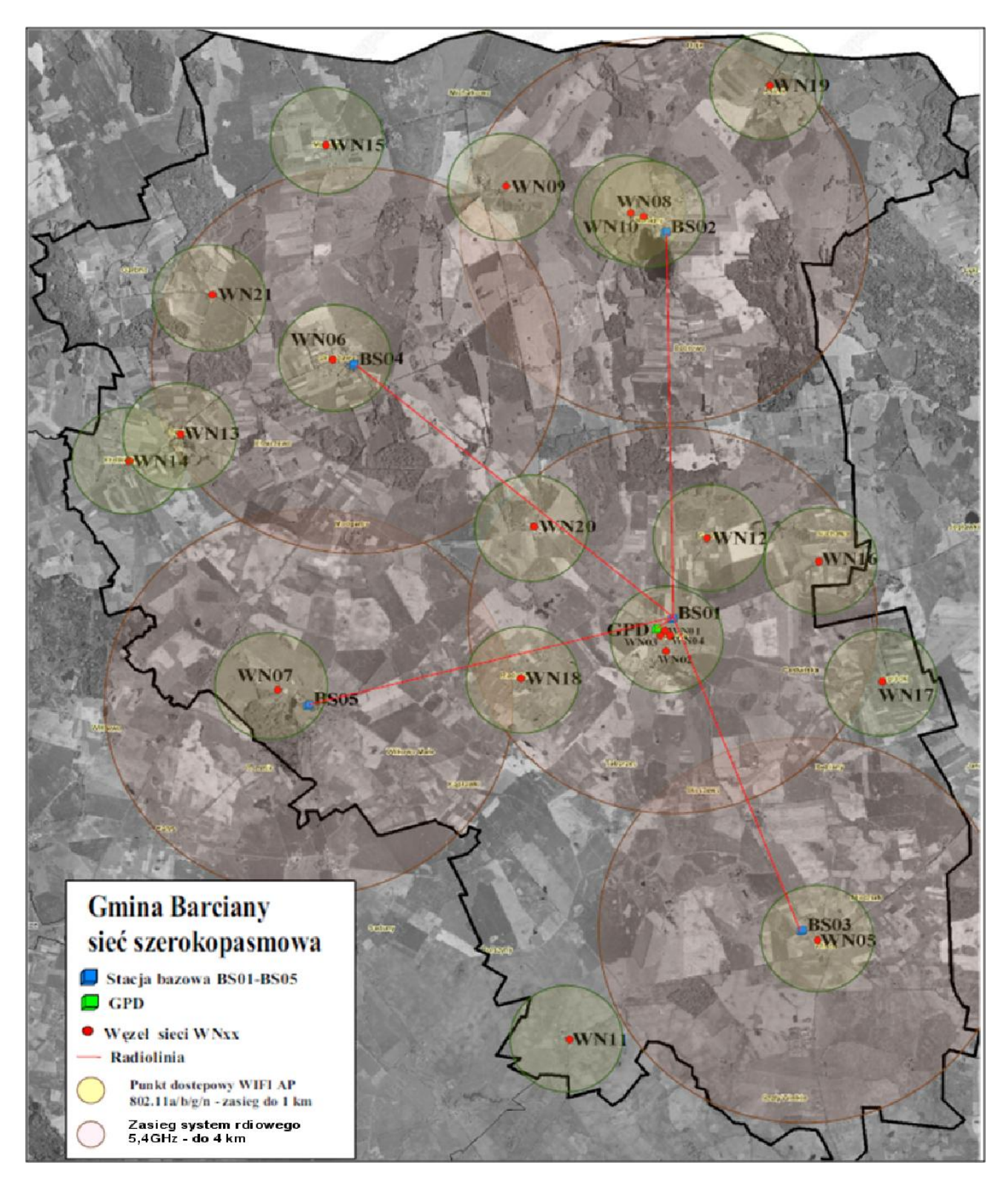

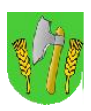

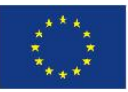

#### II.3.1. Główna stacia bazowa BS01

Główna stacja bazowa [BS01] zlokalizowana zostanie na dachu zespołu szkół w Barcianach. Pokrycie okolicy w promieniu max. 3-4 km zapewnią sektory radiowe systemu 5,4GHz, każdy o poziomym kącie promieniowania 90 stopni. Maksymalna pojemność każdego z sektorów wyniesie ponad 85 Mbps netto (protokół TCP), przy założeniu uzyskania modulacji 64 QAM we wszystkich terminalach radiowych przy kanale radiowym o szerokości 20 MHz. Zasięg sektora w praktyce jest uzyskiwany do 4 km jednak charakteryzuje się tym, że na dalszych odległościach powyżej 2-3km używana jest mniej wartościowa modulacja i w związku z tym są mniejsze uzyskiwane przepływności. W zależności zatem od procentowego udziału terminali abonenckich pracujących z niższymi parametrami, średnia przepływność sektora może wahać się w granicach 10-60 Mbps. Przepustowości te są jednak w zupełności wystarczające dla przewidzianych zastosowań sieci i wypadają nie gorzej w porównaniu z innymi technologiami, natomiast charakteryzują się wysoką niezawodnością i bardzo małym stopniem awaryjności.

Stacja bazowa BS01 pełniła będzie rolę punktu węzłowego dla połączeń punkt-wielopunkt do lokalnych węzłów sieci i GPD, realizowanych w topologii gwiazdy.

Stacja bazowa, obok głównego punktu dystrybucyjnego, stanowiła będzie główny punkt koncentracji i przełączania ruchu w sieci szerokopasmowej. Rozwiązanie takie pozwoli na zestawianie połączeń pomiędzy węzłami sieci bez obciążania radiolinii do GPD a także zaawansowaną kontrolę ruchu. W tym celu, wyposażona zostanie w urządzenie zapewniające obsługę warstwę L2 o wystarczającej przepustowości pakietowej. Opcjonalnie na stacji BS01 może zostać zainstalowany router brzegowy sieci jeśli nie będzie możliwości doprowadzenia odpowiednio wydajnego łącza do Internetu do GPD a będzie taka możliwość w BS1.

Urządzenia stacji bazowej będą posiadały własny system zapewnienia warunków środowiskowych i gwarancji podtrzymania zasilania przez okres min. 2 godzin.

Schemat logiczny urządzeń stacji bazowej przedstawiono na rys.II.3

*Rys. II.3. Schemat logiczny stacji bazowej BS01*

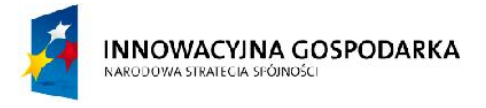

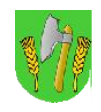

**UNIA EUROPEJSKA EUROPEJSKI FUNDUSZ** ROZWOJU REGIONALNEGO

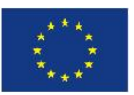

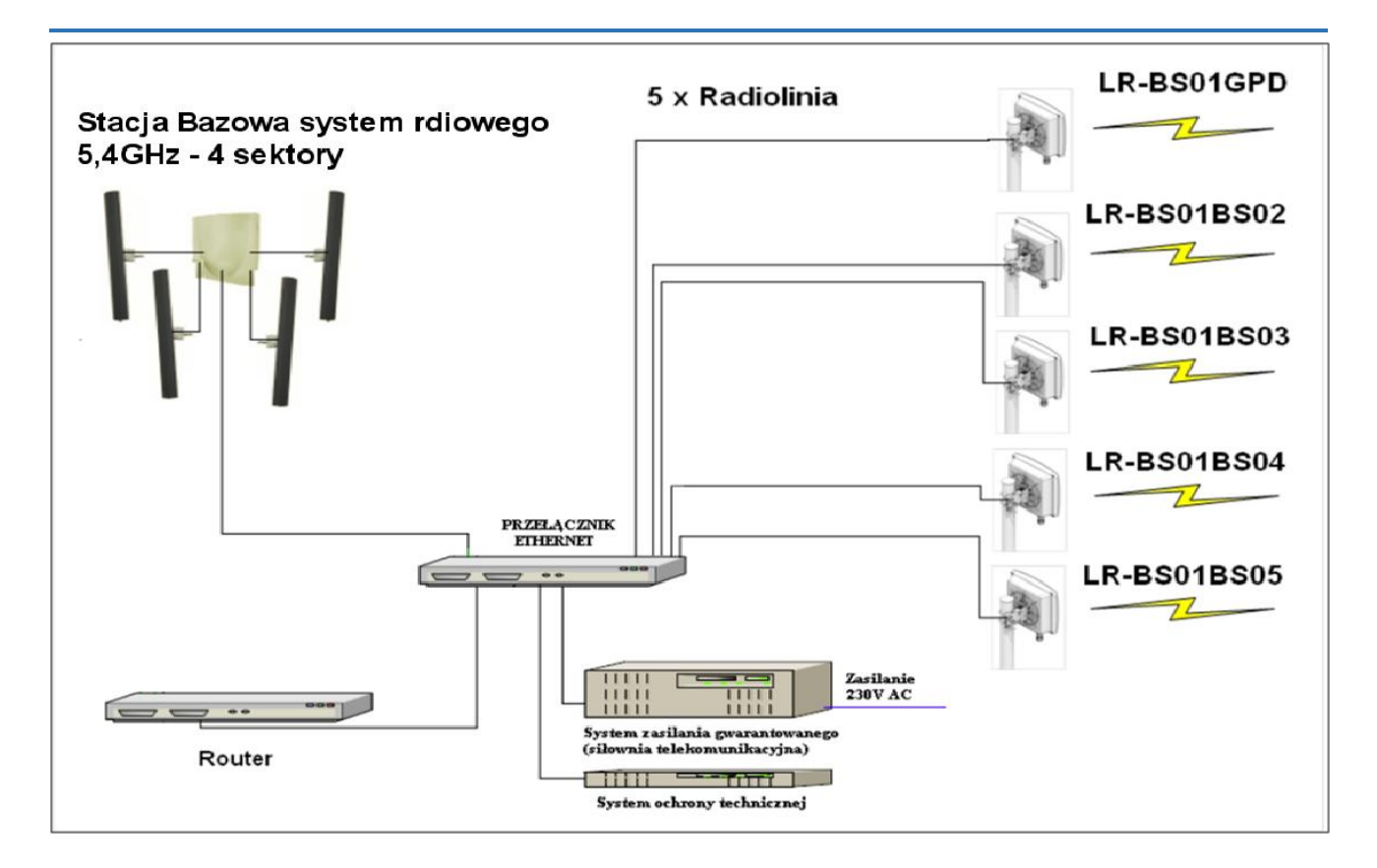

## II.3.2. Stacja bazowa BS02, BS03, BS04, BS05

Stacje bazowe [BS02-BS05] będą podobne pod względem funkcjonalności. Zlokalizowane zostaną odpowiednio na:

- **BS02 maszt na działce obok szkoły w Mołtajnach**
- **BS03 maszt na działce przy Oczyszczalni Ścieków w Windzie**
- **BS04 maszt na działce hydroforni w Skandawie**
- **BS05 maszt na dachu w Drogoszach**

Pokrycie okolicy w promieniu max. 3-4 km zapewnią sektory radiowe systemu 5,4 GHz, każdy o poziomym kącie promieniowania 90 stopni. Maksymalna pojemność każdego z sektorów wyniesie ponad 85 Mbps netto (protokół TCP), przy założeniu uzyskania modulacji 64 QAM we wszystkich terminalach radiowych przy kanale radiowym o szerokości 20 MHz.

Stacja bazowa pełniła będzie rolę punktu węzłowego dla połączeń punkt-wielopunkt do lokalnych węzłów sieci realizowanych w topologii gwiazdy.

Dla zachowania pełnej skalowalności rozwiązania zastosowany przełącznik musi zapewniać prędkość przełączania pakietów na poziome 50 mpps i możliwość wyposażenia w co najmniej 20 interfejsów 1000BaseTX. Urządzenia stacji bazowej będą posiadały własny system zapewnienia warunków środowiskowych i gwarancji podtrzymania zasilania przez okres min. 2 godzin.

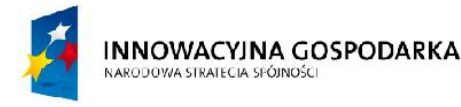

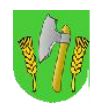

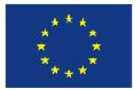

Zastosowany w części stacji system ochrony technicznej zapewniał będzie np. alarmowanie zmiany stanów zasilania, otwarcie szafy oraz nadzór wizyjny zainstalowanych urządzeń.

**Uwaga: zaproponowane w niniejszym PFU lokalizacje stacji bazowych, których maszty posadowione są na gruncie (t.j. BS2, BS3 i BS4) - stanowią wyłącznie propozycję Zamawiającego. Rzeczywista lokalizacja masztów może nieco różnić się w stosunku do pierwotnej propozycji jeśli ułatwi to wykonanie zadania Wykonawcy, jednak zmiana lokalizacji masztu nie może wychodzić poza obszar danej miejscowości i musi ograniczać się do gruntów będących własnością Zamawiającego. Wykonwca zobowiązany jest uzgodnić z Zamawiajacym dokładną lokalizację masztów i uzyskać zgodę Zamawiajacego na końcową lokalizację każdego masztu.**

Schemat logiczny urządzeń każdej ze stacji bazowych BS02-BS05 przedstawiono na rys.II.4.

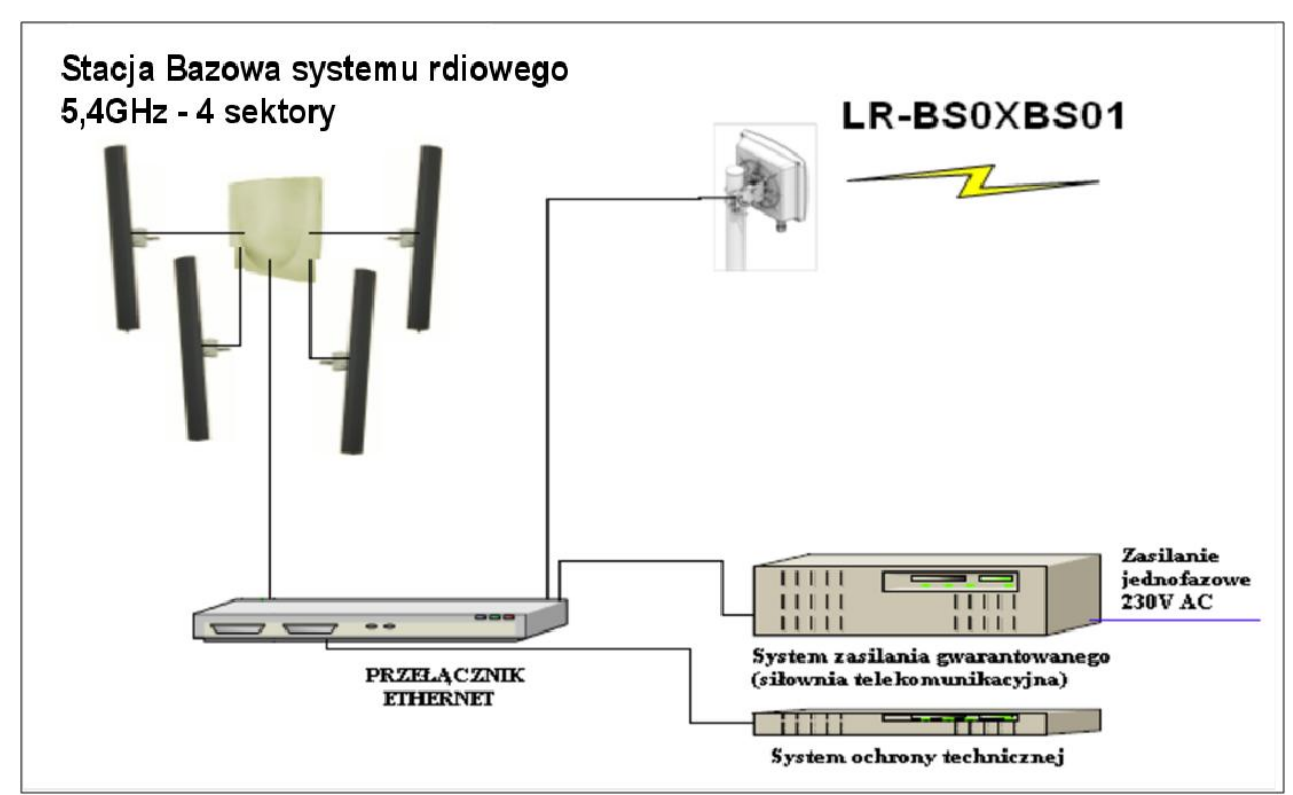

*Rys. II.4. Schemat logiczny stacji bazowej BS02-BS05*

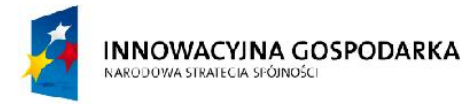

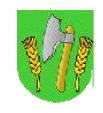

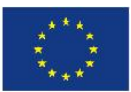

#### II.3.3. Organizacja systemu WIFI i linii radiowych

W tabelach poniżej zestawiono ilości urządzeń i parametry.

| <b>Symbol</b> | Lokalizacja     | Typ i wysokość<br>obiektu              | Liczba<br>sektorów | L. terminali<br>(węzły) | Liczba. terminali<br>(beneficjenci) |
|---------------|-----------------|----------------------------------------|--------------------|-------------------------|-------------------------------------|
| <b>BS01</b>   | Barciany        | Maszt kratownicowy<br>h=30m na dachu   | $\overline{4}$     | 8                       |                                     |
| <b>BS02</b>   | Mołtajny        | Maszt kratownicowy<br>h=50m na gruncie | 4                  | 3                       |                                     |
| <b>BS03</b>   | Winda           | Maszt kratownicowy<br>h=50m na gruncie | 4                  | $\overline{2}$          | 50                                  |
| <b>BS04</b>   | Skandawa        | Maszt kratownicowy<br>h=50m na gruncie | 4                  | 7                       |                                     |
| <b>BS05</b>   | <b>Drogosze</b> | Maszt kratownicowy<br>h=12m na dachu   | 4                  | 3                       |                                     |
|               |                 | <b>RAZEM</b>                           | 20 <sup>°</sup>    | 23                      | 50                                  |

*Tab.II.2. Zestawienie sektorów stacji bazowych i terminali systemu radiowego 5,4 GHz*

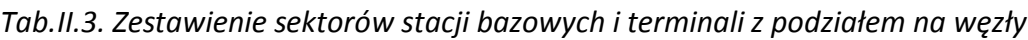

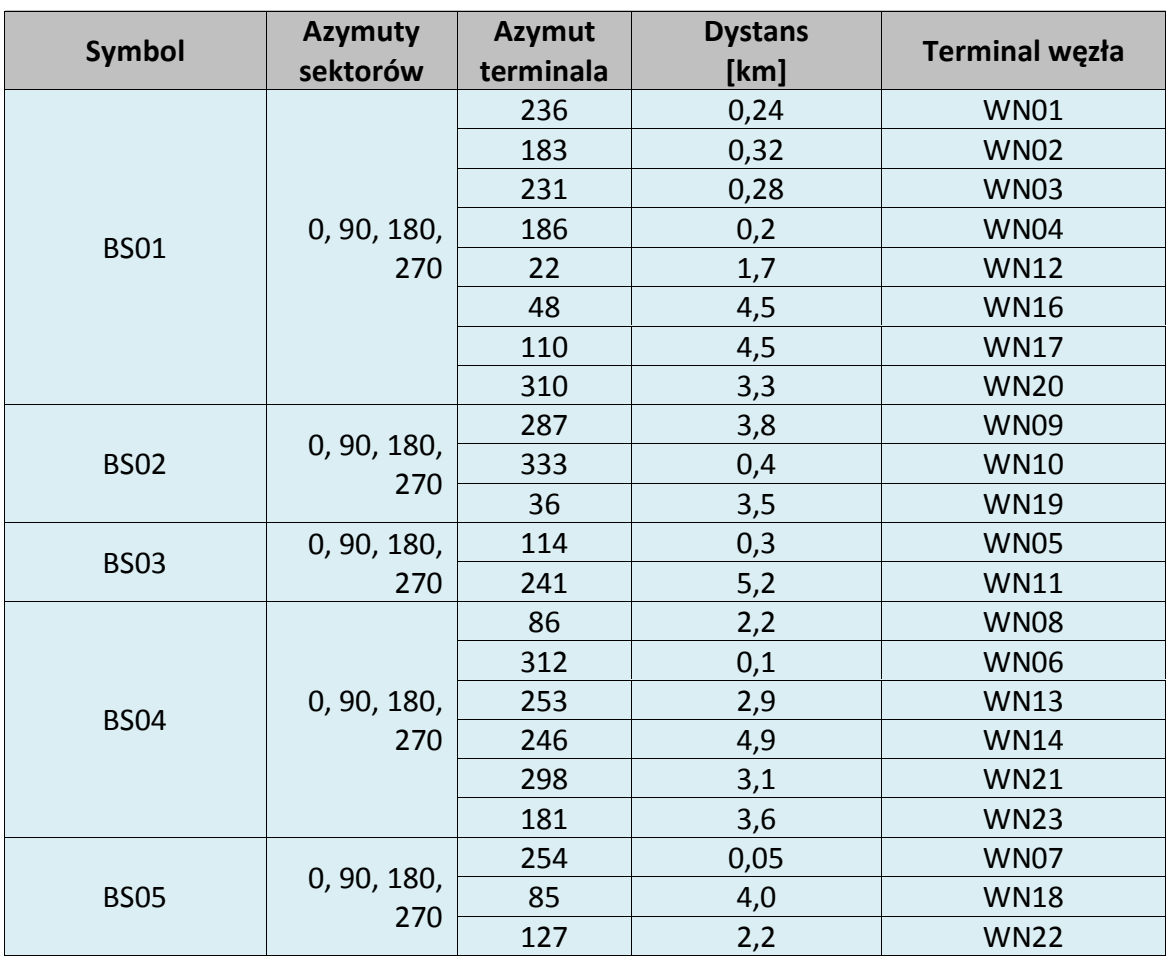

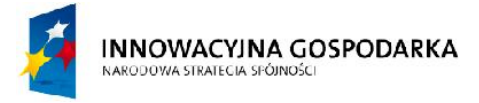

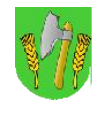

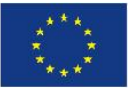

#### *Tab.II.4. Zestawienie linii radiowych i wymaganych parametrów dostępności*

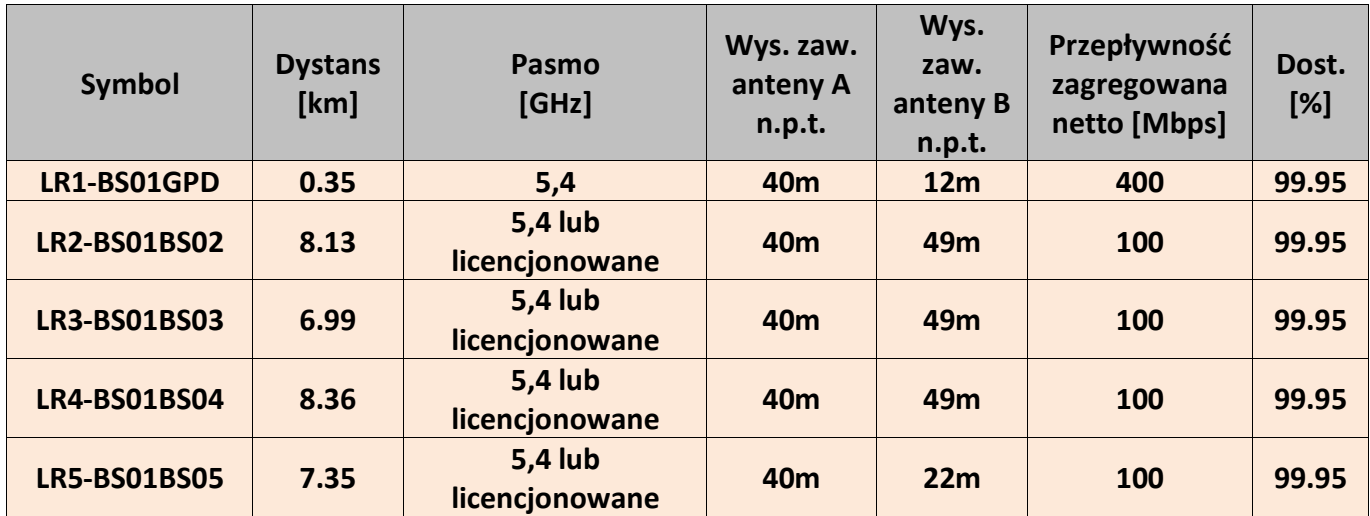

#### *Profile:*

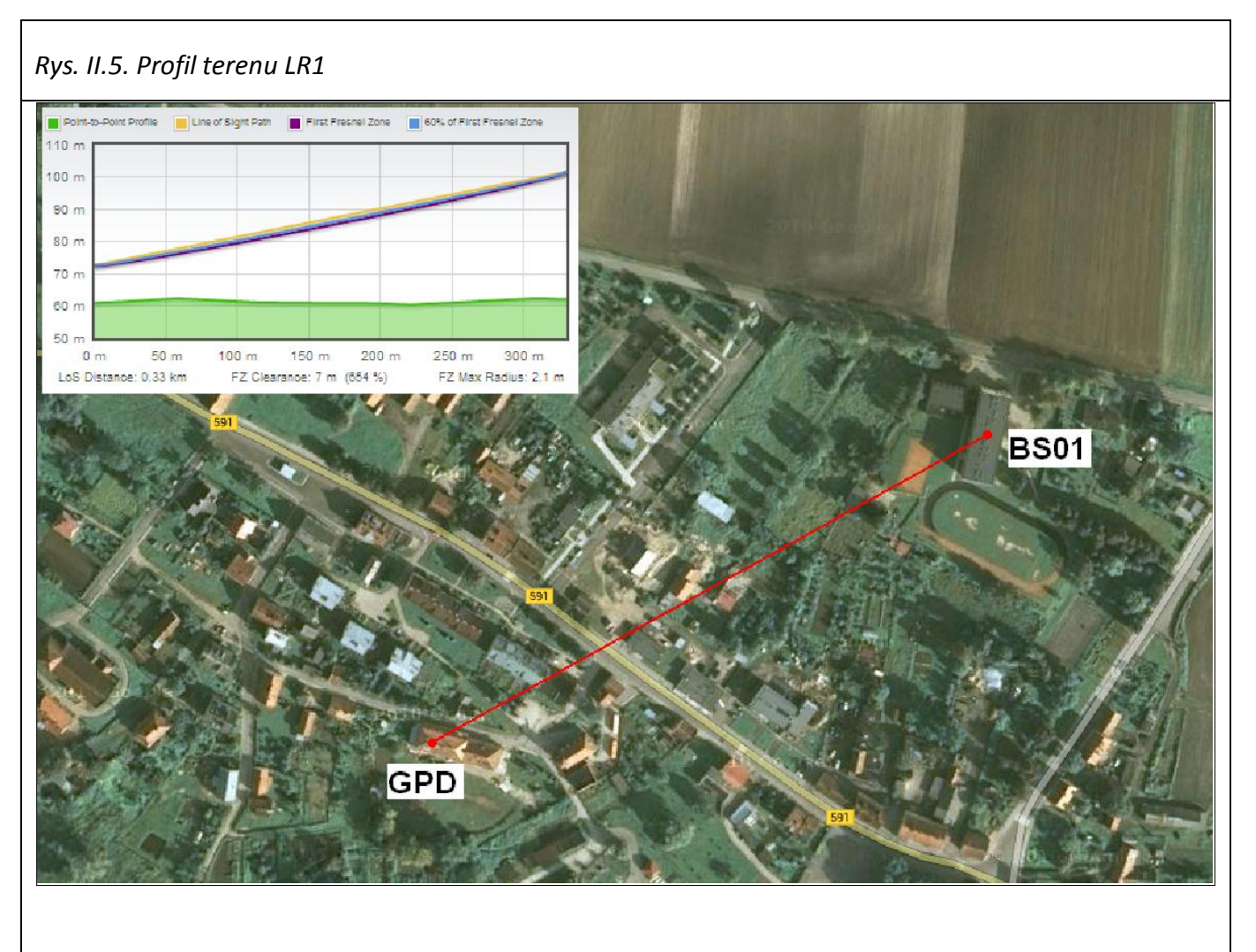

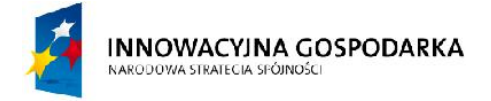

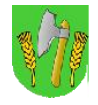

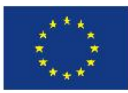

#### *Rys. II.6. Profil terenu LR2*

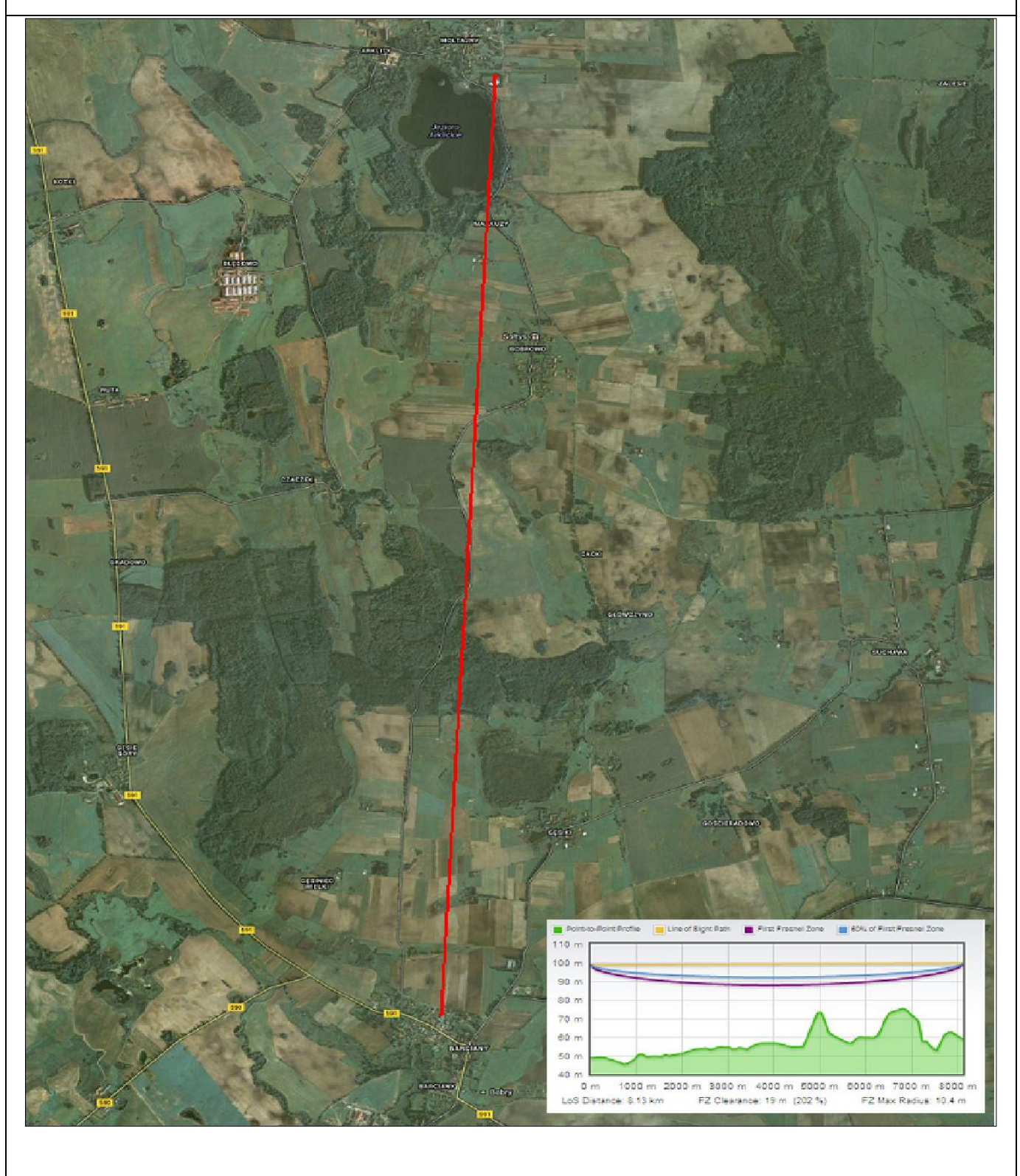

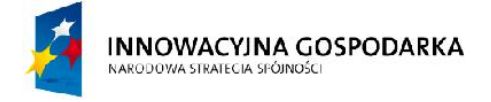

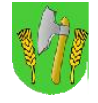

UNIA EUROPEJSKA<br>EUROPEJSKI FUNDUSZ<br>ROZWOJU REGIONALNEGO

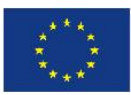

*Rys. II.7. Profil terenu LR3*

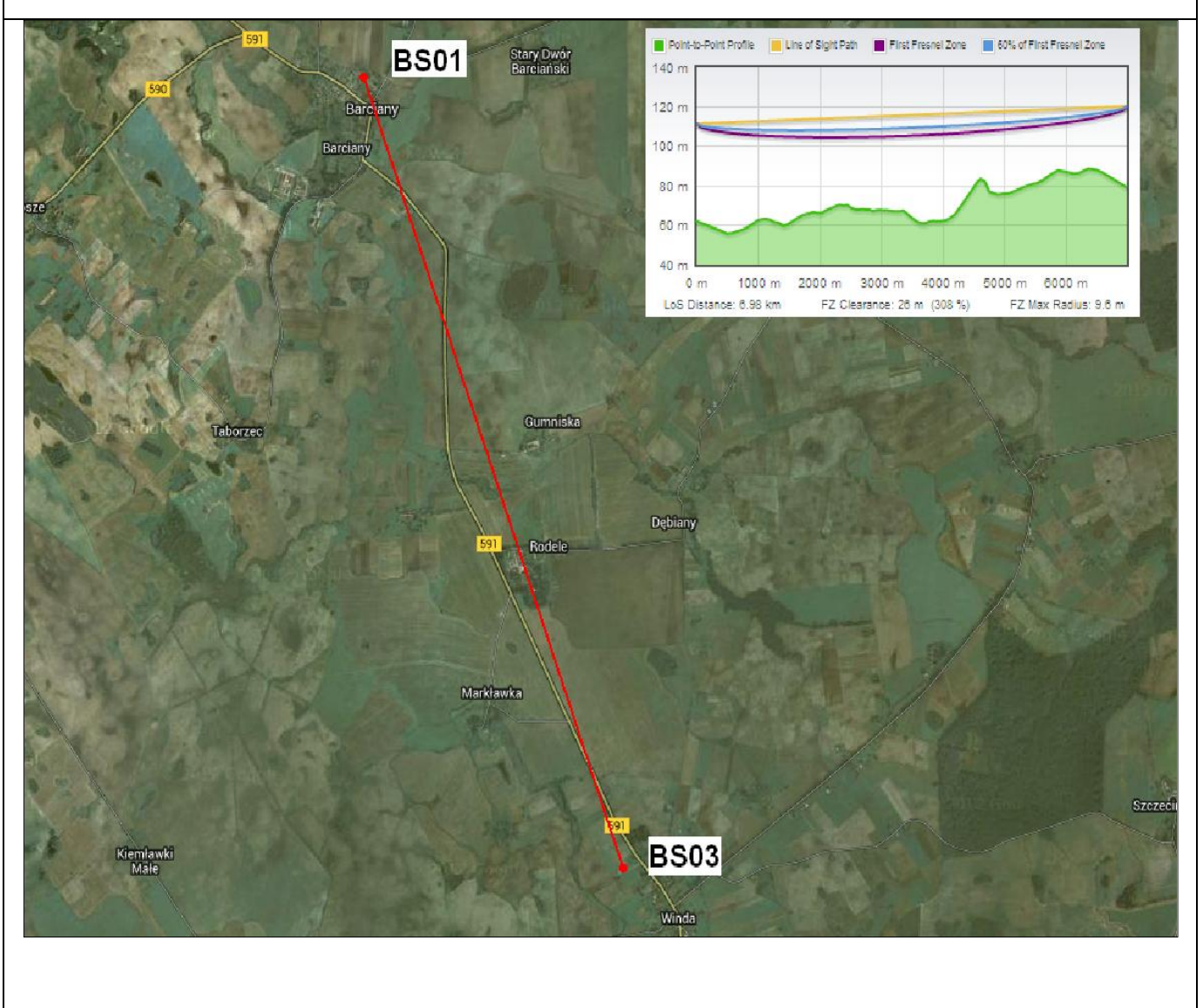

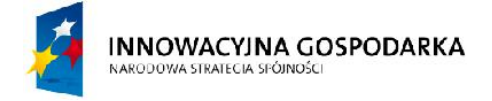

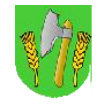

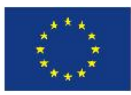

#### *Rys. II.8. Profil terenu LR4*

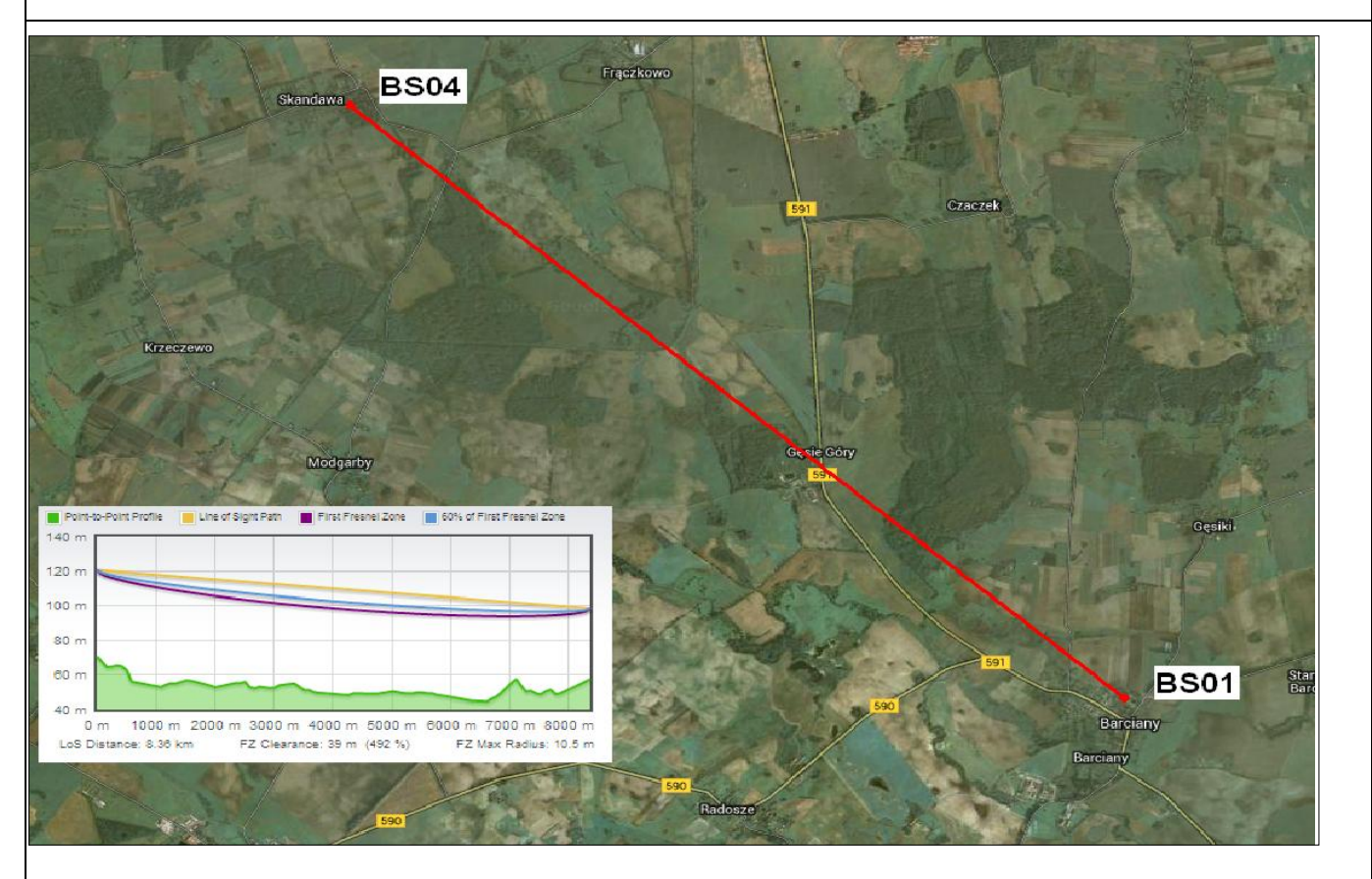

## *Rys. II.9. Profil terenu LR5*

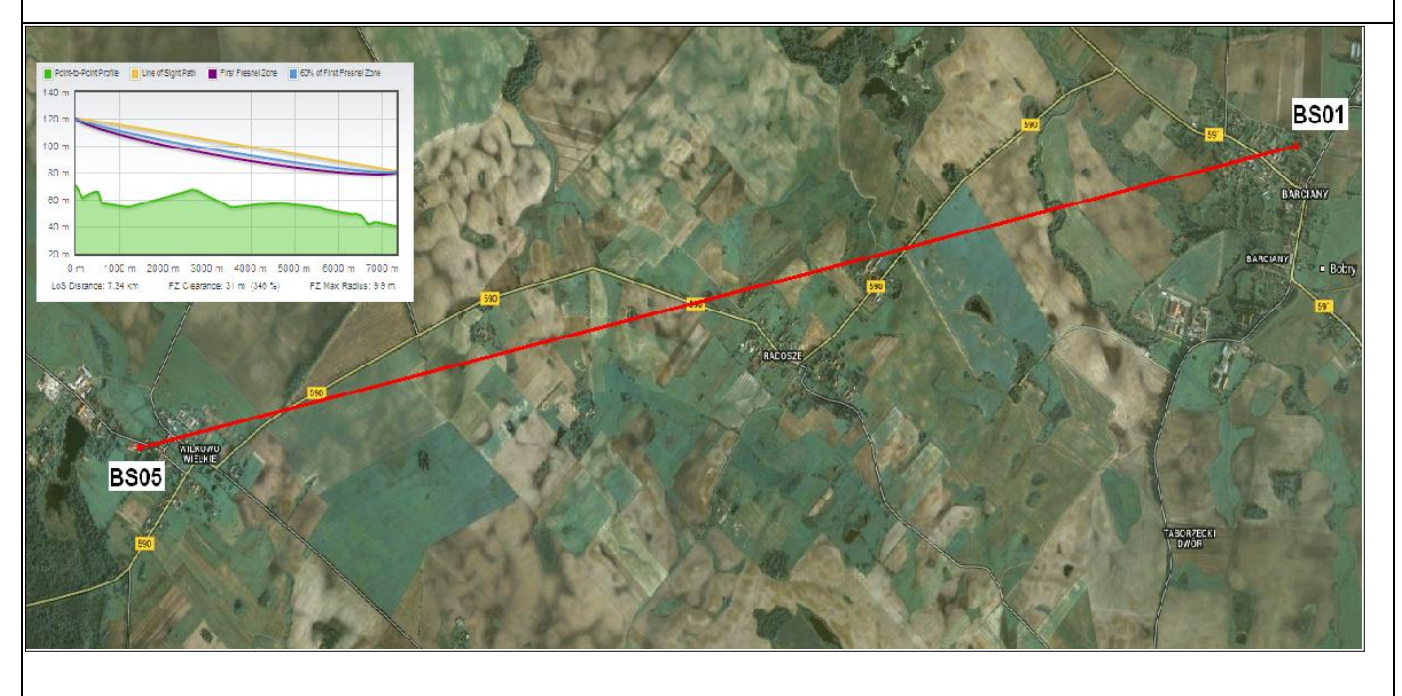

![](_page_20_Picture_0.jpeg)

![](_page_20_Picture_1.jpeg)

![](_page_20_Picture_3.jpeg)

#### **II.3.4. Struktura logiczna sieci szerokopasmowej**

Sieć szerokopasmowa będzie składała się z warstwy szkieletowej i dostępowej. Warstwa szkieletowa będzie głównie oparta na radiowym systemie punkt-punkt (łącza radioliniowe w paśmie 5,4 GHz lub licencjonowanym) umożliwiającym połączenia pomiędzy stacjami bazowymi sieci. W przypadku połączenia pomiędzy dwoma głównymi węzłami sieci czyli GPD a BS01 użyty zostanie system radioliniowy o przepływności nie mniej niż 400 Mbps. Łącza pomiędzy stacjami bazowymi BS01-BS05 zostaną zrealizowane z wykorzystaniem linii radiowych o przepływności zagregowanej netto nie mniej niż 100 Mbps.

#### **II.3.5. Beneficjenci projektu oraz sposób podłączenia ich do sieci**

Projekt zakłada wsparcie osób z 50 gospodarstw domowych wykluczonych cyfrowo ze względu na niepełnosprawność lub sytuację rodzinną i materialną, poprzez zapewnienie im sprzętu komputerowego i dostępu do Internetu w miejscu zamieszkania.

Warstwa dostępowa sieci szerokopasmowej będzie przeznaczona dla jej użytkowników których będzie można podzielić na 2 grupy:

- **grupa nr 1 - "Beneficjenci ostateczni" czyli osoby wykluczone cyfrowo w ilości 50 zgodnie z listą beneficjentów,**
- **grupa nr 2 – "Jednostki Gminy" czyli wykluczeni cyfrowo korzystający z danej jednostki publicznej, w której zlokalizowany jest węzeł sieci szerokopasmowej w ilości 27 jednostek użyteczności publicznej. W jednostkach dodatkowo będzie możliwy publiczny dostęp do sal komputerowych i punktów dostępu do Internetu.**

W projekcie przewidziano wyposażenie 50 beneficjentów indywidualnych w zintegrowany z monitorem LCD, komputer stacjonarny typu "All-in-one" wraz z dostępem do sieci Internet pochodzącym z wykonanej infrastruktury radiowej. Dostęp o przepływności co najmniej 4/1 Mbps dla każdego użytkownika możliwy będzie do instalacji w dowolnym miejscu znajdującym się w skutecznym zasięgu jednego z systemów dostępowych, umożliwiając w razie potrzeby zmianę lokalizacji beneficjenta po uzgodnieniu tego z Inwestorem. Szczegółową listę beneficjentów indywidualnych czyli osób wykluczonych cyfrowo, którzy zostali wytypowani zostanie opracowana na podstawie przeprowadzonej rekrutacji wewnętrznej przez Inwestora. Lista będzie aktualna na moment ogłoszenia procedury przetargowej i po wykonaniu sieci szerokopasmowej Inwestor ma prawo do zmiany beneficjenta lub jego lokalizacji w porozumieniu z Wykonawcą. Lista rezerwowa traktowana będzie jako lista potencjalnych lokalizacji w przypadku gdyby Inwestor zrezygnował z beneficjenta z listy podstawowej lub beneficjent sam zrezygnował z określonego powodu. Wszelkie kwestie związane z prawami i obowiązkami beneficjenta korzystającego z tego projektu będą regulowane regulaminem i umową pomiędzy Gminą Barciany a danym beneficjentem.

![](_page_21_Picture_0.jpeg)

![](_page_21_Picture_1.jpeg)

![](_page_21_Picture_3.jpeg)

#### **II.3.6. Główny punkt dystrybucyjny (GPD)**

Rolę głównego punktu dystrybucyjnego, zlokalizowanego w budynku Urzędu Gminy Barciany, pełnił będzie zestaw urządzeń i oprogramowania realizujących m.in. funkcje:

- 1. Utrzymania i kontroli połączenia z siecią Internet przez infrastrukturę zewnętrznego operatora telekomunikacyjnego wraz ze wsparciem dla mechanizmów QoS, filtrowania ruchu warstwy 3, inspekcji warstw wyższych (oprogramowanie antyspamowe i antywirusowe, inspekcja treści, itp.).
- 2. Przełączania i routingu ruchu pomiędzy siecią szerokopasmową, siecią Internet oraz abonentami i urządzeniami podpiętymi bezpośrednio do GPD.
- 3. Zarządzania infrastrukturą sieci szerokopasmowej, monitorowania parametrów użytkowych i wydajnościowych, alertowania zdarzeń i gromadzenia zdarzeń oraz materiału wizyjnego z systemu ochrony technicznej.

Główny punkt dystrybucyjny połączony zostanie z stacja BS01 radiolinią o przepływności zagregowanej netto nie mniej niż 400 Mbps.

Główny punkt dystrybucyjny wyposażony zostanie w szereg urządzeń:

- 1. Zintegrowany system zabezpieczeń ze sprzętową akceleracją przetwarzania pakietów (UTM Router Typ-1) zawierający funkcjonalność minimum: firewall, IPS, antywirus, antyspam – wykorzystany do ochrony sieci samorządowej na styku z Internetem. Z UTM współpracował bedzie system rejestracji zdarzeń (retencja danych).
- 2. Kontroler systemu radiowej sieci hotspotów WiFi 2,4GHz.
- 3. Serwer (rejestrator) systemu ochrony technicznej zapewniający obsługę oraz rejestrację zdarzeń z materiału wizyjnego z newralgicznych punktów sieci.
- 4. Stacja monitorowania stanu sieci szerokopasmowej.
- 5. Przełączniki sieci Ethernet zapewniający możliwość segmentacji logicznej (VLAN).
- 6. Pozostałe serwery niezbędne do prawidłowego działania całego systemu.
- 7. Router obsługujący Urząd Gminy (Router Typ-2)

Ze względów jakościowych, wymagane jest wykonanie przyłącza do sieci Internet drogą kablową z wykorzystaniem okablowania miedzianego lub kabla światłowodowego.

Dopuszczalne jest również zestawienie łącza dostępu do sieci Internet w technologii radiowej jednak z zastrzeżeniem takim, że ma być to łącze radiowe w paśmie licencjonowanym od operatora i zaterminowane tylko i wyłącznie w punkcie BS01 albo GPD. Wymagane parametry łącza klasy operatorskiej:

![](_page_22_Picture_0.jpeg)

![](_page_22_Picture_1.jpeg)

![](_page_22_Picture_3.jpeg)

- a) symetryczna prędkość łącza netto nie mniejsza niż 20 Mbps z możliwością natychmiastowego zwiększenia do 100 Mbps poprzez zdjęcie ograniczenia programowego u operatora,
- b) dostępność w skali roku na poziomie 99,99%,
- c) zakończenie interfejsem Ethernet (styk elektryczny RJ45),
- d) przydzielone przynajmniej 256 publiczne adresy IP z puli operatora (PA),
- e) możliwość uruchomienia protokołu BGP.

Połączenie z siecią Internet może zostać zrealizowane do jednego z dwóch punktów sieci szerokopasmowej:

- głównego punktu dystrybucyjnego GPD,
- stacji bazowej BS01.

Przykładowy schemat połączeń urządzeń głównego punktu dystrybucyjnego (bez układu zasilania awaryjnego) przedstawiono na rys. II.10.

![](_page_22_Figure_13.jpeg)

![](_page_22_Figure_14.jpeg)

![](_page_23_Picture_0.jpeg)

![](_page_23_Picture_1.jpeg)

![](_page_23_Picture_3.jpeg)

#### **II.3.7. Węzły sieci**

Punkty umożliwiające bezpośrednie przyłączanie urządzeń sieci szerokopasmowej określone zostały jako węzły sieci (WN skrót od "Wireless Node").

Węzłami sieci według koncepcji są:

- 1. **Wyznaczone punkty na terenie miejscowości i gminy Barciany (głównie jednostki użyteczności publicznej), przyłączone do sieci punkt-wielopunkt, oraz punkt-punkt za pomocą terminali systemu 5,4 GHz.**
- **2. Główny punkt dystrybucyjny GPD.**
- **3. Stacja bazowa BS01, BS02, BS03, BS04, BS05.**

Każdy węzeł sieci umożliwi bezpośrednie przyłączenie do minimum 3 urządzeń w standardzie Ethernet. Infrastruktura pasywna węzła zapewni możliwości zasilania gwarantowanego urządzeń transmisji radiowej zainstalowanych w węźle. Każdy z węzłów zapewni przepustowość ustaloną w systemie zarządzania siecią – w praktyce założono wymaganą wartość minimalnej przepustowości terminala 5,4 GHz na poziomie 15 Mb/s dla węzła oraz terminala 5,4 GHz - 4 Mb/s dla beneficjenta.

Planuje się wyposażenie każdego węzła w wewnętrzny punkt niepublicznego i zewnętrzny punkt publicznego dostępu do sieci Internet pracujący w paśmie 2,4 GHz w technologii WIFI 802.11b/g/n. Każdy zewnętrzny punkt dostępowy WIFI (hotspot) wyposażony zostanie w dwie sektorowe anteny które swoim zasięgiem obejmować będą obszar zbliżony do 360 st. lub zostaną skierowane w kierunki zamieszkałe. Zestawienie węzłów zawarto w tab.II.6., oraz zobrazowano na rysunkach II.1. .

Schemat typowego węzła sieci przedstawiono na rys.II.11.. W wymienionych **26** jednostkach podległych (JUP) Gminy Barciany i użytkowanych przez nie obiektach użyteczności publicznej uruchomione zostaną sale i stanowiska komputerowe stanowiące publiczne punkty dostępu do Internetu, w ilości łącznie 49 szt. komputerów. W każdej jednostce stanowiska komputerowe połączone zostaną lokalną siecią komputerową. Jednostki wyposażone w więcej niż 2 komputery posiadały będą połączenie z siecią Internet pochodzące z wykonanej sieci dostępowej o minimalnej przepływności na poziomie 10 Mbps, pozostałe jednostki uzyskają dostęp o przepustowości minimum 6 Mbps. Należy zaznaczyć, iż obecnie część z jednostek objętych projektem nie posiada w ogóle możliwości dostępu do Internetu.

![](_page_24_Picture_0.jpeg)

![](_page_24_Picture_1.jpeg)

![](_page_24_Picture_3.jpeg)

![](_page_24_Picture_475.jpeg)

#### *Tab.II.5. Zestawienie punktów dostępowych WIFI z podziałem na węzły*

W wyznaczonych węzłach dodatkowo zostaną zainstalowane Wifi wewnątrz węzła czyli punkty dostępowe WIFI w postaci wewnętrznego AP WIFI w standardzie 802.11 b/g/n postawionego/zamontowanego przy szafce RACK bądź zamontowanego na korytarzu budynku.

![](_page_25_Picture_0.jpeg)

![](_page_25_Picture_1.jpeg)

UNIA EUROPEJSKA<br>EUROPEJSKI FUNDUSZ<br>ROZWOJU REGIONALNEGO

![](_page_25_Picture_3.jpeg)

#### *Tab.II.6. Zestawienie węzłów sieci szerokopasmowej*

![](_page_25_Picture_341.jpeg)

![](_page_26_Picture_0.jpeg)

![](_page_26_Picture_1.jpeg)

![](_page_26_Picture_3.jpeg)

#### *Tab.II.7. Zestawienie jednostek podległych JUP wraz z podziałem na komputeryi routery*

![](_page_26_Picture_388.jpeg)

![](_page_27_Picture_0.jpeg)

![](_page_27_Picture_1.jpeg)

![](_page_27_Picture_3.jpeg)

#### *Rys. II.11. Typowy węzeł sieci szerokopasmowej – schemat logiczny*

![](_page_27_Figure_5.jpeg)

![](_page_28_Picture_0.jpeg)

![](_page_28_Picture_1.jpeg)

![](_page_28_Picture_3.jpeg)

#### **II.3.8. Struktura logiczna sieci**

Projektowana sieć szerokopasmowa przeznaczona jest przede wszystkim do realizacji transmisji w protokołach IP, przy czym w przeważającej większości do przyłączania urządzeń zewnętrznych wykorzystywane będą interfejsy Ethernet.

Założono, iż w systemie punkt-punkt i punkt-wielopunkt cała transmisja odbywała się będzie z wykorzystaniem VLAN 802.1q, umożliwiających zestawienie niezależnych kanałów transmisji w warstwie 2 modelu OSI pomiędzy dowolnymi punktami sieci. W każdym węźle obsługa VLAN realizowana będzie na zarządzalnych przełącznikach warstwy 2. Każdy interfejs przeznaczony do przyłączania abonenta zapewniał będzie obsługę pakietów tagowanych lub stanowił zakończenie danego VLANu, do bezpośredniego przyłączenia abonenta. Funkcjonalność urządzeń publicznego dostępu do sieci Internet zapewni możliwość szczegółowej kontroli ruchu warstwy 3 już w punkcie dostępowym.

![](_page_29_Picture_1.jpeg)

![](_page_29_Picture_3.jpeg)

## III. Realizacja techniczna

Poniżej opisane zostały podstawowe aspekty realizacji technicznej. Zamawiający posiada zgody właścicieli obiektów na wykonanie instalacji. Z tego względu należy prace wykonawcze prowadzić w sposób opisany w niniejszym dokumencie a ewentualne zmiany uzgadniać przed rozpoczęciem realizacji. W dokumencie zrezygnowano z szczegółowego opisu wykonania instalacji kablowych i prac montażowych, gdyż w znacznej części wynikają one z zastosowanej technologii – wskazano jedynie w niektórych przypadkach sposób wykonania. Wykonawca sieci szerokopasmowej przystępując do realizacji zaświadczy iż wykonane prace zgodne będą z obowiązującymi zasadami wiedzy technicznej i technologią oferowanego rozwiązania technicznego. Inwestor powoła inspektora nadzoru (inżyniera projektu), który dokona szczegółowej kontroli jakości i poprawności wykonania. Po zakończeniu prac wykonać należy pełną dokumentację powykonawczą, zawierającą szczegóły realizacji, ewentualne zmiany, schematy połączeń, zalecenia eksploatacyjne.

W kwestii formalnej aby rozpocząć budowę węzłów trzeba wcześniej przeprowadzić procedurę uzyskania w szczególności:

- pozwolenia budowlanego na budowę masztu w węzłach BS02, BS03, BS04

- zgłoszenia budowlanego na roboty budowlane związane z montażem masztów powyżej 3m w pozostałych węzłach (BS01, BS05).

![](_page_30_Picture_0.jpeg)

![](_page_30_Picture_1.jpeg)

![](_page_30_Picture_3.jpeg)

## III.1. Główny punkt dystrybucyjny GPD

![](_page_30_Picture_154.jpeg)

![](_page_30_Picture_6.jpeg)

![](_page_30_Figure_7.jpeg)

GPD zlokalizowany zostanie w istniejącym pomieszczeniu w budynku Urzędu Gminy Barciany. Dostosowanie pomieszczenia musi obejmować:

- montaż wzmocnionych drzwi antywłamaniowych klasy C,
- montaż klimatyzatora jednostki o mocy chłodniczej 5,0 kW część wewnętrzna na suficie serwerowni część zewnętrzna na elewacji na zewnątrz,
- montaż podłogi technicznej,
- doprowadzenie gwarantowanego-niezależnego zasilania z rozdzielnii elektrycznej do serwerownii
- montaż systemu alarmowego wyposażonego co najmniej w czyjniki: ruchu, dymu, temperatury, zalania wodą, syrenkę wewnętrzną, syrenke zewnetrną, akumulator, oraz moduł kontroli dostępu.

Uwaga: przed złożeniem oferty Wykonawca zobowiązany jest samodzielnie wymierzyć i zinwentaryzować istniejące pomieszczenia przeznaczone na serwerownię. Zamawiający nie będzie dokonywał tych czynności na prośbę Wykonawcy. Zasada ta dotyczy również wszystkich innych obiektow i gruntow biorących udział w projekcie.

![](_page_31_Picture_0.jpeg)

![](_page_31_Picture_1.jpeg)

![](_page_31_Picture_3.jpeg)

#### *Tab. III.1. Zestawienie urządzeń aktywnych GPD*

![](_page_31_Picture_150.jpeg)

#### *Tab. III.2. Zestawienie pozostałych urządzeń GPD*

![](_page_31_Picture_151.jpeg)

#### *Rys. III.1.Pomieszczenie do adaptacji na sprzęt teleinformatyczny w GPD*

![](_page_31_Picture_9.jpeg)

![](_page_32_Picture_0.jpeg)

![](_page_32_Picture_1.jpeg)

![](_page_32_Picture_3.jpeg)

*Rys. III.2. Schemat montażu anteny na dachu Urzędu Gminy*

![](_page_32_Picture_5.jpeg)

Planuje się montaż niewielkiego masztu antenowego na dachu Urzędu Gminy w Barciany. Maszt z w postaci metrowej rury stalowej lub aluminiowej grubościennej zamocowanej do nadbudówki za pomocą obejmy murowej. Na maszcie należy zainstalować radiolinie LR1 zachowując warunki LOS do BS01. Od anteny kabel poprowadzić pionowo, upinając i dalej wprowadzić kabel do pomieszczenia serwerowni ze sprzętem teleinformatycznym. Dodatkowo zainstalować 4 punkty dostępowe AP WIFI wewnątrz budynku Urzędu Gminy (np. 2 na każdą kondygnacje na korytarzach podwieszane pod sufitem lub na ścianie z szczególnym zwróceniem uwagi na estetykę montażu). Szafę teleinformatyczną wraz z system zasilania gwarantowanego oraz systemem ochrony technicznej zainstalować w wyznaczonym pomieszczeniu.

**W zakres prac instalacyjnych wchodzi również konfiguracja zainstalowanych urządzeń z uwzględnieniem współpracy z istniejąca siecią LAN Urzędu Gminy.**

![](_page_33_Picture_0.jpeg)

![](_page_33_Picture_1.jpeg)

![](_page_33_Picture_3.jpeg)

## III.2. Stacja bazowa BS01

![](_page_33_Picture_105.jpeg)

![](_page_33_Picture_6.jpeg)

#### **Koncepcja instalacji**

Na dachu szkoły zamontować aluminiowy maszt kratownicowy o boku minimum 420mm z odciągami linowymi o wysokości 30m stawiany na dachu. Maszt powinien się składać z czterometrowych odcinków łączonych ze sobą gwintowanymi szpilkami stalowymi oraz z dwumetrowego segmentu wyrównawczego. Do każdego segmentu należy zastosować osobny poziom odciągów usztywniających i podtrzymujących konstrukcję rozmieszczonych co 120 stopni.

![](_page_34_Picture_0.jpeg)

![](_page_34_Picture_2.jpeg)

![](_page_34_Picture_4.jpeg)

Odległość kotw od podstawy masztu nie powinna być mniejsza niż 15m ( ½ h). Kotwy do odciągów linowych powinny być umocowane w konstrukcyjnych elementach budynku, jak betonowy wieniec, ściana nośna i temu podobne, aby przenieść przewidziane w projekcie siły. W przypadku gdy odciągi nie zmieszczą się na dachu budynku dla zachowania minimalnych odległości dopuszcza się zamocowanie odciągów poza obrysem budynku na specjalnych kilkumetrowych stalowych słupach wbetonowanych w fundament. Słup taki pozwala zamocować odciągi masztu, a jednocześnie są one na bezpiecznej wysokości pozwalającej swobodnie poruszać się w sąsiedztwie bez zawadzania i liny.

Podstawa masztu powinna zostać umocowana do podłoża za pomocą dwuosiowej, przegubowej podstawy, dzięki której maszt nie przenosi na podłoże żadnych momentów gnących, a jedynie siłę pionową. Pozwala ona jednocześnie kłaść cały maszt i późnej regulować jego wychylenie w pionie. Na maszcie należy zastosować konstrukcyjnie wzmocnione szczeble poziome aby mogły jednocześnie służyć jako szczeble drabiny do wejścia na maszt. Na szczycie należy umocować metrową, stalową szpicę odgromową, a na dole zamontować uchwyt do podłączenia masztu do istniejącej na dachu instalacji odgromowej.

Anteny radioliniowe LR1-LR5 zamocować zgodnie z rysunkiem. Na samym szczycie kratownicy zainstalować anteny systemu 5,4 GHz. Od anten kabel poprowadzić pionowo, upinając na opaski do kratownicy. Następnie kabel wprowadzić do budynku przez kominek wentylacyjny (ewentualnie przewiert w elewacji) i dalej kabel doprowadzić do pomieszczenia pracowni informatycznej. W pracowni informatycznej należy zainstalować szafę RACK stojącą lub podwieszaną.

![](_page_34_Figure_8.jpeg)

![](_page_34_Figure_9.jpeg)

![](_page_35_Picture_0.jpeg)

![](_page_35_Picture_1.jpeg)

![](_page_35_Picture_3.jpeg)

Zgodnie z rysunkiem należy wykonać specjalnie dedykowane wsporniki antenowe. Wsporniki mają mieć ramię o długości co najmniej r=1m i odejście od masztu co najmniej l=0,5m i mają być zamontowane na wysokości 40-42 m npt. lub niżej jeśli pozwalają na to warunki LOS do stacji bazowych.

Wsporniki te będą konstrukcjami wsporczymi od:

- 4 anteny sektorowe systemu 5,4GHz,
- 5 anten radiolinii w kierunku GPD oraz stacji bazowych BS02-BS05.

Zgodnie z rysunkiem III.4 należy wykonać instalacje zasilająca i infrastrukturę LAN dla 5 stanowisk komputerowych (okablowanie UTP, gniazdka naścienne RJ-45, oraz korytka plastikowe) w sali nr 7. Komputery umiejscowić przy oknie szafę Rack zamontować na ścianie lub postawić w rogu pomieszczenia. Dodatkowo wykonać instalacje dwóch AP wewnętrznych Wifi na korytarzach w szkole na (1 szt. na parterze, 1 szt. na piętrze).

*Rys. III.4. Miejsce instalacji szafy RACK*

![](_page_35_Picture_10.jpeg)
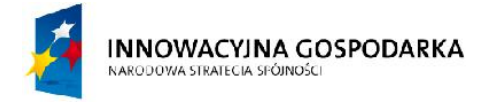

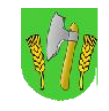

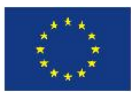

*Rys. III.5. Miejsce instalacji masztu na dachu szkoły*

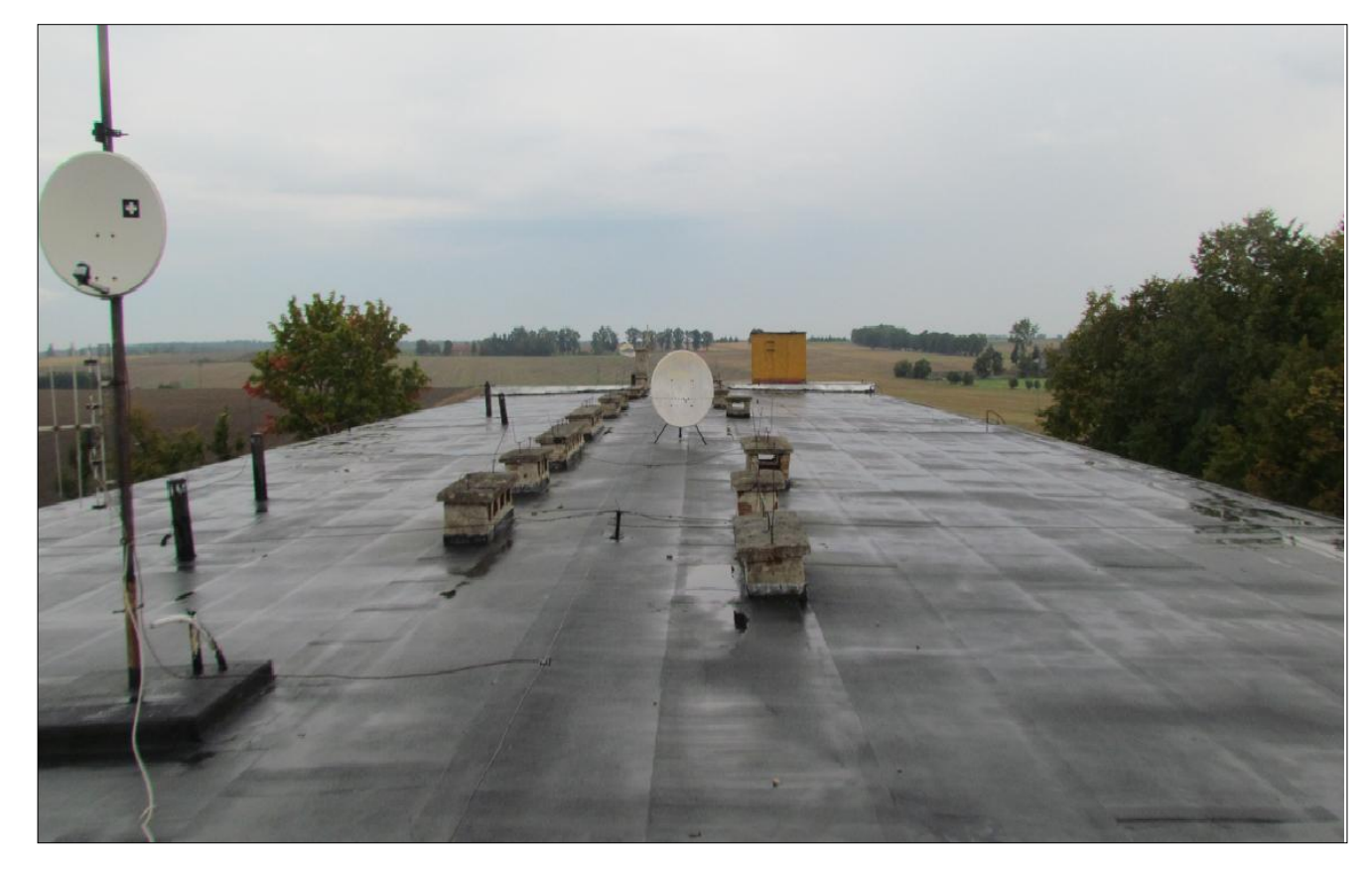

*Tab. III.3. Zestawienie podstawowych urządzeń stacji BS01*

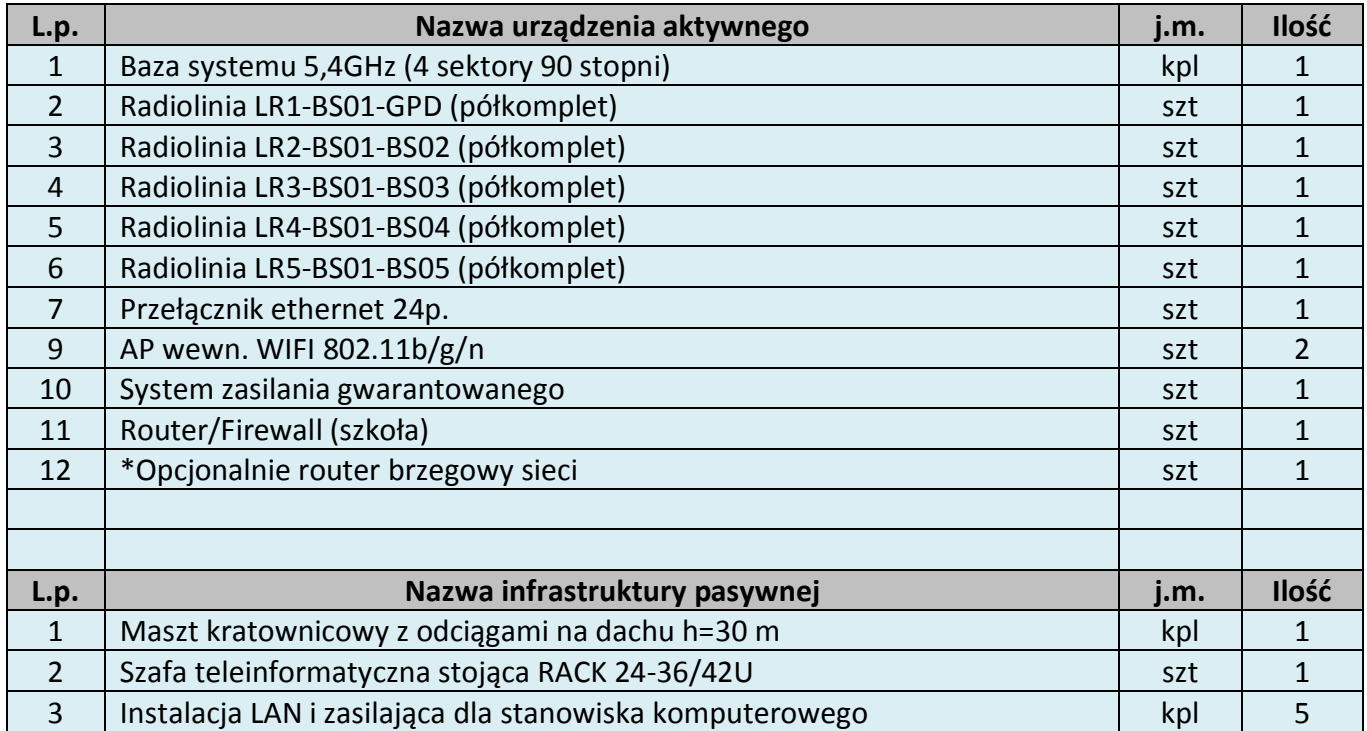

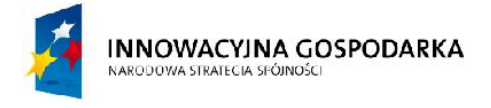

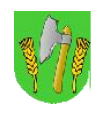

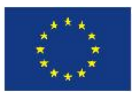

## III.3. Stacja bazowa BS02

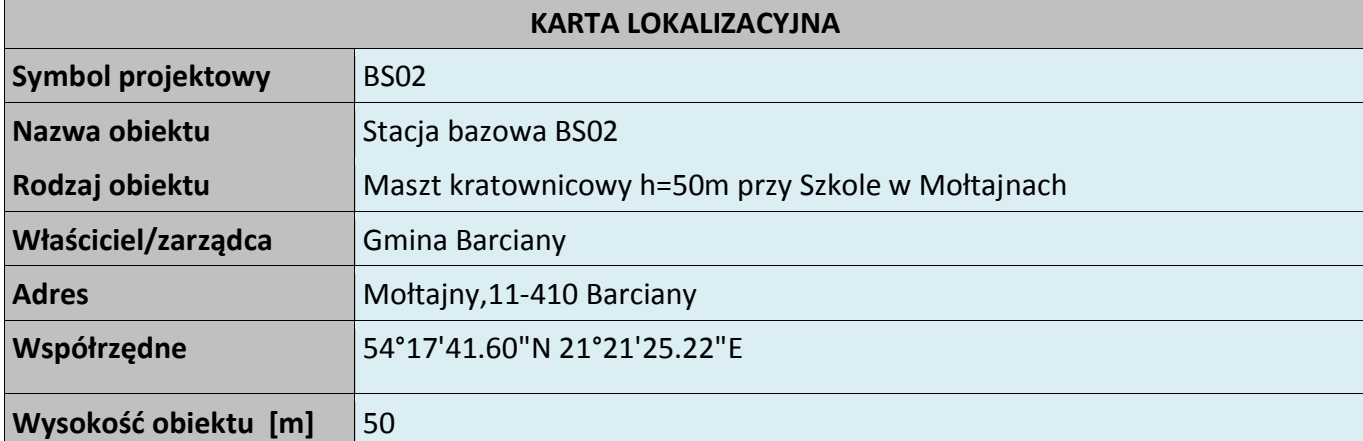

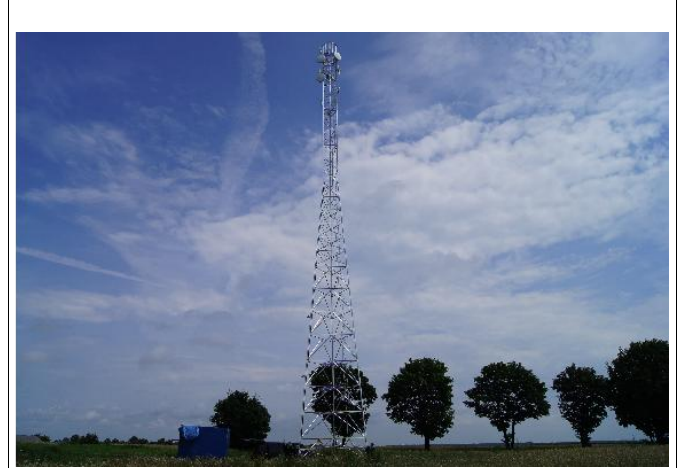

(Przykładowa realizacja kratownicy h=50m)

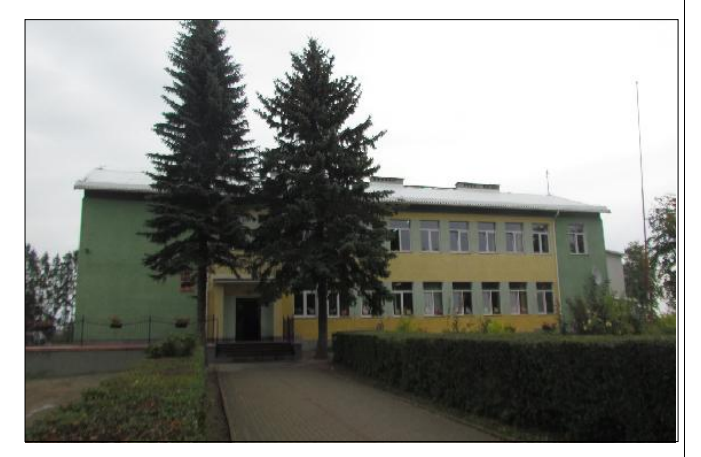

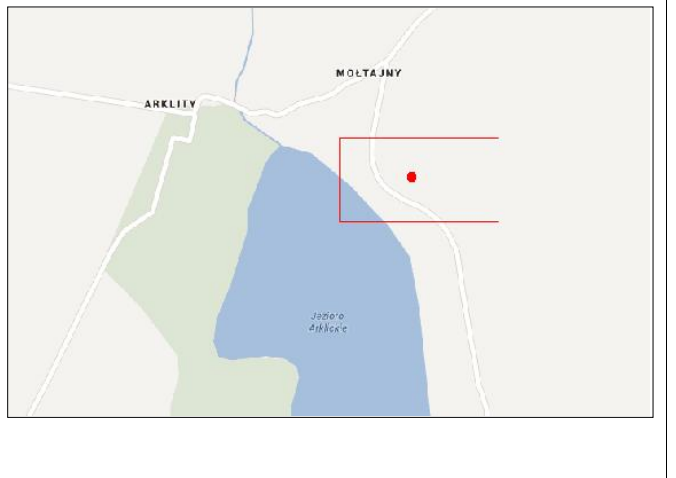

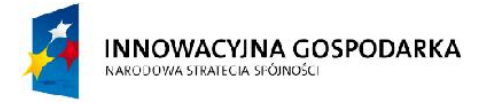

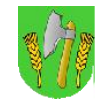

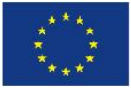

### *Rys. III.6.Projektowany maszt kratownicowy h=50m na działce w Mołtajnach*

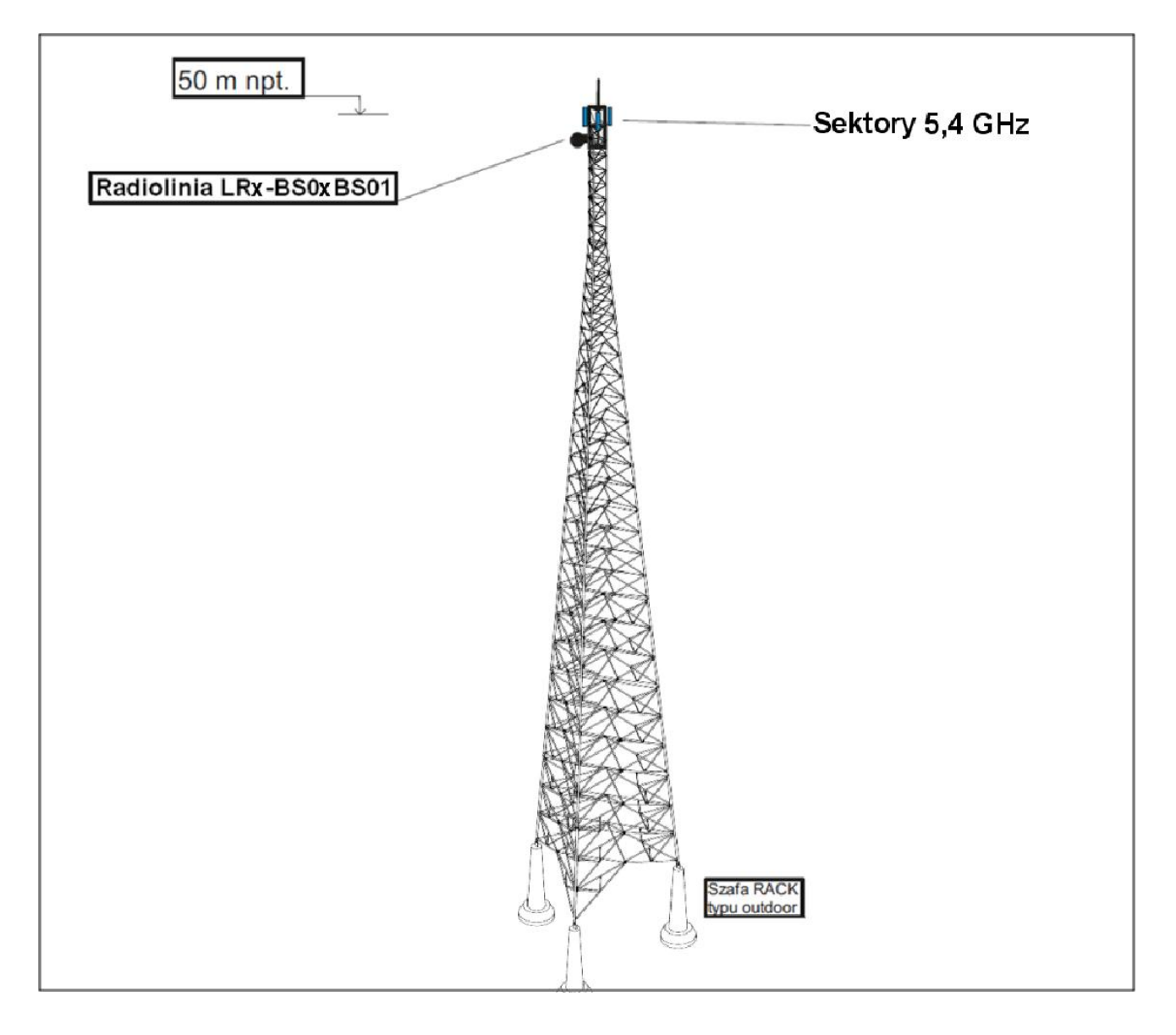

### **Koncepcja instalacji**

Maszt zostanie zainstalowany na terenie na działce za szkołą przy istniejącym ogrodzeniu. Poniżej opis sugerowanego typu i sposobu montażu masztu.

Maszt stanowić będzie aluminiowa wieża kratownicowa bez odciągów posadowiona na fundamentach o wysokości 50m. Wieża powinna zostać oparta trzema nogami na trzech niezależnych zbrojonych fundamentach betonowych.

Wykonana powinna większości w technologii skręcanych ze sobą krawężników rurowych i stężeń poziomych i poprzecznych. Jedynie na szczycie (ostatni element) zaleca się wykonać jako całkowicie spawany. Na szczycie wieży zamontować należy specjalną gondolę dla obsługi, która jednocześnie będzie koroną separacyjną do montażu dużej ilości ciężkich anten. Wejście na wieżę ma być możliwe wewnątrz konstrukcji za pomocą specjalnej drabinki, obok której przewidzieć należy stalową linę asekuracyjną. Na szczycie umocować metrową stalową szpicę odgromowa, a na dole

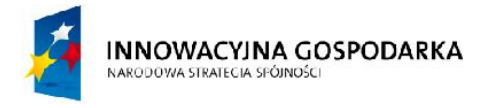

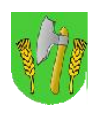

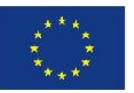

zamontować uchwyt do podłączenia wieży do zakopanej w ziemi instalacji odgromowej. Nogi wieży należy usytuowane na trójkącie równobocznym o boku 7m. Konstrukcja wieży musi mieć tak zaprojektowane połączenie z fundamentami, aby pozwolić na podnoszenie wieży, po wcześniejszym skręceniu na ziemi, w całości. Przyspieszy to montaż i zapewni większe bezpieczeństwo prac. Teren masztu należy ogrodzić a ogrodzenie wyposażyć we furtkę.

### *Rys. III.7. Miejsce montażu masztu*

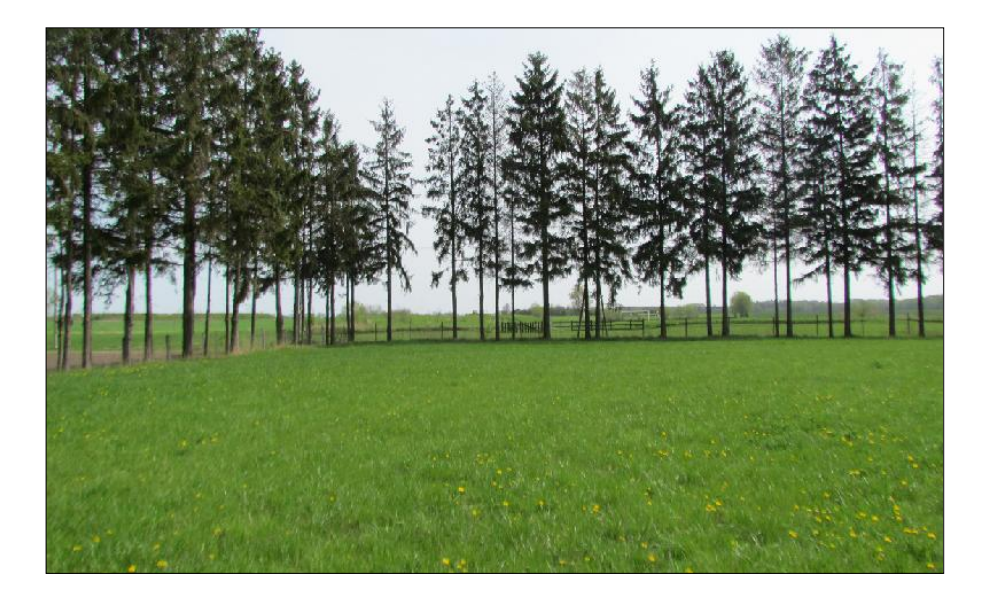

#### **Wsporniki antenowe**

Jako wsporniki antenowe należy wykorzystać konstrukcje gondoli masztowej. Tam też umieścić anteny sektorowe systemu 5,4 GHz i radiolinię LR2.

### **Trasa kablowa i system uziemień**

Zgodnie z obowiązującymi normami maszt musi być uziemiony. Do wsporników musi być doprowadzone uziemienie (bednarka) i zakończone listwą uziemieniową miedzianą do której będzie podłączane uziemienie anten radiolinii za pomocą linki uziemiającej LGY. Dodatkowo należy uziemić szafę RACK. Koryto kablowe należy zamocować na specjalne uchwyty do masztu pionowo wzdłuż konstrukcji masztu.

### **Szafa telekomunikacyjna ze sprzętem**

U podnóża masztu wykonana zostanie dodatkowa stopa betonowa na której zostanie posadowiona szafa zewnętrzna typu "outdoor" z klimatyzatorem i grzałką ze sprzętem telekomunikacyjnym. Dopuszcza się wykorzystanie jednej ze stóp fundamentowych masztu do tego celu o ile będzie na niej wystarczająco dużo miejsca a montaż szafy nie będzie blokował możliwości ewentualnego położenia masztu.

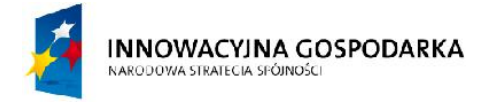

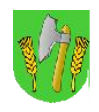

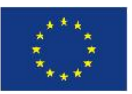

### **Szafka RACK w szkole**

*Rys. III.8.Miejsce montażu szafy RACK*

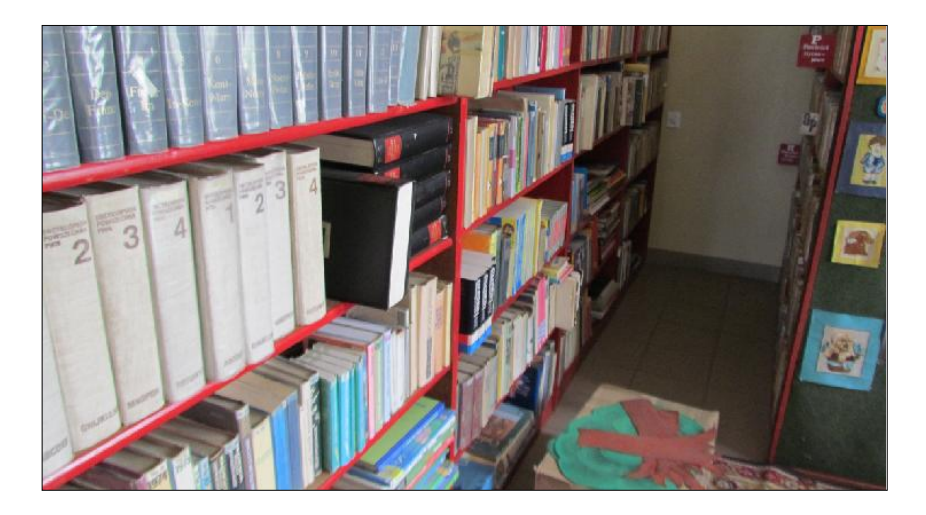

W pomieszczeniu biblioteki w szkole należy zainstalować szafkę RACK podwieszaną na ścianie oraz wykonać instalacje zasilającą i infrastrukturę LAN dla 5 stanowisk komputerowych (okablowanie UTP, gniazdka naścienne RJ-45 oraz korytka plastikowe) w sali bibliotecznej. Komputery umiejscowić wzdłuż ściany pomieszczenia. Dodatkowo wykonać instalacje dwóch AP wewnętrznych Wifi na korytarzach w szkole na (1 szt. na parterze, 1 szt. na piętrze).

### **Zasilanie do szafy outdoor przy maszcie**

Zasilanie do szafy outdoor zostanie podłączone przy użyciu kabla elektrycznego zainstalowanego (częściowo zakopanego) pomiędzy masztem a rozdzielnią elektryczną znajdująca się w budynku szkoły. Sposób podłączenia kabla elektrycznego należy skonsultować z administracją obiektu (wpięcie w istniejące przyłącze elektryczne). Kabel elektryczny należy włożyć do specjalnej rury osłonowej i zakopać w ziemi na dystansie pomiędzy masztem a budynkiem. Kabel elektryczny z jednej strony należy podłączyć do modułu zasilania buforowego w szafce przy maszcie a z drugiej strony do skrzynki rozdzielczej w szkole.

W tej lokalizacji należy również wykonać połaczenie transmisyjne pomiedzy szafą przy maszcie a szafką w szkole. Połaczenie może być zrealizowane za pomocą kabla ethernetowego zakopanego w ziemi wraz z kablem energetycznym. Należy użyć kabel ekranowany i żelowanego, oraz odpowiedniej rury osłonowej gwarantującej bezpieczeństwo mechaniczne kabla. Oba końce kabla zabezpieczyć odgromnikiem ethernetowym. Dopuscza się zamiennie wykonanie połaczenia w technice światłowodowej lub bezprzewodowej (radiowej), przyczym w każdym przypadku szybkość łącza musi być nie mniejsza niż 100Mbps (półdupleks).

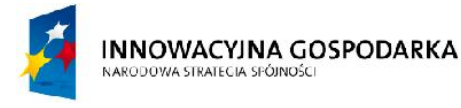

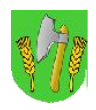

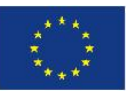

#### **System ochrony technicznej węzła**

Węzeł zostanie wyposażony w system ochrony technicznej. Przewidziano ochronę wizyjną węzła poprzez instalację na wysokości kilku metrów powyżej szafy na maszcie kamery o rozdzielczości 2mpx z funkcją pracy nocnej i doświetleniem w podczerwieni. Dodatkowo zainstalowane zostaną czujniki w szafie zalania wodą, dymu, oraz otwarcia furtki.

### *Tab. III.4. Zestawienie podstawowych urządzeń stacji BS02*

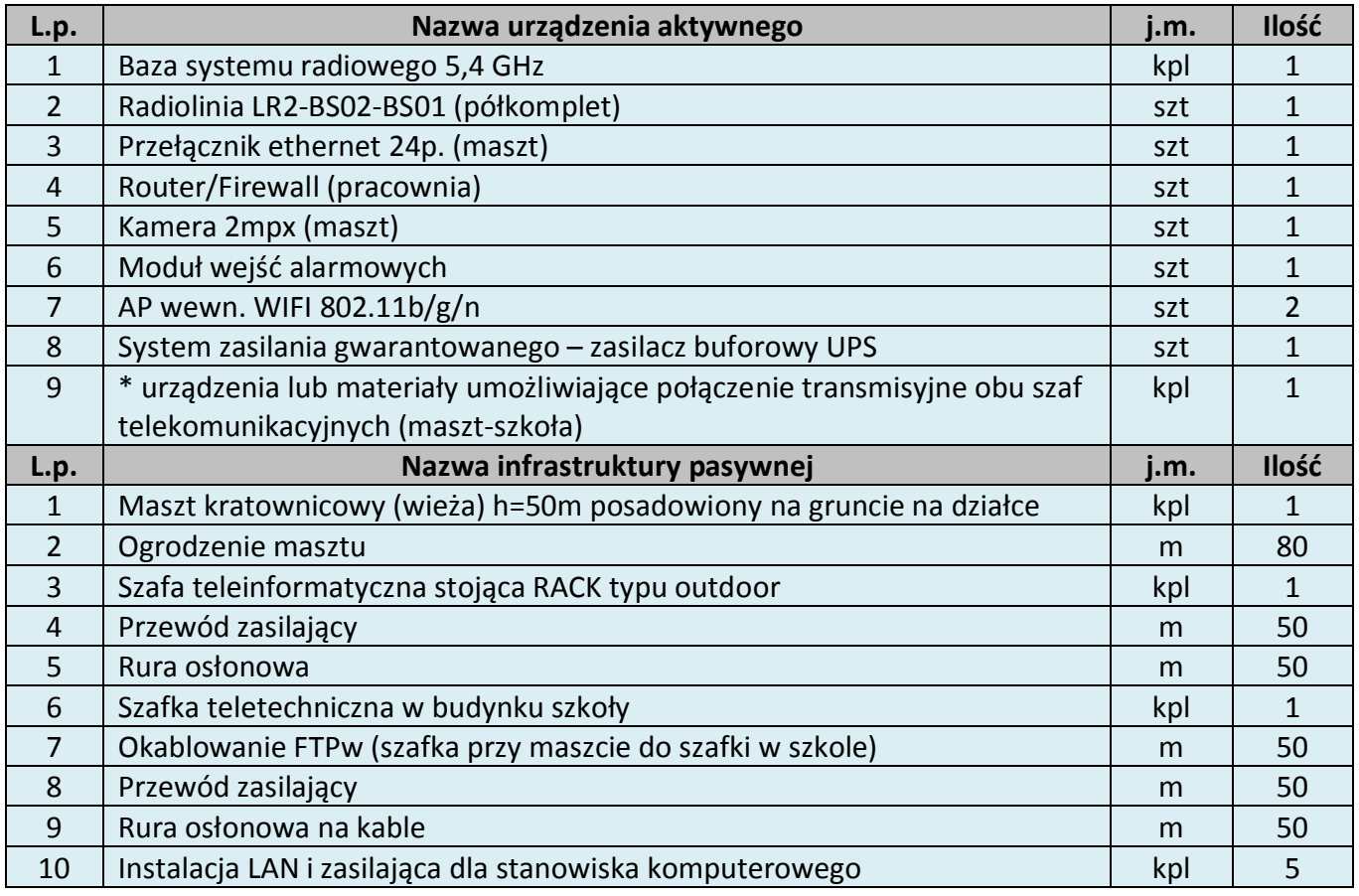

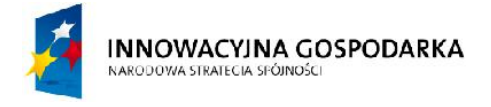

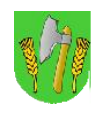

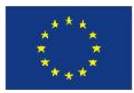

## III.4. Stacja bazowa BS03

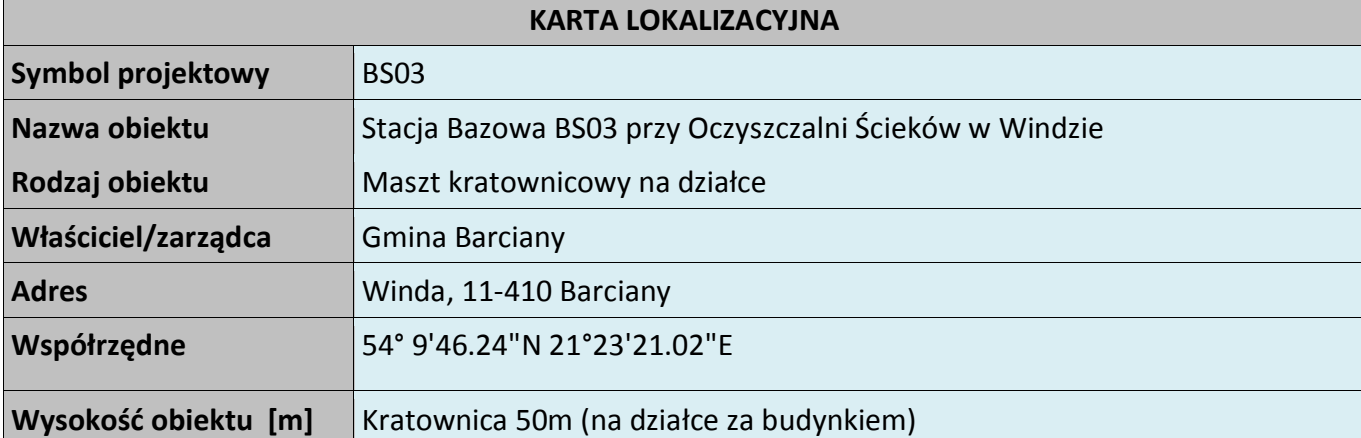

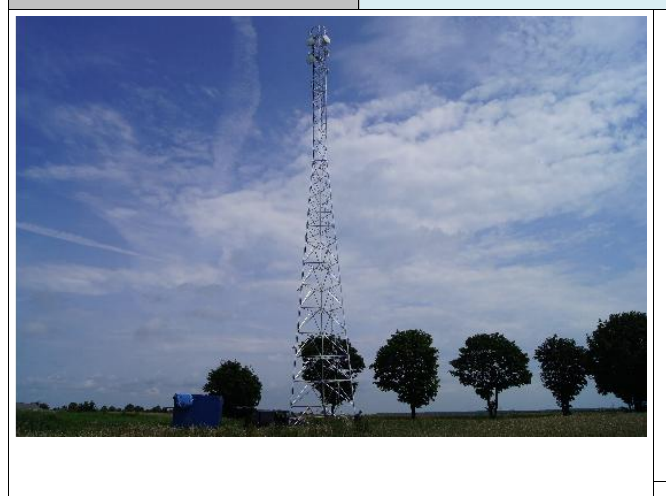

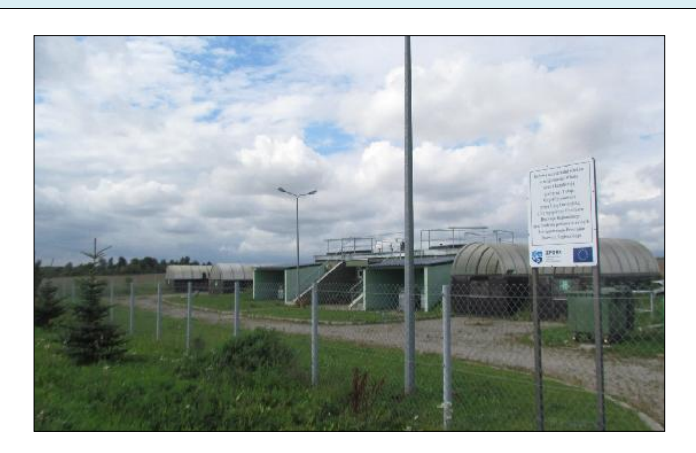

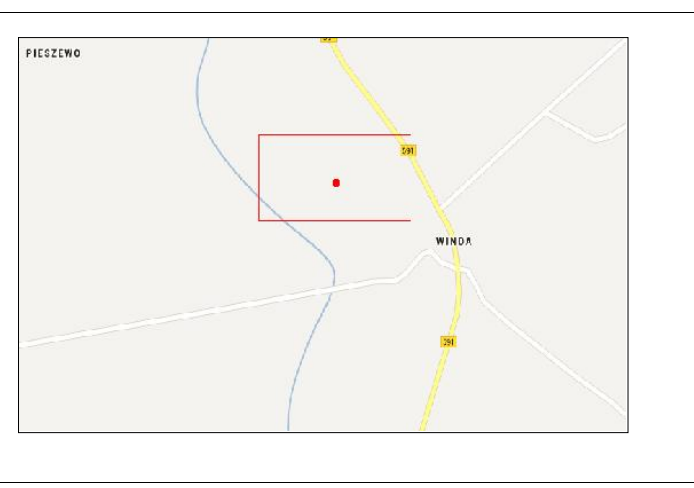

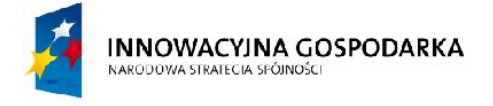

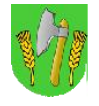

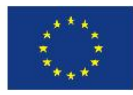

### *Rys. III.9. Miejsce montażu masztu*

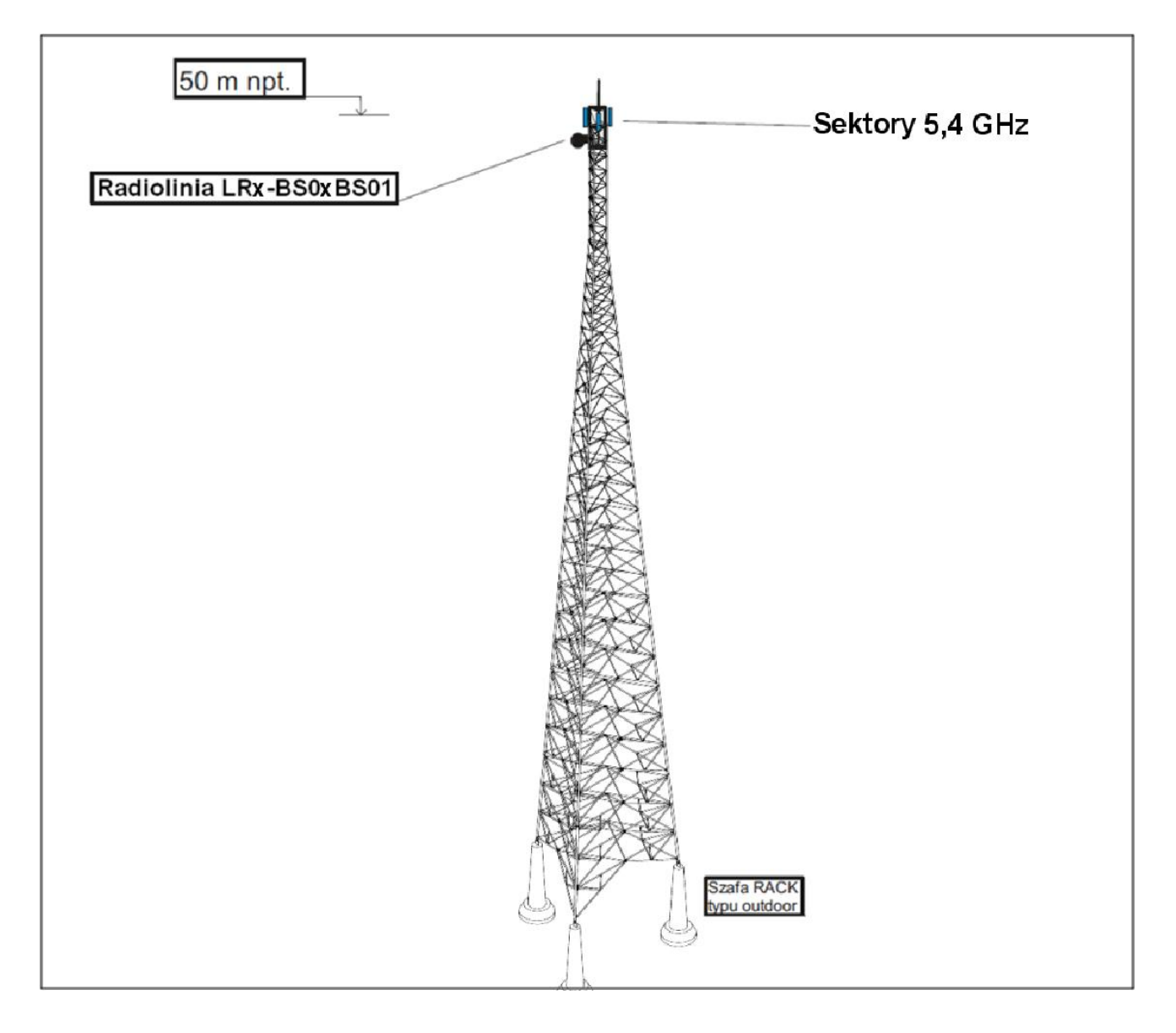

### **Koncepcja instalacji**

Maszt kratownicowy h=50m zostanie zainstalowany na terenie działki przylegającej do Oczyszczalni Ścieków w Windzie (przy ogrodzeniu z prawej strony patrząc od wjazdu). Poniżej opis sugerowanego typu i sposobu montażu masztu.

Maszt stanowić będzie aluminiowa wieża kratownicowa bez odciągów posadowiona na fundamentach o wysokości 50m. Wieża powinna zostać oparta trzema nogami na trzech niezależnych zbrojonych fundamentach betonowych.

Wykonana powinna większości w technologii skręcanych ze sobą krawężników rurowych i stężeń poziomych i poprzecznych. Jedynie na szczycie (ostatni element) zaleca się wykonać jako całkowicie spawany. Na szczycie wieży zamontować należy specjalną gondolę dla obsługi, która jednocześnie będzie koroną separacyjną do montażu dużej ilości ciężkich anten. Wejście na wieżę ma być możliwe wewnątrz konstrukcji za pomocą specjalnej drabinki, obok której przewidzieć należy

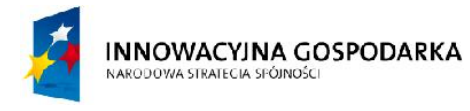

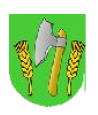

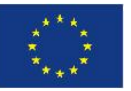

stalową linę asekuracyjną. Na szczycie umocować metrową stalową szpicę odgromowa, a na dole zamontować uchwyt do podłączenia wieży do zakopanej w ziemi instalacji odgromowej. Nogi wieży należy usytuowane na trójkącie równobocznym o boku 7m. Konstrukcja wieży musi mieć tak zaprojektowane połączenie z fundamentami, aby pozwolić na podnoszenie wieży, po wcześniejszym skręceniu na ziemi, w całości. Przyspieszy to montaż i zapewni większe bezpieczeństwo prac. Teren masztu należy ogrodzić a ogrodzenie wyposażyć we furtkę.

### *Rys. III.10. Miejsce montażu masztu*

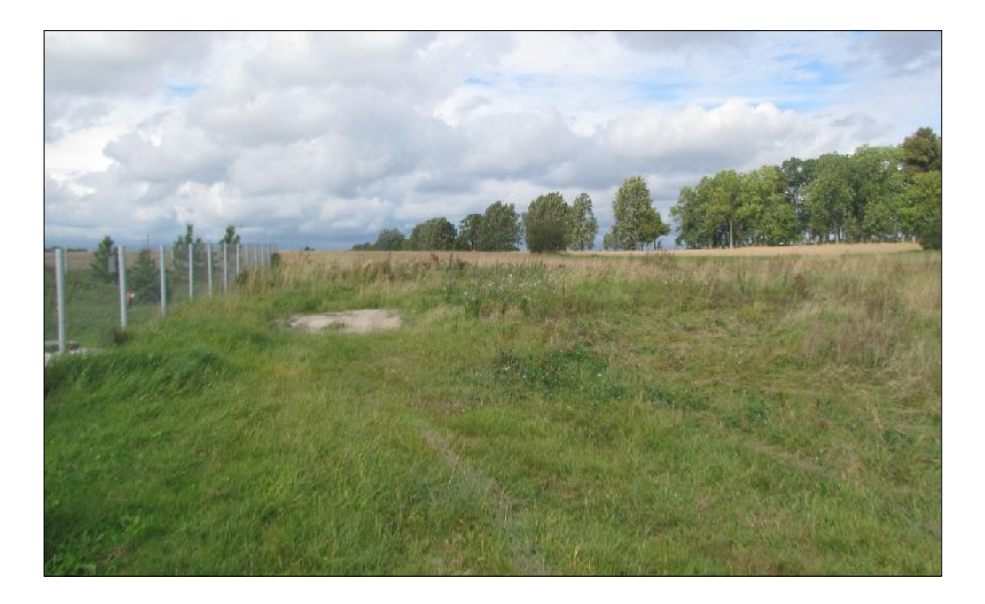

### **Wsporniki antenowe**

Jako wsporniki antenowe należy wykorzystać konstrukcje gondoli masztowej. Tam też umieścić anteny sektorowe systemu 5,4 GHz i radiolinię LR3.

### **Trasa kablowa i system uziemień**

Zgodnie z obowiązującymi normami maszt musi być uziemiony. Do wsporników musi być doprowadzone uziemienie (bednarka) i zakończone listwą uziemieniową miedzianą do której będzie podłączane uziemienie anten radiolinii za pomocą linki uziemiającej LGY. Dodatkowo należy uziemić szafę RACK. Koryto kablowe należy zamocować na specjalne uchwyty do masztu pionowo wzdłuż konstrukcji masztu.

### **Szafa telekomunikacyjna ze sprzętem**

U podnóża masztu wykonana zostanie dodatkowa stopa betonowa na której zostanie posadowiona szafa zewnętrzna typu "outdoor" z klimatyzatorem i grzałką ze sprzętem telekomunikacyjnym. Dopuszcza się wykorzystanie jednej ze stóp fundamentowych masztu do tego celu o ile będzie na niej wystarczająco dużo miejsca a montaż szafy nie będzie blokował możliwości ewentualnego położenia masztu.

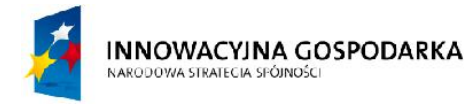

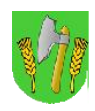

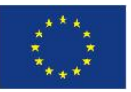

#### **Zasilanie do szafy outdoor przy maszcie**

Zasilanie do szafy outdoor zostanie podłączone przy użyciu kabla elektrycznego zainstalowanego (częściowo zakopanego) pomiędzy masztem a rozdzielnią elektryczną znajdująca się w budynku oczyszczalni. Sposób podłączenia kabla elektrycznego należy skonsultować z administracją obiektu (wpięcie w istniejące przyłącze elekryczne). Kabel elektryczny należy włożyć do specjalnej rury osłonowej i zakopać w ziemii na dystansie pomiędzy masztem a budynkiem. Kabel elektryczny z jednej strony należy podłączyć do modułu zasilania gwarantowanego w szafie przy maszcie i z drugiej strony do skrzynki rozdzielczej w budynku oczyszczalni.

#### **System ochrony technicznej węzła**

Węzeł zostanie wyposażony w system ochrony technicznej. Przewidziano ochronę wizyjną węzła poprzez instalację na wysokości kilku metrów powyżej szafy na maszcie kamery o rozdzielczości 2mpx z funkcją pracy nocnej i doświetleniem w podczerwieni. Dodatkowo zainstalowane zostaną czujniki w szafie zalania wodą, dymu, oraz otwarcia furtki.

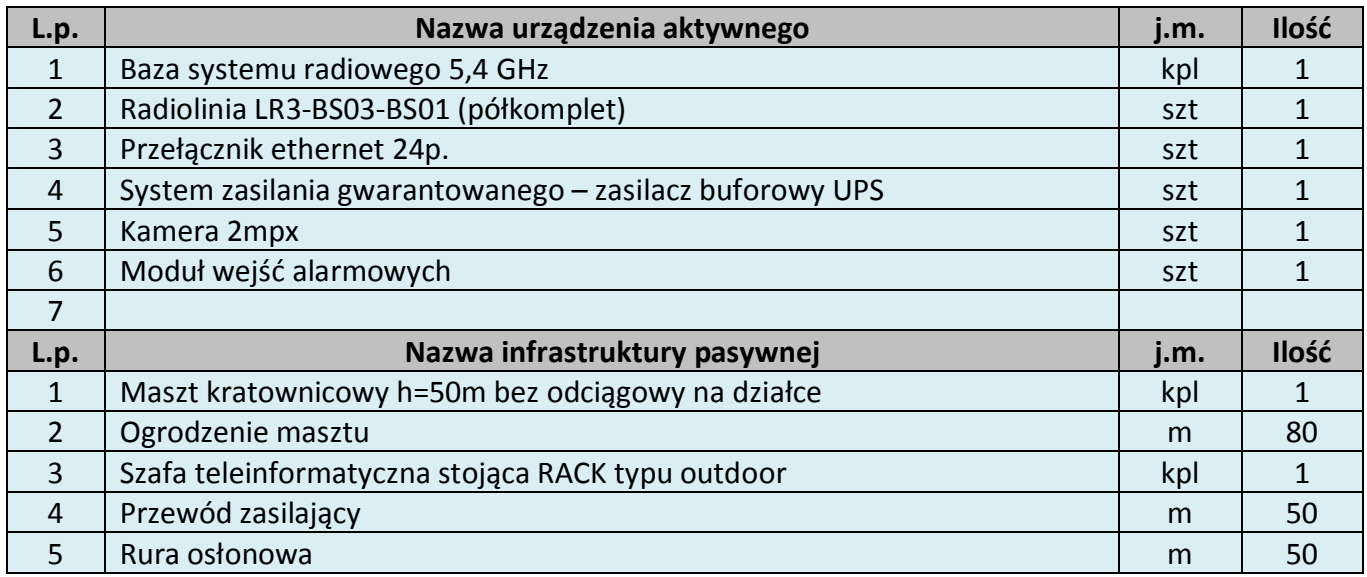

#### *Tab. III.5. Zestawienie podstawowych urządzeń węzła BS03*

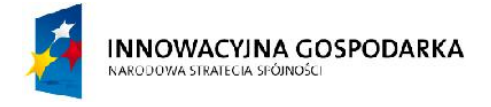

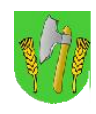

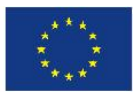

## III.5. Stacja bazowa BS04

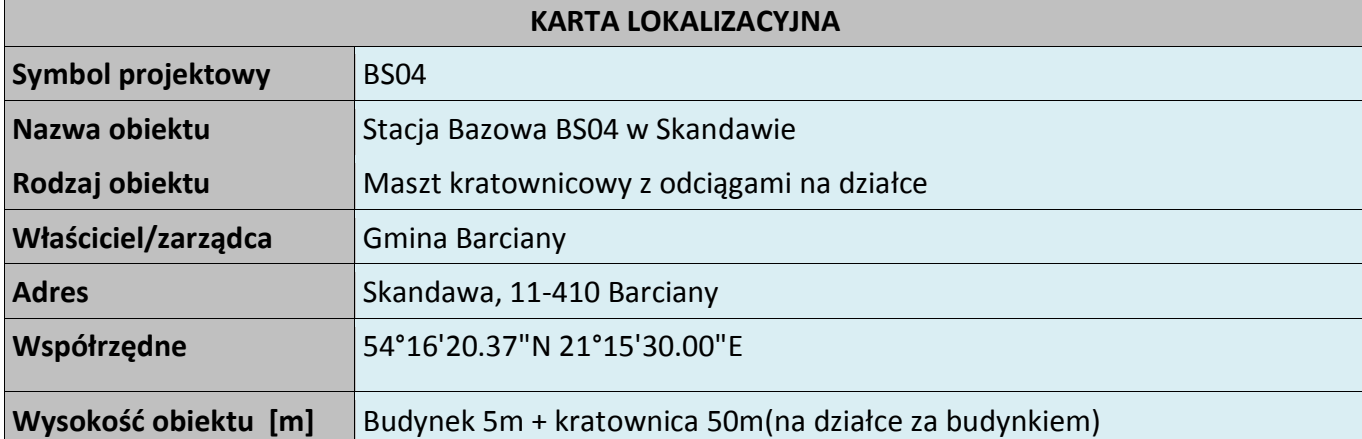

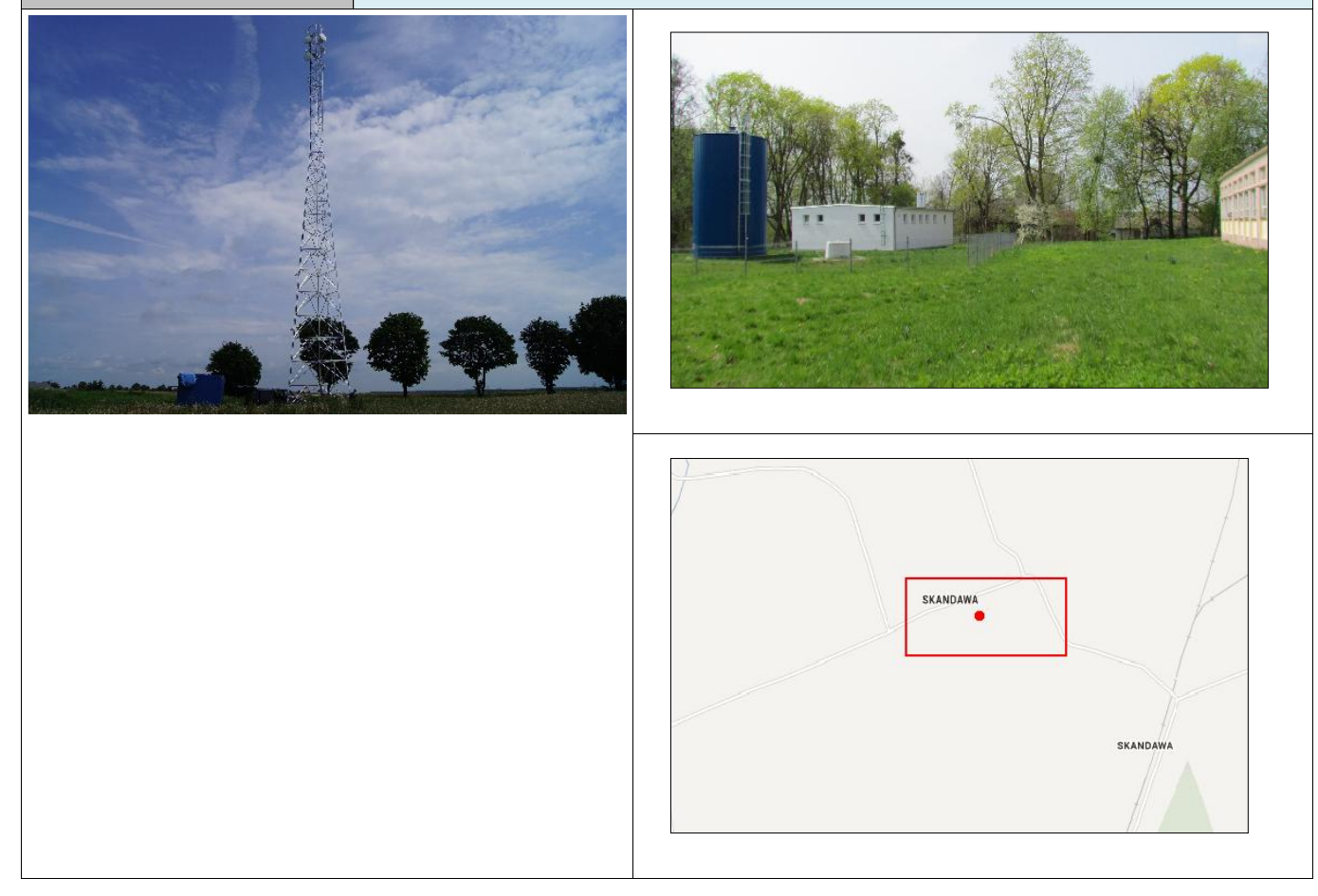

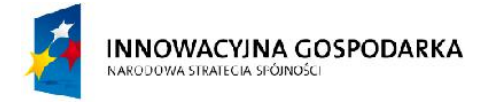

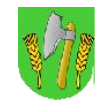

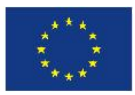

### **Koncepcja instalacji**

*Rys. III.11. Miejsce montażu masztu*

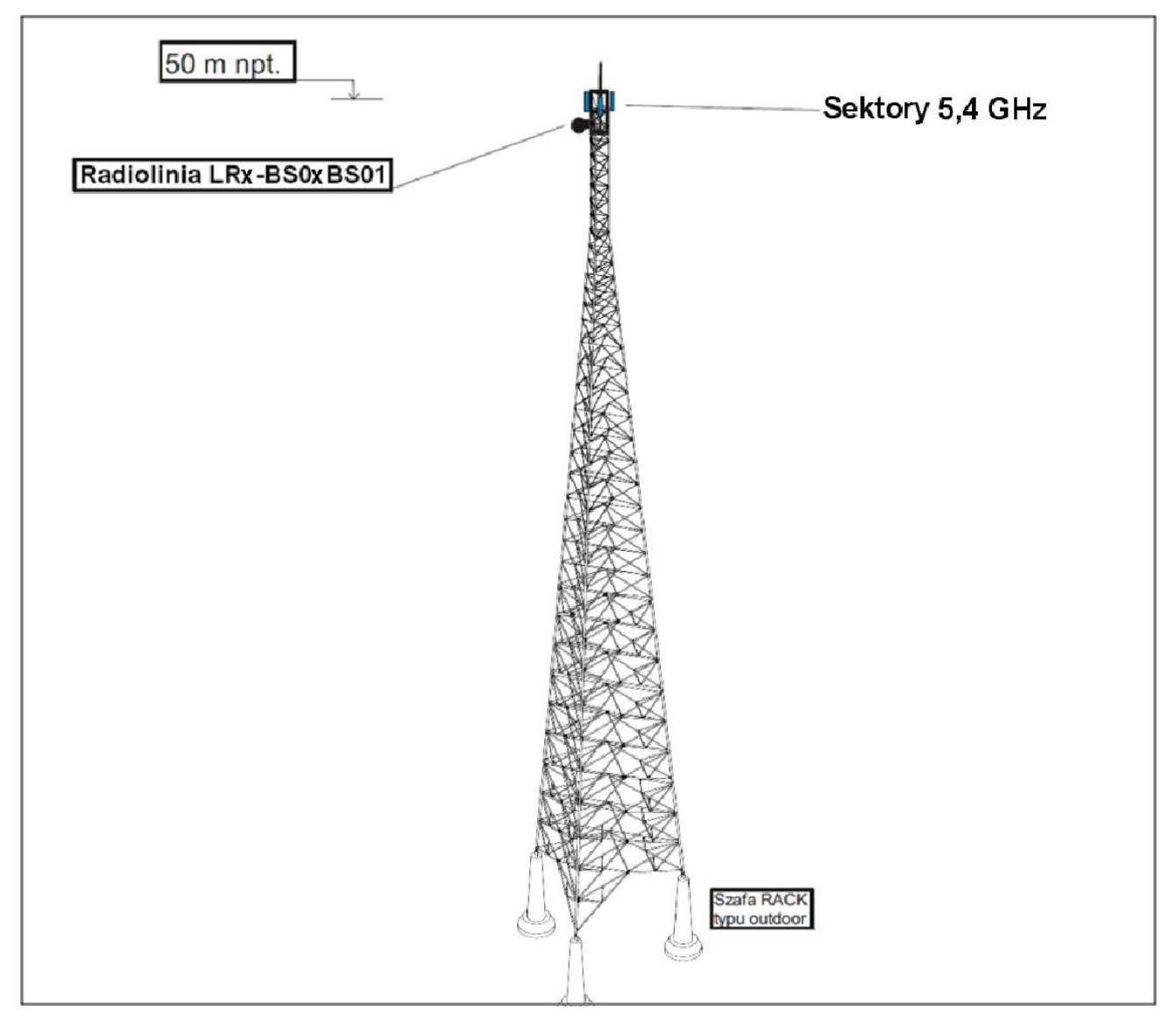

Maszt kratownicowy h=50m zostanie zainstalowany na terenie działki hydroforni w Skandawie. Poniżej opis sugerowanego typu i sposobu montażu masztu.

Maszt stanowić będzie aluminiowa wieża kratownicowa bez odciągów posadowiona na fundamentach o wysokości 50 m. Wieża powinna zostać oparta trzema nogami na trzech niezależnych zbrojonych fundamentach betonowych.

Wykonana powinna większości w technologii skręcanych ze sobą krawężników rurowych i stężeń poziomych i poprzecznych. Jedynie na szczycie (ostatni element) zaleca się wykonać jako całkowicie spawany. Na szczycie wieży zamontować należy specjalną gondolę dla obsługi, która jednocześnie będzie koroną separacyjną do montażu dużej ilości ciężkich anten. Wejście na wieżę ma być możliwe wewnątrz konstrukcji za pomocą specjalnej drabinki, obok której przewidzieć należy stalową linę asekuracyjną. Na szczycie umocować metrową stalową szpicę odgromowa, a na dole

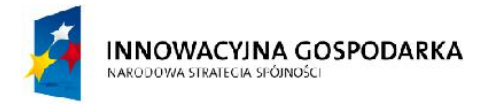

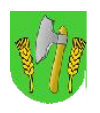

**UNIA EUROPEISKA EUROPEJSKI FUNDUSZ** ROZWOJU REGIONALNEGO

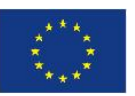

zamontować uchwyt do podłączenia wieży do zakopanej w ziemi instalacji odgromowej. Nogi wieży należy usytuowane na trójkącie równobocznym o boku 7m. Konstrukcja wieży musi mieć tak zaprojektowane połączenie z fundamentami, aby pozwolić na podnoszenie wieży, po wcześniejszym skręceniu na ziemi, w całości. Przyspieszy to montaż i zapewni większe bezpieczeństwo prac. Teren masztu należy ogrodzić a ogrodzenie wyposażyć we furtkę.

### *Rys. III.12. Miejsce montażu masztu*

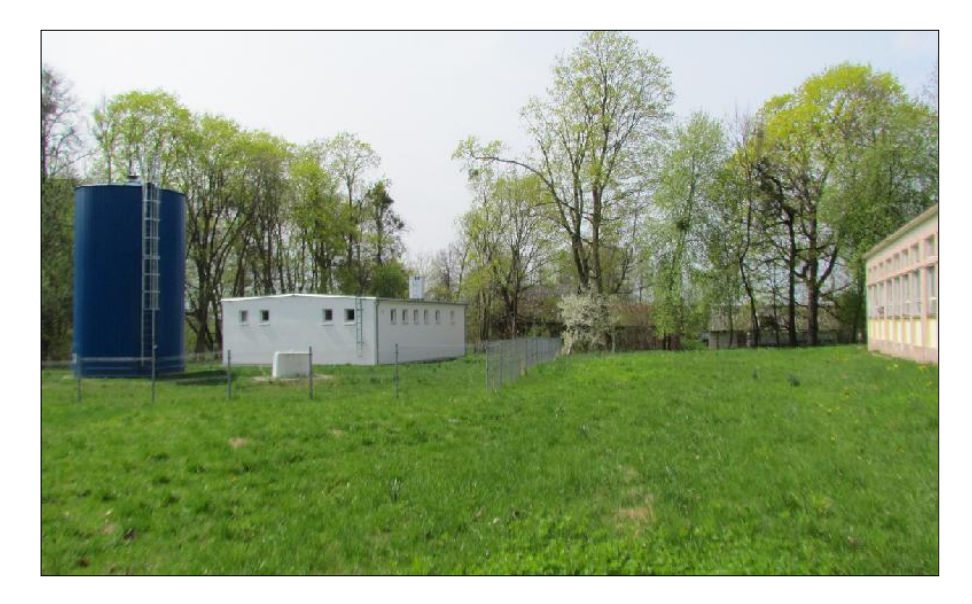

#### **Wsporniki antenowe**

Jako wsporniki antenowe należy wykorzystać konstrukcje gondoli masztowej. Tam też umieścić anteny sektorowe systemu 5,4GHz i radiolinię LR4.

### **Trasa kablowa i system uziemień**

Zgodnie z obowiązującymi normami maszt musi być uziemiony. Do wsporników musi być doprowadzone uziemienie (bednarka) i zakończone listwą uziemieniową miedzianą do której będzie podłączane uziemienie anten radiolinii za pomocą linki uziemiającej LGY. Dodatkowo należy uziemić szafę RACK. Koryto kablowe należy zamocować na specjalne uchwyty do masztu pionowo wzdłuż konstrukcji masztu.

#### **Szafa telekomunikacyjna ze sprzętem**

U podnóża masztu wykonana zostanie dodatkowa stopa betonowa na której zostanie posadowiona szafa zewnętrzna typu "outdoor" z klimatyzatorem i grzałką ze sprzętem telekomunikacyjnym. Dopuszcza się wykorzystanie jednej ze stóp fundamentowych masztu do tego celu o ile będzie na niej wystarczająco dużo miejsca a montaż szafy nie będzie blokował możliwości ewentualnego położenia masztu.

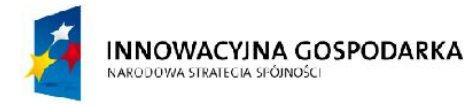

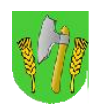

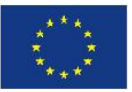

#### **Zasilanie do szafy outdoor przy maszcie**

Zasilanie do szafy outdoor zostanie podłączone przy użyciu kabla elektrycznego zainstalowanego (częściowo zakopanego) pomiędzy masztem a rozdzielnią elektryczną znajdująca się w budynku hydroforni. Sposób podłączenia kabla elektrycznego należy skonsultować z administracją obiektu (wpięcie w istniejące przyłącze elekryczne). Kabel elektryczny należy włożyć do specjalnej rury osłonowej i zakopać w ziemi na dystansie pomiędzy masztem a budynkiem. Kabel elektryczny z jednej strony należy podłączyć do modułu zasilania gwarantowanego w szafie przy maszcie i z drugiej strony do rozdzielni elektrycznej w hydrofornii.

#### **System ochrony technicznej węzła**

Węzeł zostanie wyposażony w system ochrony technicznej. Przewidziano ochronę wizyjną węzła poprzez instalację na wysokości kilku metrów powyżej szafy na maszcie kamery o rozdzielczości 2mpx z funkcją pracy nocnej i doświetleniem w podczerwieni. Dodatkowo zainstalowane zostaną czujniki w szafie zalania wodą, dymu, oraz otwarcia furtki.

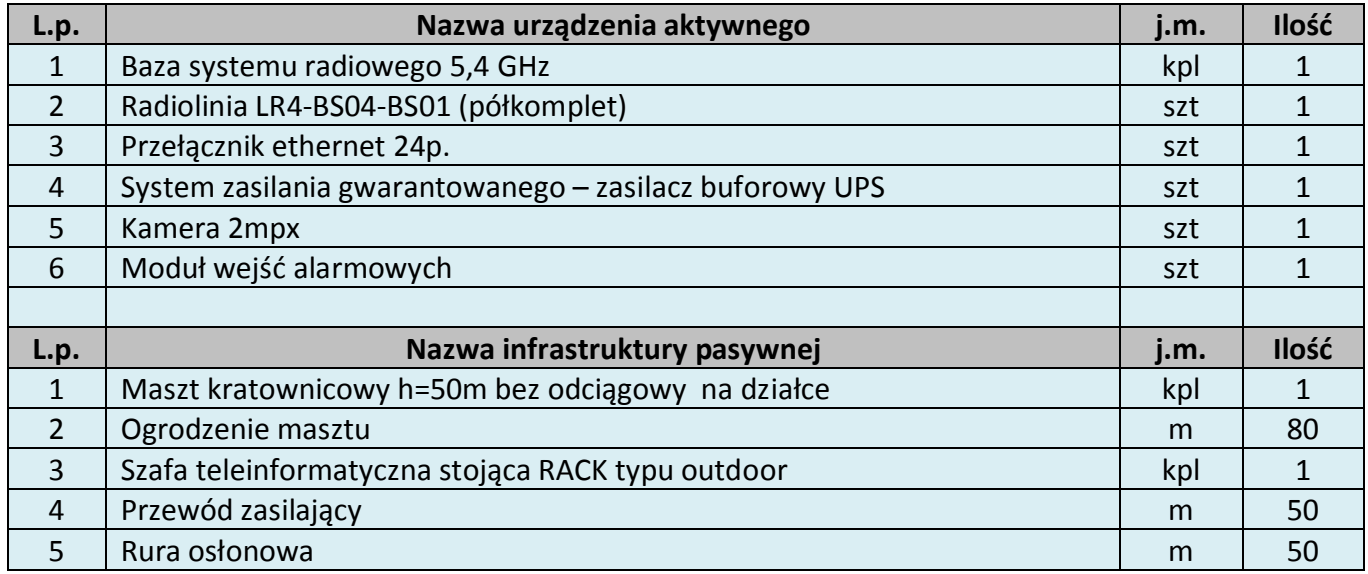

#### *Tab. III.6. Zestawienie podstawowych urządzeń węzła BS04*

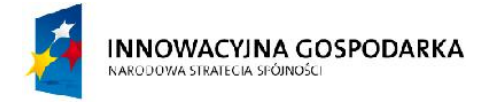

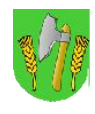

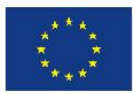

## III.6. Stacja bazowa BS05

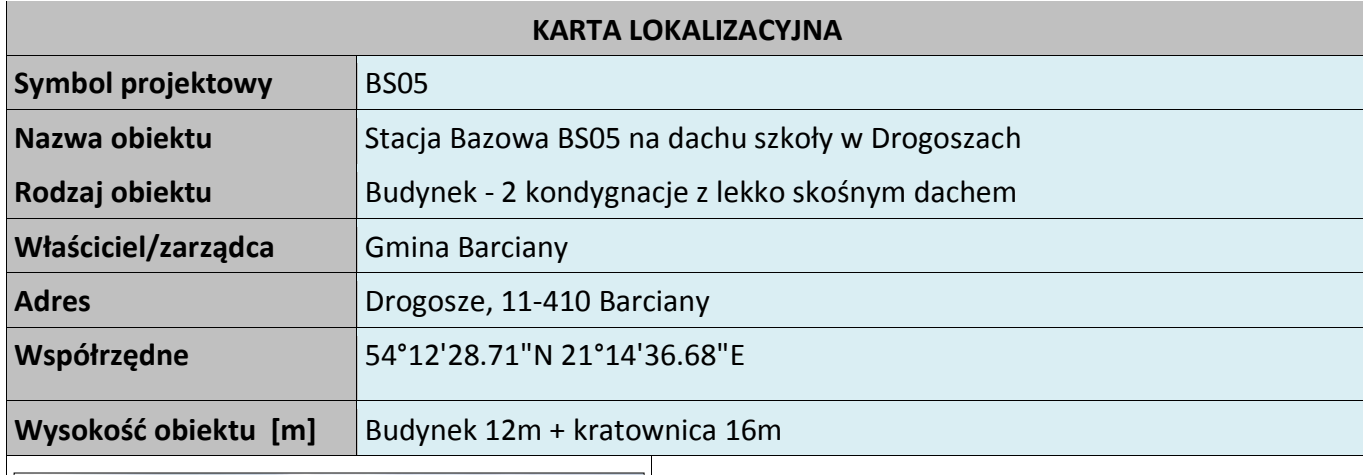

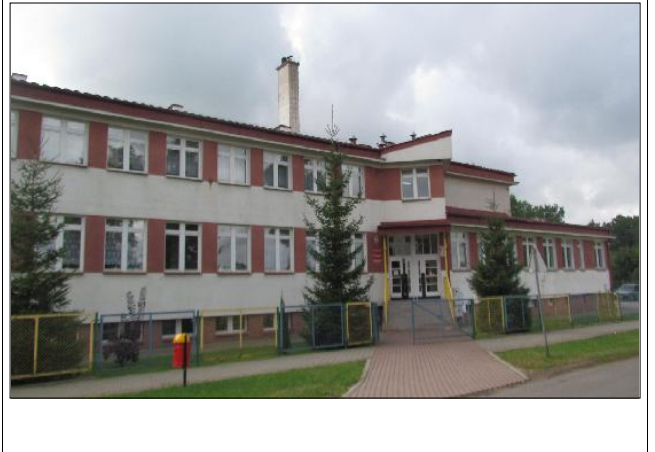

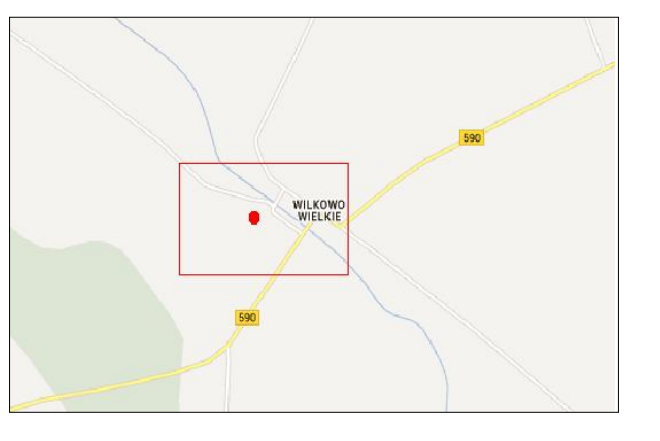

## **Koncepcja instalacji**

Na dachu szkoły zamontować aluminiowy maszt kratownicowy o boku minimum 420mm z odciągami linowymi o wysokości 16m stawiany na dachu. Maszt powinien się składać z czterometrowych odcinków łączonych ze sobą gwintowanymi szpilkami stalowymi. Do każdego segmentu należy zastosować osobny poziom odciągów usztywniających i podtrzymujących konstrukcję rozmieszczonych co 120 stopni. Odległość kotw od podstawy masztu nie powinna być mniejsza niż 8 m ( ½ h). Kotwy do odciągów linowych powinny być umocowane w konstrukcyjnych elementach budynku, jak betonowy wieniec, ściana nośna i temu podobne, aby przenieść przewidziane w projekcie siły. W przypadku gdy odciągi nie zmieszczą się na dachu budynku dla zachowania minimalnych odległości dopuszcza się zamocowanie odciągów poza obrysem budynku na specjalnych kilkumetrowych stalowych słupach wbetonowanych w fundament. Słup taki pozwala zamocować odciągi masztu, a jednocześnie są one na bezpiecznej wysokości pozwalającej swobodnie poruszać się w sąsiedztwie bez zawadzania i liny.

Podstawa masztu powinna zostać umocowana do podłoża za pomocą dwuosiowej, przegubowej podstawy, dzięki której maszt nie przenosi na podłoże żadnych momentów gnących, a jedynie siłę pionową. Pozwala ona jednocześnie kłaść cały maszt i późnej regulować jego wychylenie w pionie.

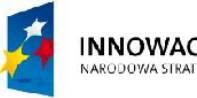

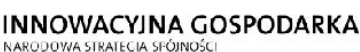

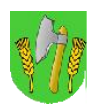

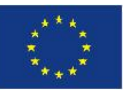

Na maszcie należy zastosować konstrukcyjnie wzmocnione szczeble poziome aby mogły jednocześnie służyć jako szczeble drabiny do wejścia na maszt. Na szczycie należy umocować metrową, stalową szpicę odgromową, a na dole zamontować uchwyt do podłączenia masztu do istniejącej na dachu instalacji odgromowej.

Na samym szczycie kratownicy zainstalować anteny systemu radiowego 5,4 GHz. Od anten kabel poprowadzić pionowo, upinając na opaski do kratownicy. Następnie kabel wprowadzić do budynku przez kominek wentylacyjny i dalej kabel doprowadzić do pomieszczenia pracowni informatycznej. W sali świetlicy należy zainstalować szafę RACK podwieszaną. W budynku szkoły należy dodatkowo wykonać instalacje zasilająca i infrastrukturę LAN dla 5 stanowisk komputerowych (okablowanie UTP, gniazdka naścienne RJ-45 oraz korytka plastikowe).

Rys. III.13. Miejsce montażu masztu na dachu

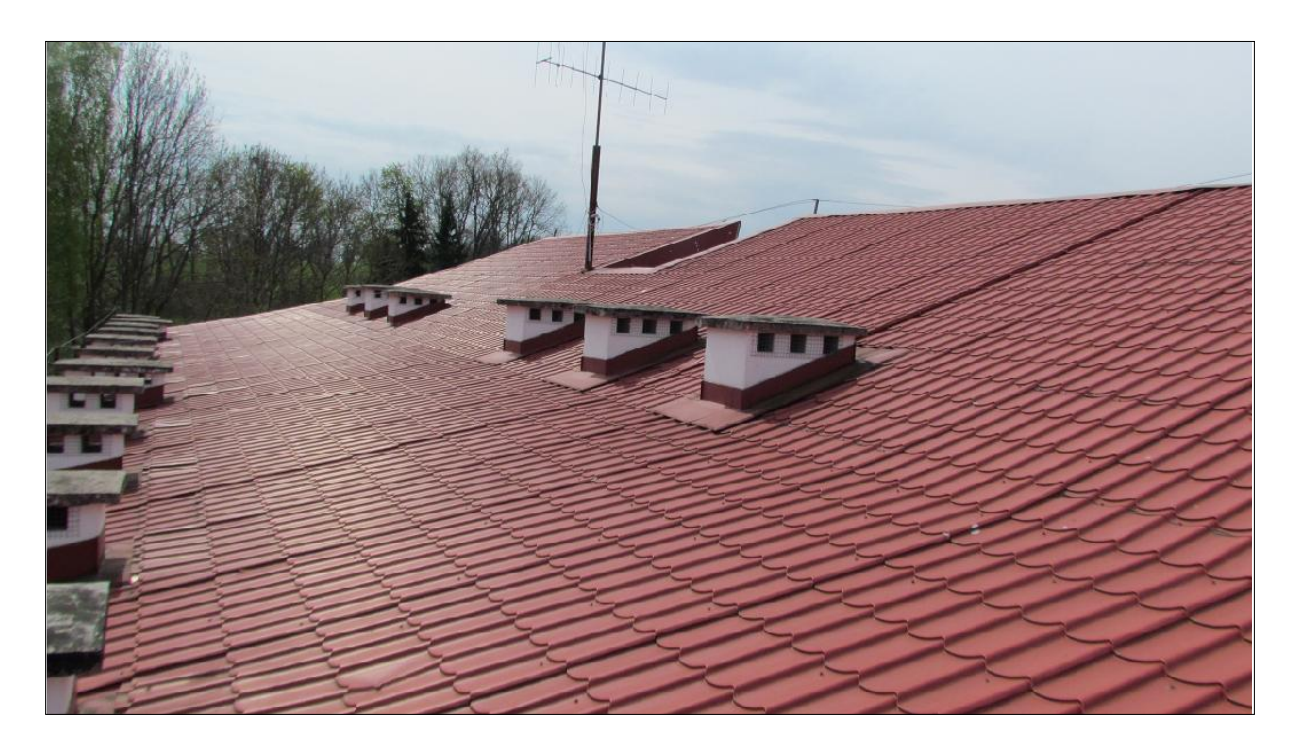

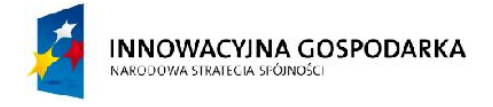

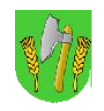

UNIA EUROPEJSKA<br>EUROPEJSKI FUNDUSZ<br>ROZWOJU REGIONALNEGO

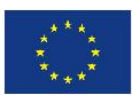

*Rys. III.14. Miejsce montażu szafy RACK*

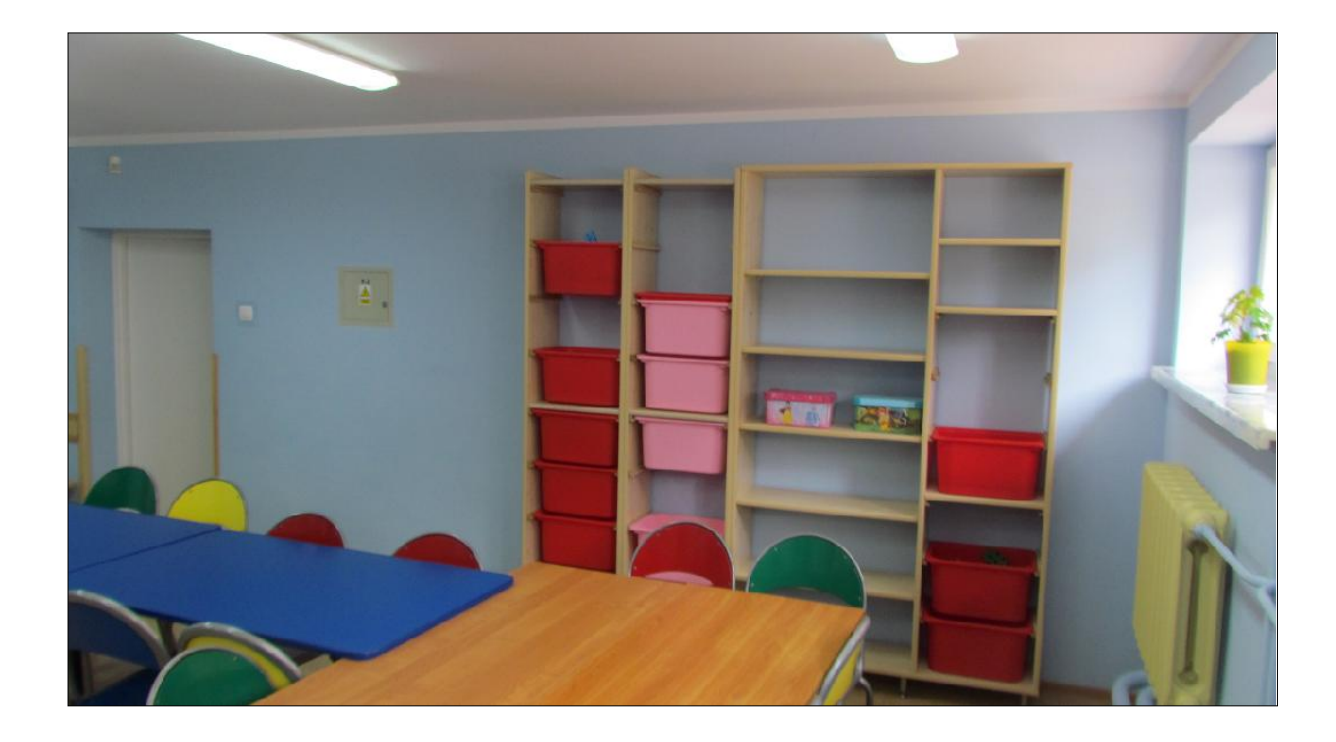

*Tab. III.7. Zestawienie podstawowych urządzeń węzła BS05*

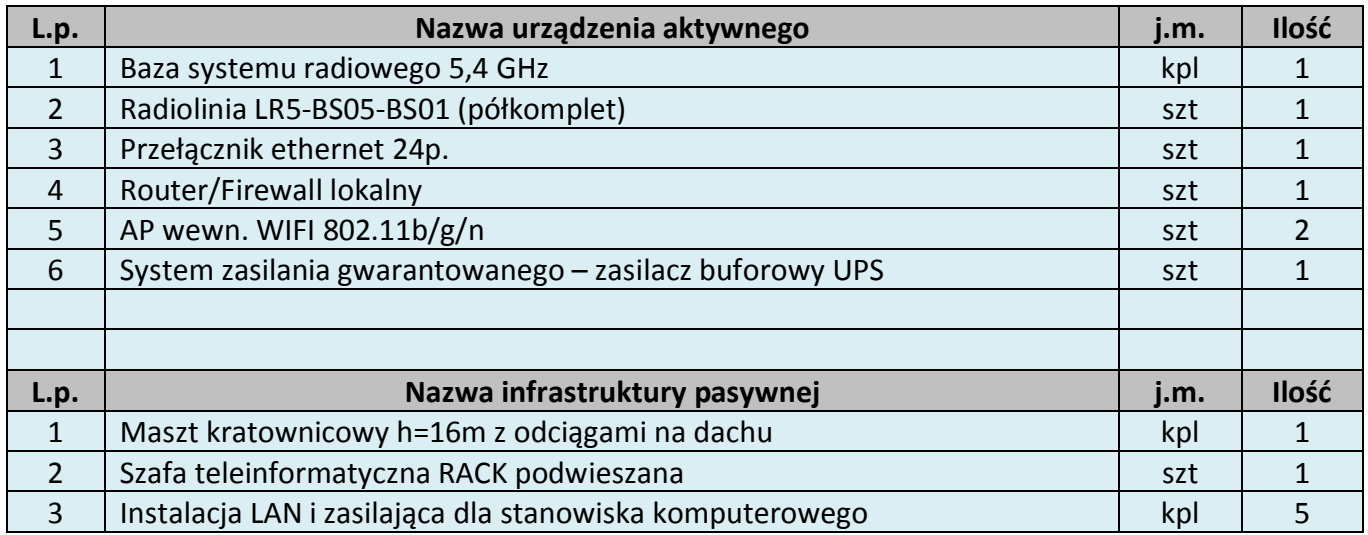

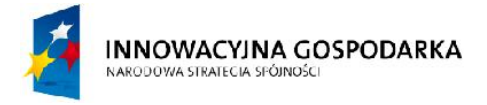

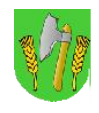

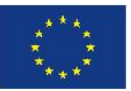

## III.7. Węzeł WN01 – Gminny Ośrodek Pomocy Społecznej w Barcianach

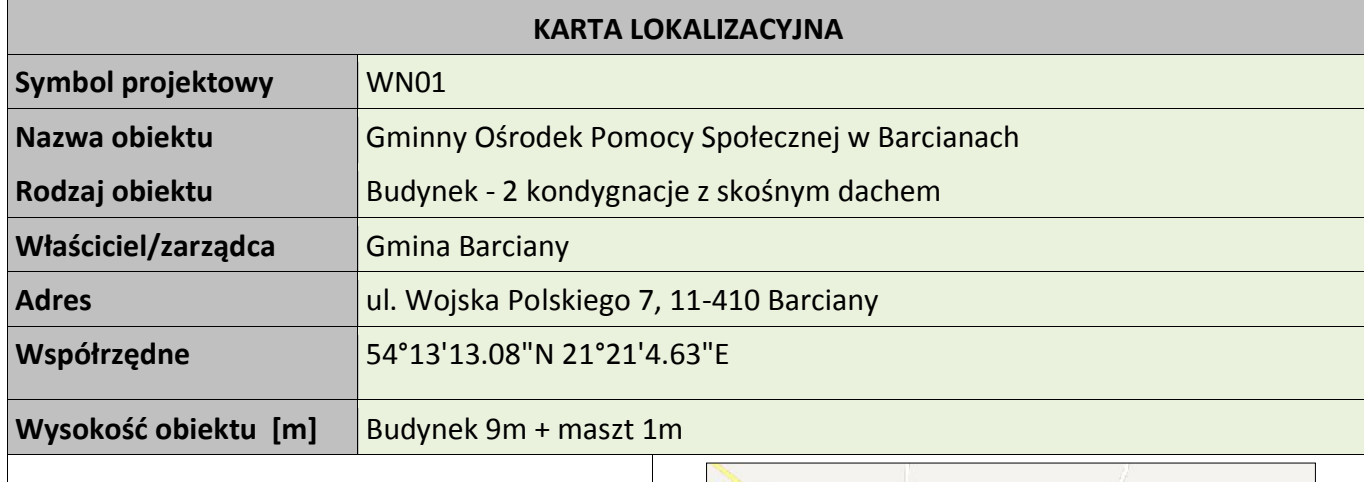

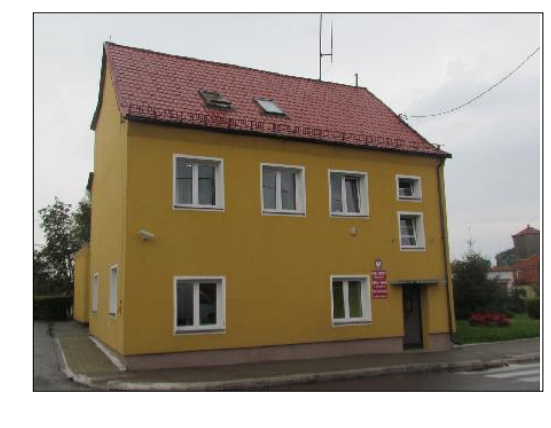

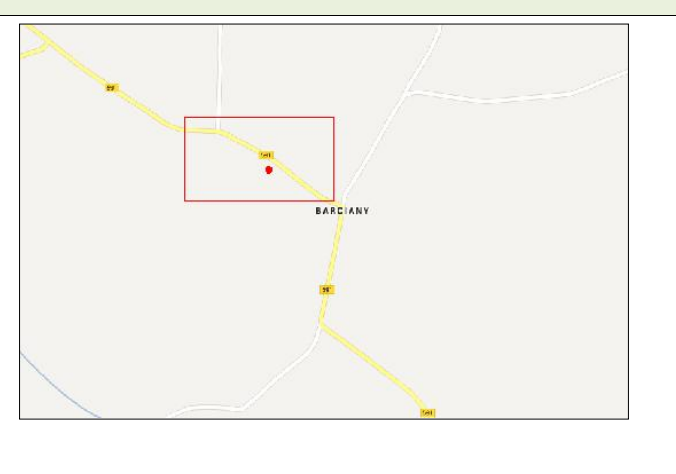

## **Koncepcja instalacji**

Wykorzystać/wymienić istniejący maszt na dachu budynku do montażu anten. Na maszcie zainstalowana będzie antena WIFI skierowana w kierunku BS01 oraz antena dookólna WIFI. Kable od anteny poprowadzić przez komin wentylacyjny do miejsca montażu podwieszanej szafki RACK w pomieszczeniu. Szafka wewnętrzna mocowana do ściany. Zasilanie z rozdzielni elektrycznej w pomieszczeniu. Kabel zasilający poprowadzić w istniejącym korytku plastikowym i wpiąć do bezpiecznika w rozdzielni. W budynku (była sala USC) należy dodatkowo wykonać instalacje zasilająca i infrastrukturę LAN dla 4 stanowisk komputerowych (okablowanie UTP, gniazdka naścienne RJ-45 oraz korytka plastikowe).

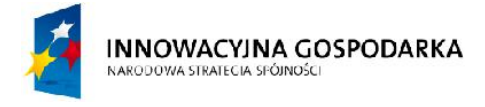

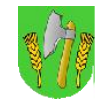

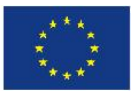

*Tab. III.8. Zestawienie podstawowych urządzeń węzła WN01*

| L.p.           | Nazwa urządzenia aktywnego                                      | i.m. | <b>Ilość</b> |
|----------------|-----------------------------------------------------------------|------|--------------|
| $\mathbf{1}$   | Terminal sieci dystrybucyjnej 5,4 GHz                           | kpl  |              |
| $\overline{2}$ | Punkt dostępowy WIFI 2,4 GHz 802.11 b/g/n (hotspot - 2 sektory) | kpl  |              |
| $\overline{3}$ | Router/Firewall lokalny                                         | szt  |              |
| $\overline{4}$ | Zasilanie buforowe szafki                                       | szt  |              |
| 5              | AP wewn. WIFI 802.11b/g/n                                       | szt  |              |
| L.p.           | Nazwa infrastruktury pasywnej                                   | i.m. | <b>Ilość</b> |
| 1              | Maszt w postaci rury h=1m                                       | kpl  |              |
| $\overline{2}$ | Szafka RACK teletechniczna w budynku                            | kpl  |              |
| 3              | Instalacja LAN i zasilająca dla stanowiska komputerowego        | kpl  |              |

Rys. III.15. Projekt masztu wraz z antenami

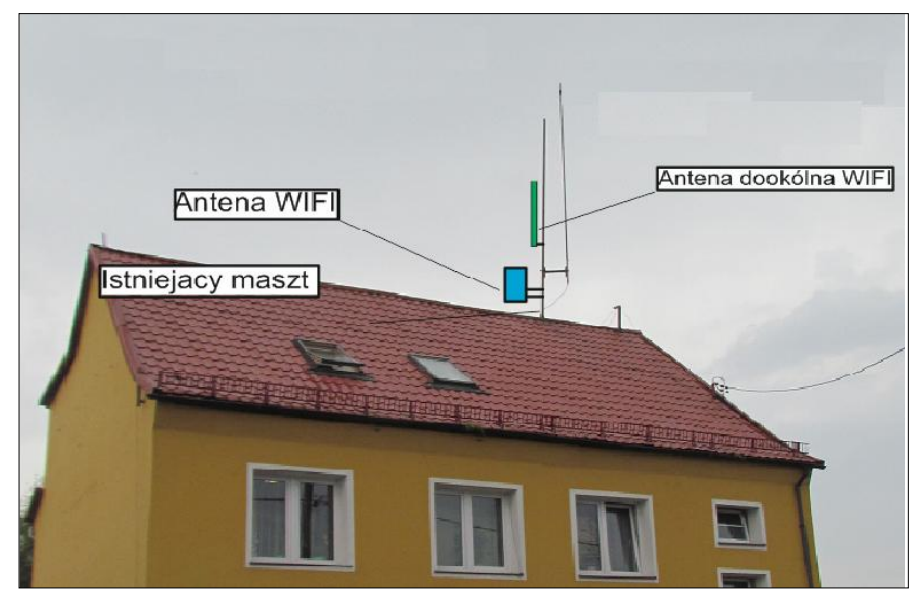

*Rys. III.16. Miejsce montażu szafki RACK*

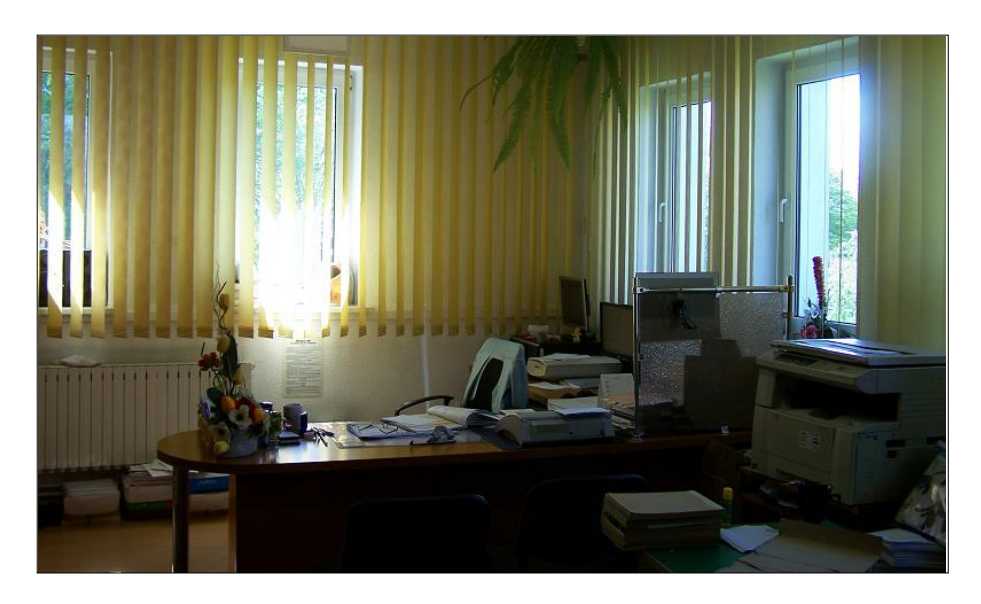

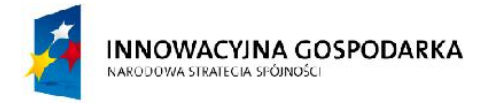

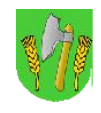

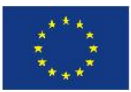

## III.8. Węzeł WN02 - Gminny Ośrodek Kultury w Barcianach

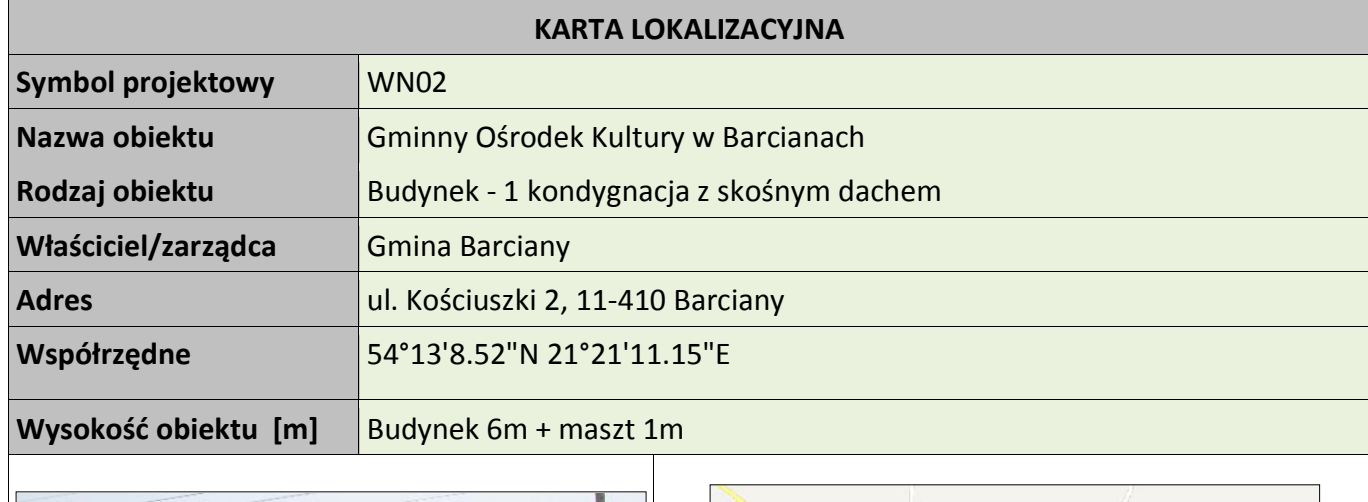

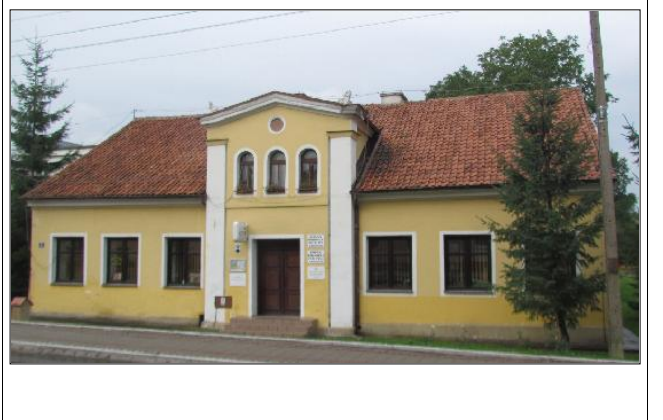

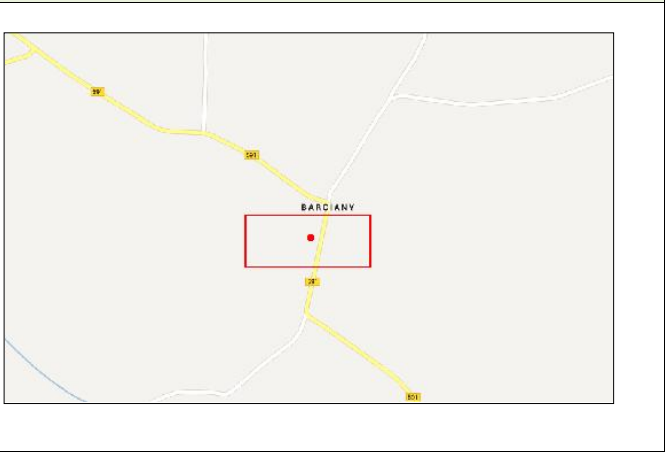

## **Koncepcja instalacji**

Wykonać instalacje masztu na dachu budynku do komina wentylacyjnego z użyciem uchwytów z zamocowaną rurą o długości 1 metra ewentualnie uchwytu murowego we wybranej do instalacji części dachu. Na maszcie zainstalowana będzie antena WIFI skierowana w kierunku BS01 oraz antena dookólna Wifi. Kable od anteny poprowadzić przez komin wentylacyjny do miejsca montażu podwieszanej szafki RACK w pomieszczeniu. Szafka wewnętrzna mocowana do ściany. Zasilanie z rozdzielni elektrycznej w pomieszczeniu. Kabel zasilający poprowadzić w istniejącym korytku plastikowym i wpiąć do bezpiecznika w rozdzielni. Zgodnie z rysunkiem w sali wykonać instalacje zasilającą i infrastrukturę LAN dla 5 stanowisk komputerowych (okablowanie UTP, gniazdko naścienne RJ-45 oraz korytko plastikowe).

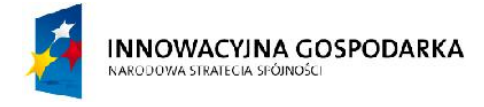

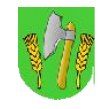

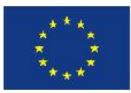

*Tab. III.9. Zestawienie podstawowych urządzeń węzła WN02*

| L.p.           | Nazwa urządzenia aktywnego                                      | i.m. | <b>Ilość</b> |
|----------------|-----------------------------------------------------------------|------|--------------|
| $\mathbf{1}$   | Terminal sieci dystrybucyjnej 5,4 GHz                           | kpl  |              |
| $\overline{2}$ | Punkt dostępowy WIFI 2,4 GHz 802.11 b/g/n (hotspot – 2 sektory) | kpl  |              |
| $\mathcal{R}$  | Router/Firewall lokalny                                         | szt  |              |
| $\overline{4}$ | Zasilanie buforowe szafki                                       | szt  |              |
| 5              | AP wewn. WIFI 802.11b/g/n                                       | szt  |              |
| L.p.           | Nazwa infrastruktury pasywnej                                   | i.m. | <b>Ilość</b> |
| $\mathbf{1}$   | Maszt h=1m w postaci rury z obejmą kominową mocowaną do komina  | kpl  |              |
| $\mathcal{P}$  | Szafka teletechniczna w budynku                                 | kpl  |              |
| $\mathbf{R}$   | Instalacja LAN i zasilająca dla stanowiska komputerowego        | kpl  |              |

*Rys. III.17. Projekt masztu wraz z antenami*

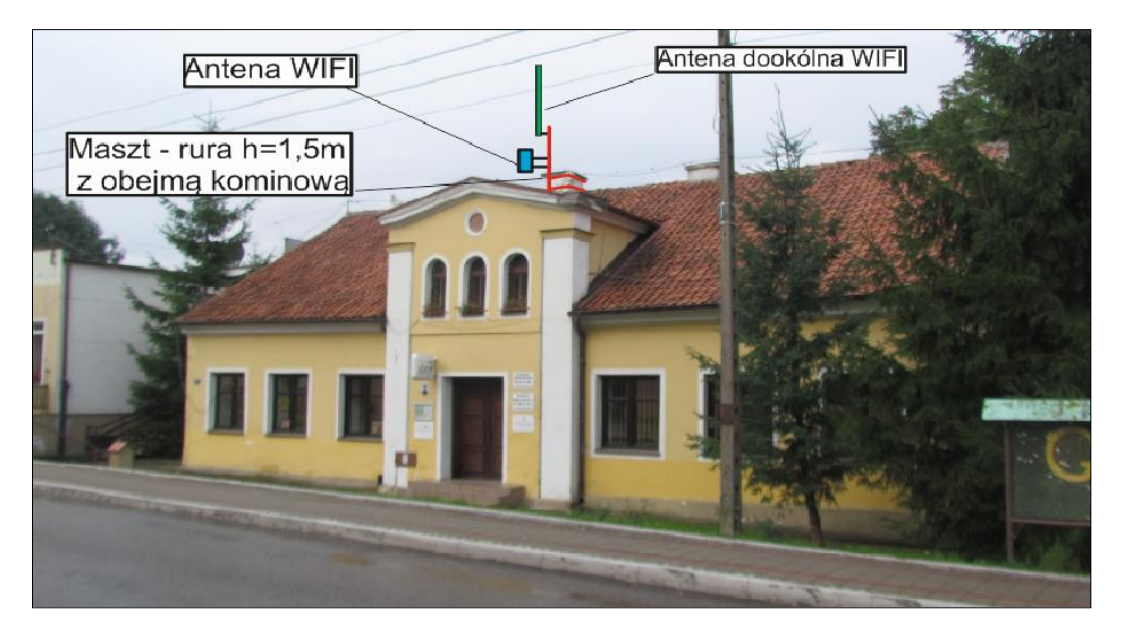

*Rys. III.18. Miejsce montażu szafki RACK*

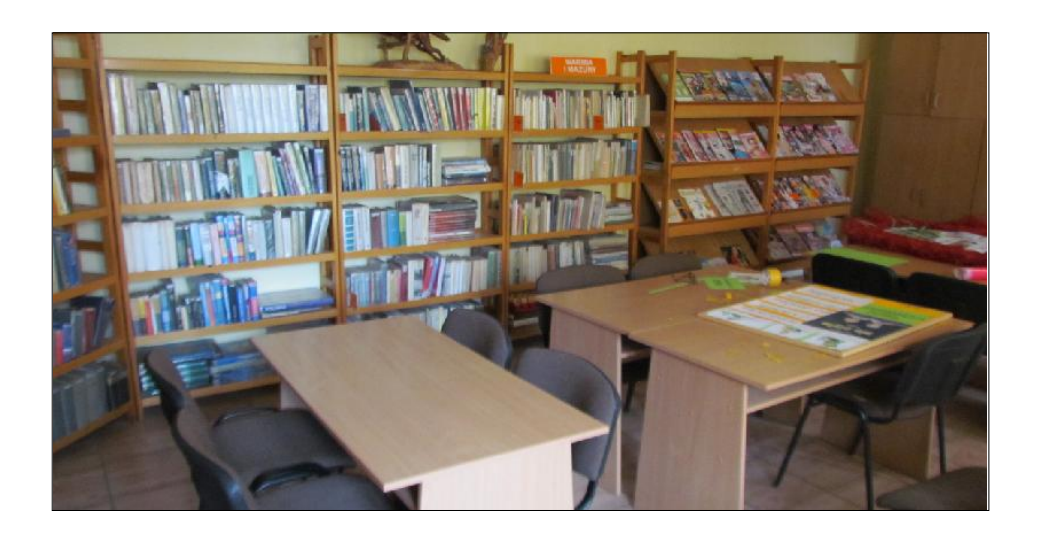

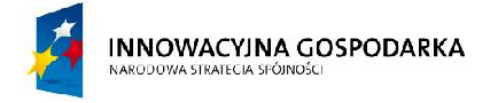

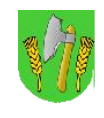

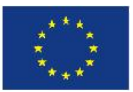

## III.9. Węzeł WN03 – Strażnica OSP w Barcianach

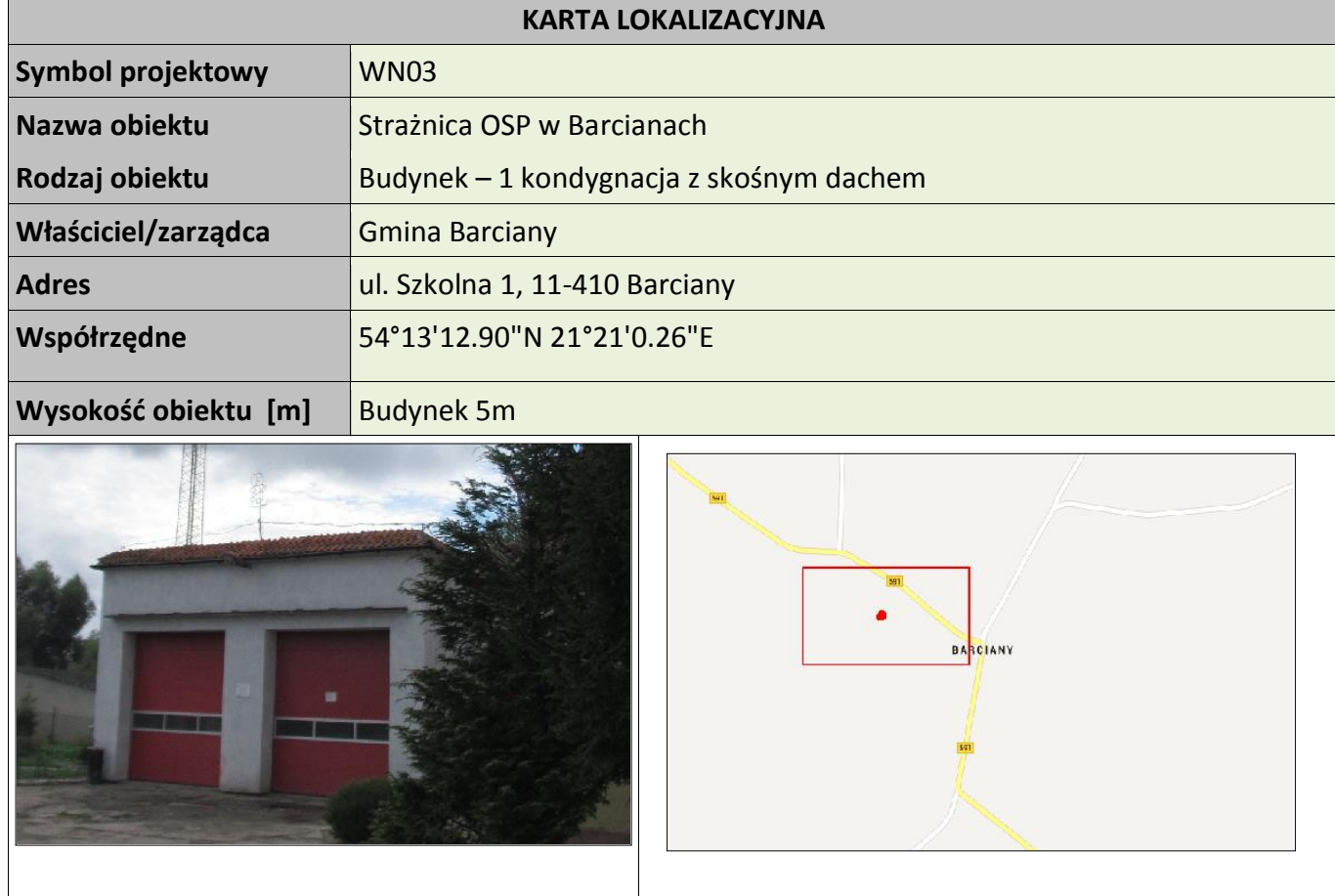

### **Koncepcja instalacji**

Wykorzystać istniejący maszt OSP do instalacji anten Wifi. Na maszcie zainstalowana będzie antena WIFI skierowana w kierunku BS01 oraz antena dookólna Wifi. Kable od anteny poprowadzić przez komin wentylacyjny do miejsca montażu podwieszanej szafki RACK w pomieszczeniu. Szafka wewnętrzna mocowana do ściany. Zasilanie z rozdzielni elektrycznej w pomieszczeniu. Kabel zasilający poprowadzić w istniejącym korytku plastikowym i wpiąć do bezpiecznika w rozdzielni.

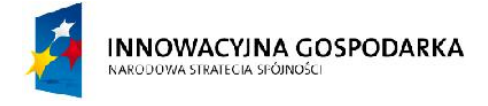

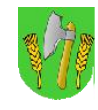

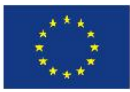

*Tab. III.10. Zestawienie podstawowych urządzeń węzła WN03*

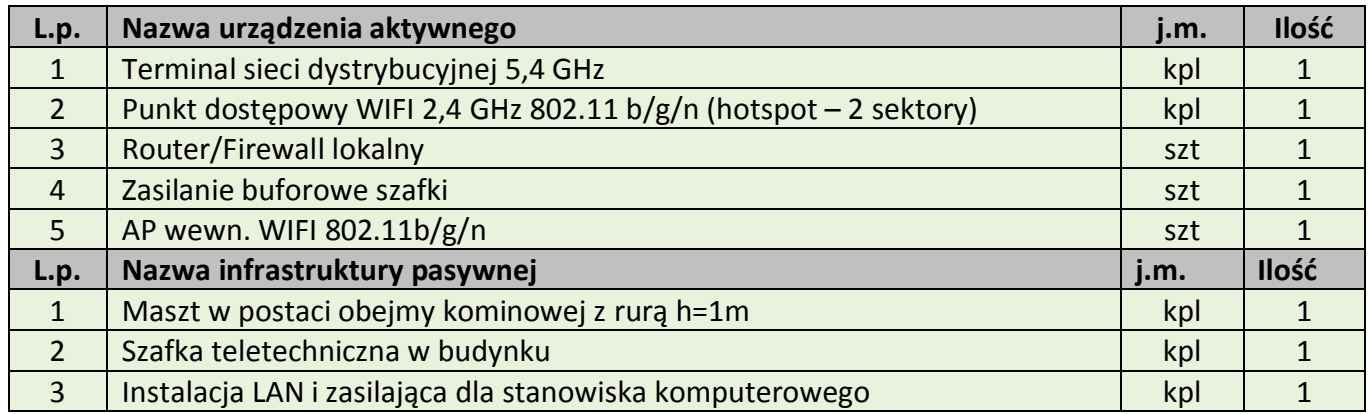

*Rys. III.19.Projekt masztu kratownicowego wraz z antenami*

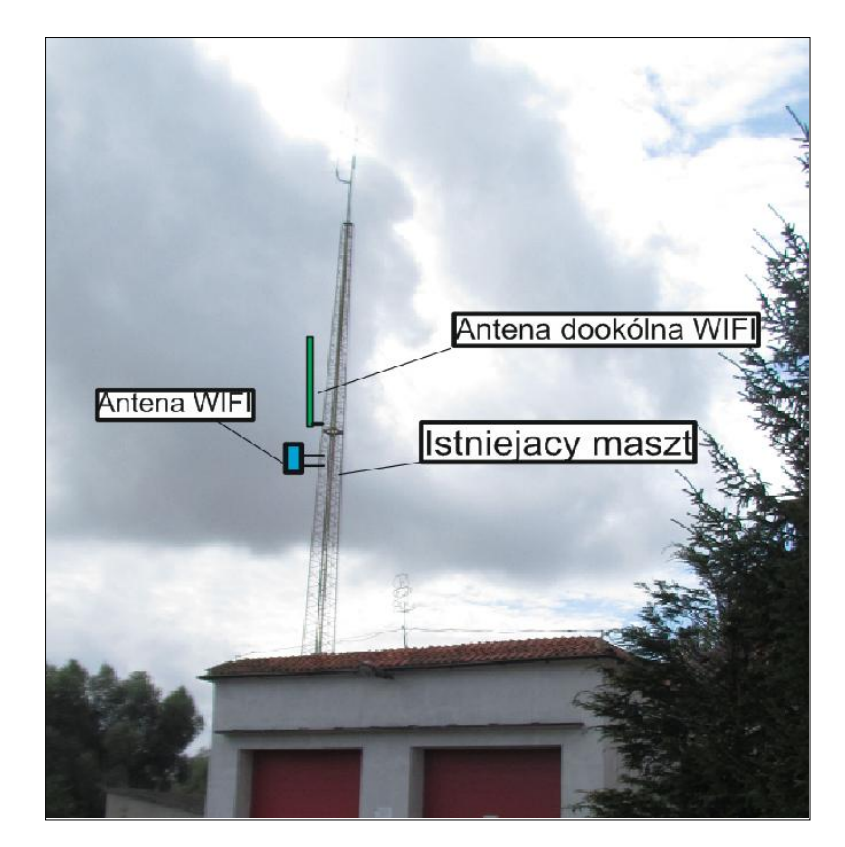

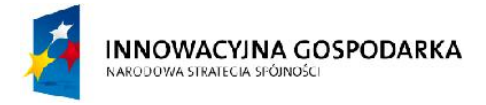

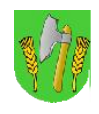

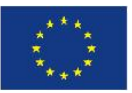

## III.10. Węzeł WN04 - Zakład Gospodarki Komunalnej w Barcianach

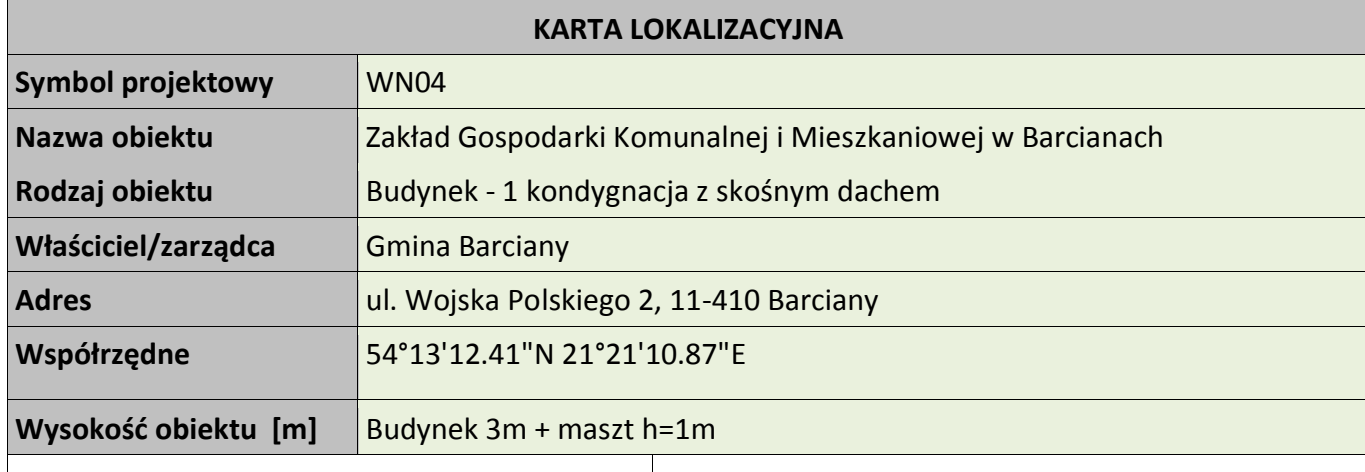

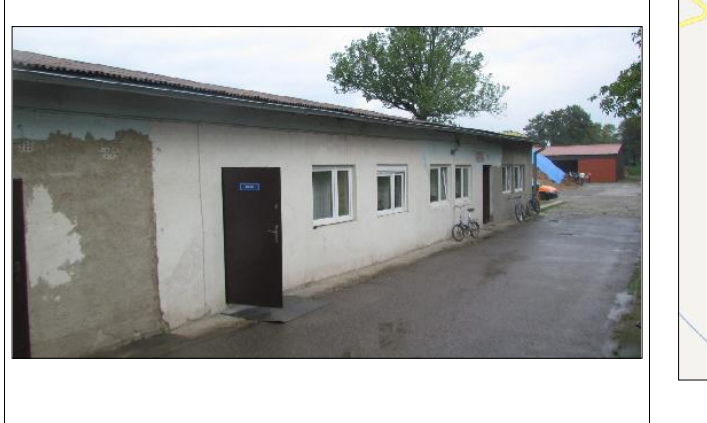

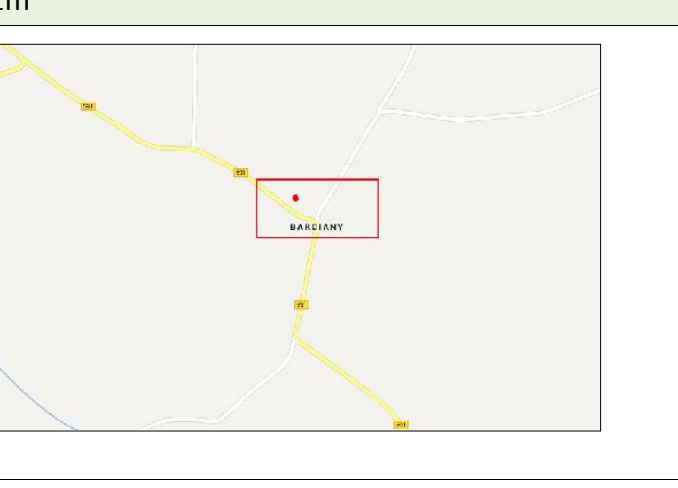

### **Koncepcja instalacji**

Wykonać instalacje masztu na dachu budynku do komina wentylacyjnego z użyciem uchwytów z zamocowaną rurą o długości do 1 metra w wybranej do instalacji części dachu. Na maszcie zainstalowana będzie antena WIFI skierowana w kierunku BS01 oraz antena dookólna wifi. Kable od anteny poprowadzić przez komin wentylacyjny do miejsca montażu podwieszanej szafki RACK w pomieszczeniu. Szafka wewnętrzna mocowana do ściany. Zasilanie z rozdzielni elektrycznej w pomieszczeniu. Kabel zasilający poprowadzić w istniejącym korytku plastikowym i wpiąć do bezpiecznika w rozdzielni. Wykonać instalacje zasilająca i infrastrukturę LAN dla 1 stanowiska komputerowych (okablowanie UTP, gniazdko naścienne RJ-45 oraz korytko plastikowe).

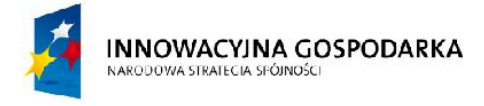

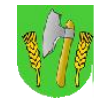

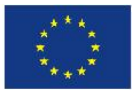

### *Tab. III.11. Zestawienie podstawowych urządzeń węzła WN04*

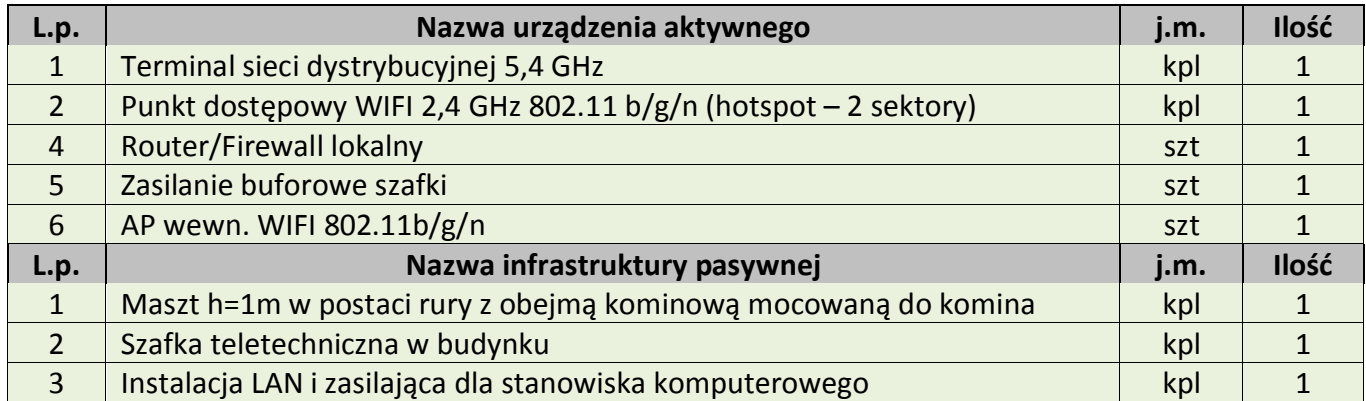

#### Rys. III.20.Projekt masztu wraz z antenami

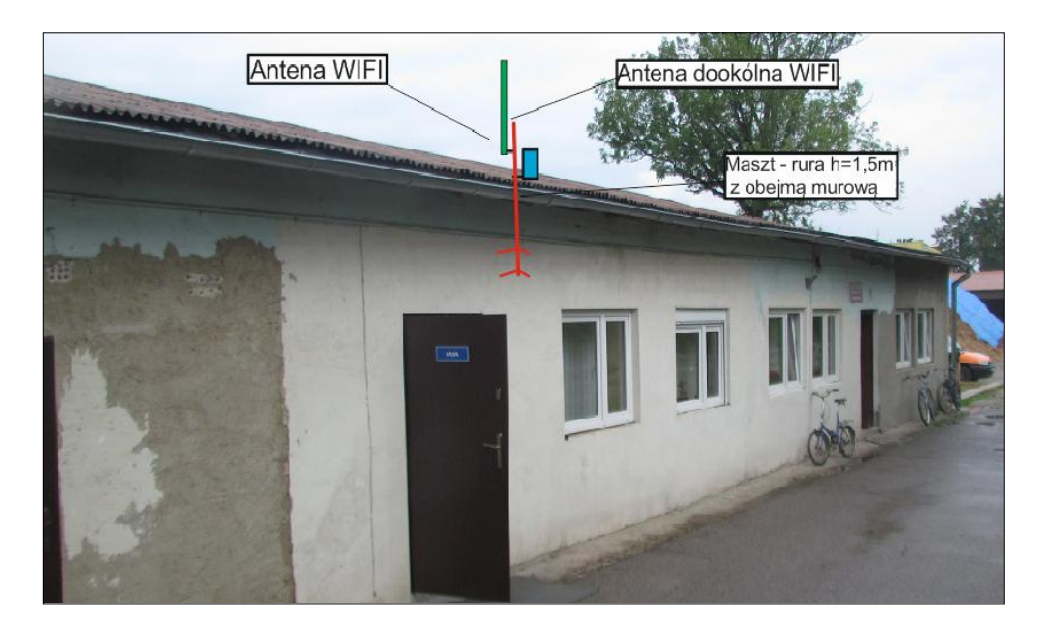

Rys. III.21. Miejsce montażu szafki RACK

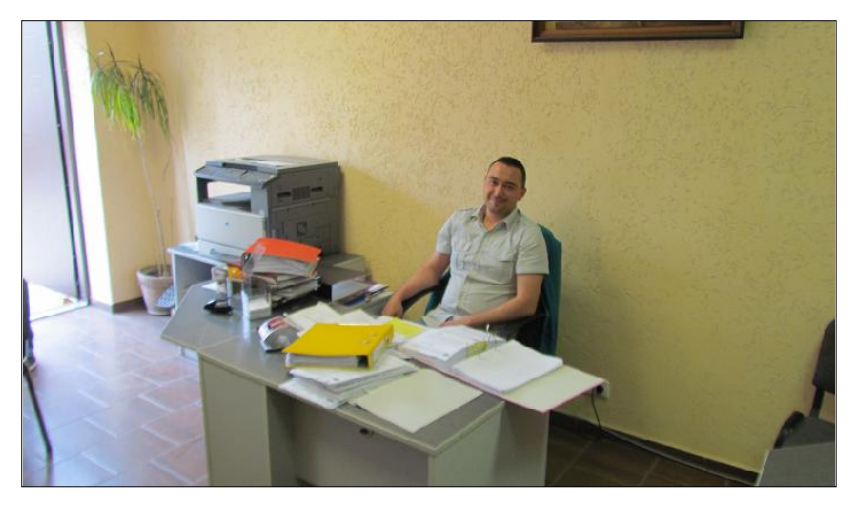

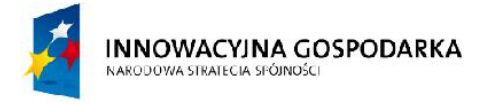

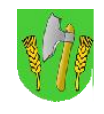

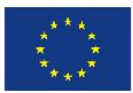

## III.11. Węzeł WN05 – Zespół Szkół w Windzie

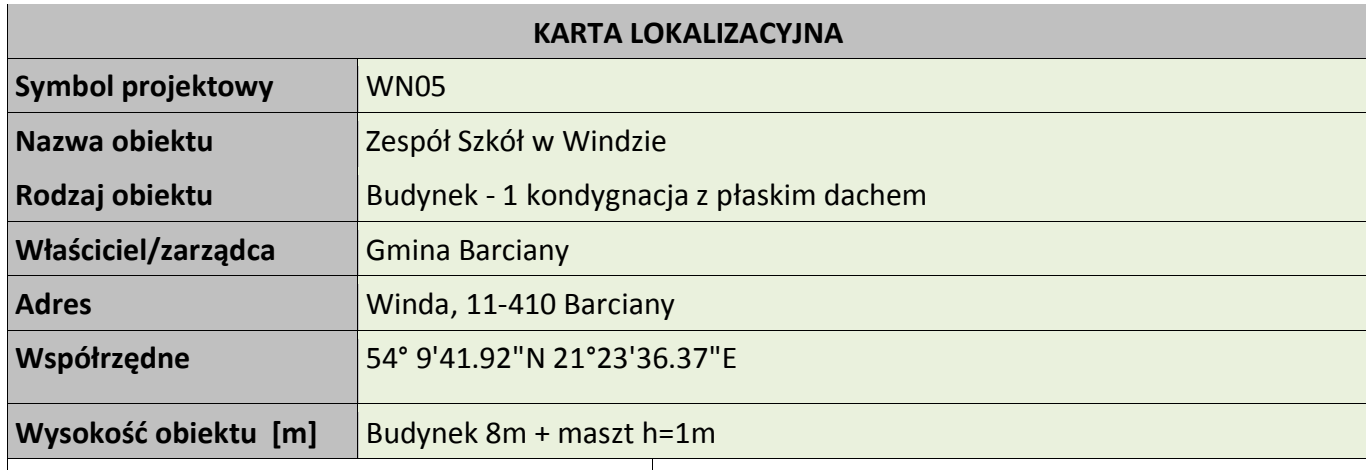

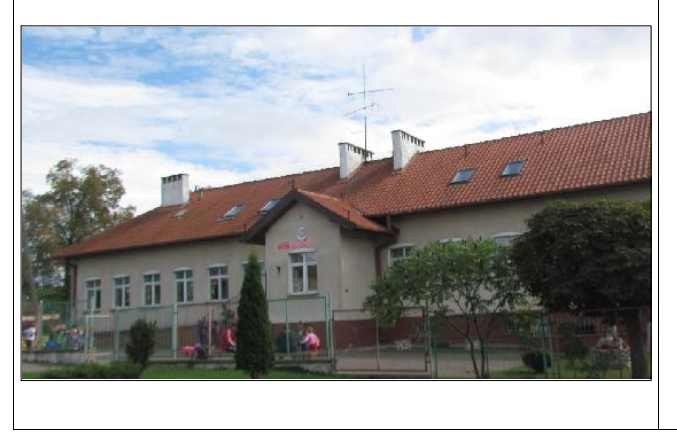

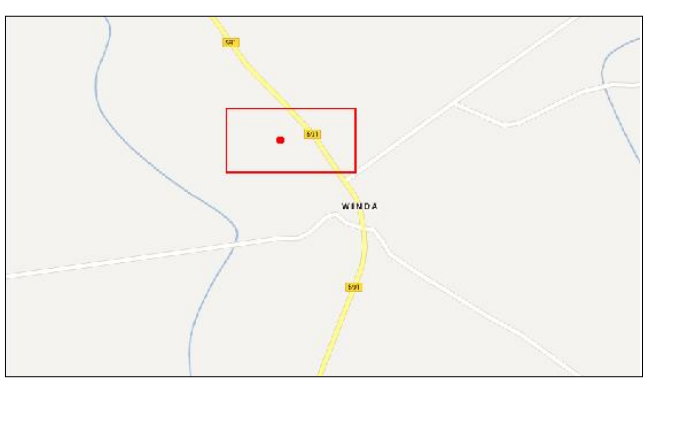

## **Koncepcja instalacji**

Wykonać instalacje masztu na dachu budynku do komina wentylacyjnego z użyciem uchwytów z zamocowaną rurą o długości 1 metra ewentualnie uchwytu murowego we wybranej do instalacji części dachu. Na maszcie zainstalowana będzie antena WIFI skierowana w kierunku BS01. Kable od anteny poprowadzić przez komin wentylacyjny do miejsca montażu podwieszanej szafki RACK w pomieszczeniu. Szafka wewnętrzna mocowana do ściany. Zasilanie z rozdzielni elektrycznej w pomieszczeniu. Kabel zasilający poprowadzić w istniejącym korytku plastikowym i wpiąć do bezpiecznika w rozdzielni.

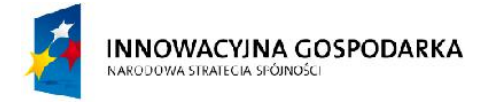

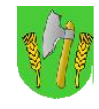

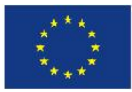

### *Tab. III.12. Zestawienie podstawowych urządzeń węzła WN05*

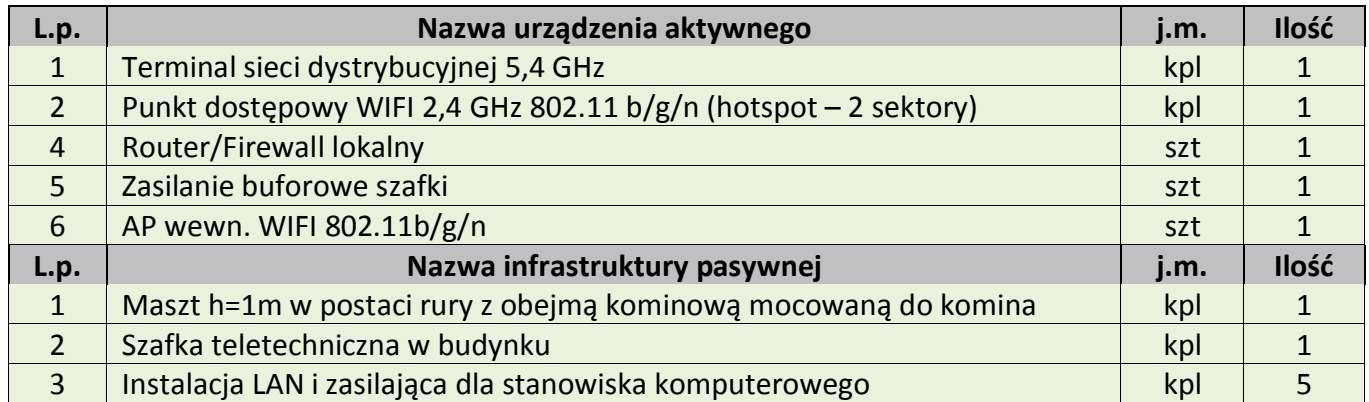

### *Rys. III.22.Projekt masztu kratownicowego wraz z antenami*

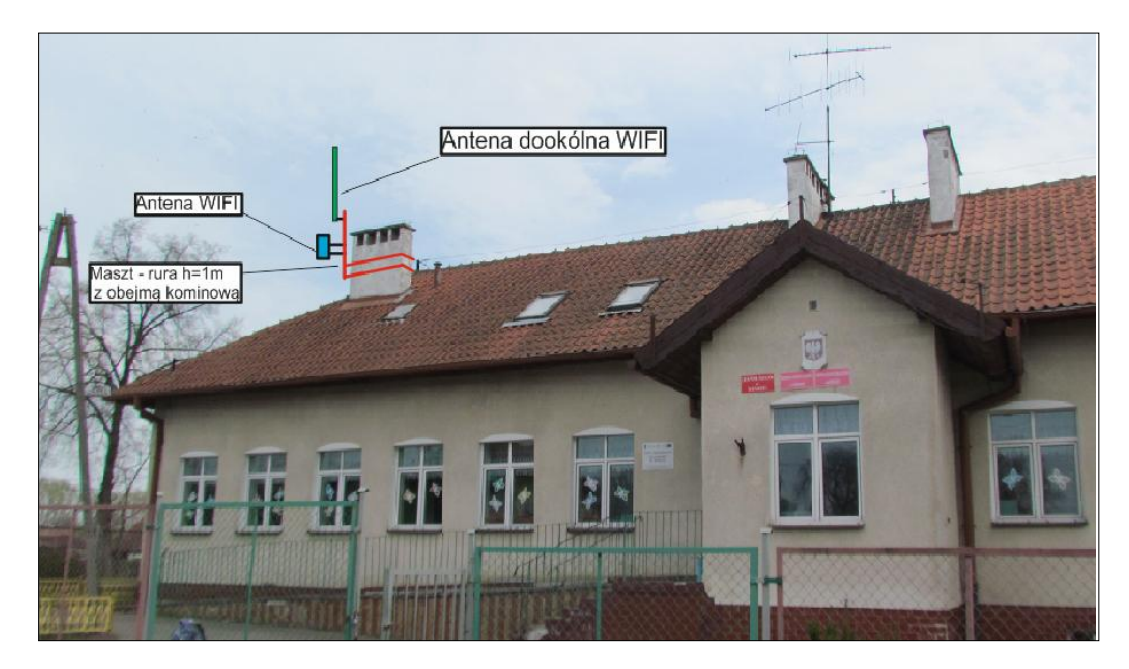

*Rys. III.23. Miejsce montażu szafki RACK*

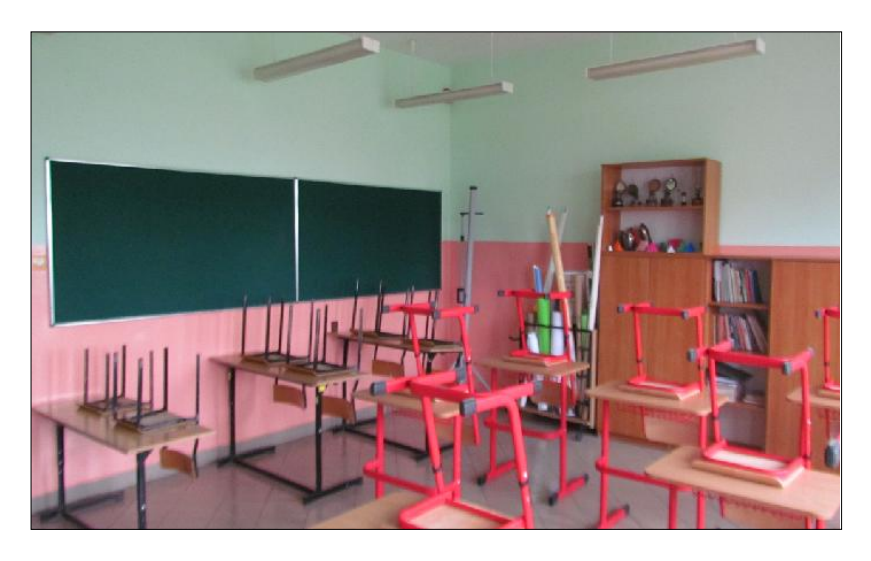

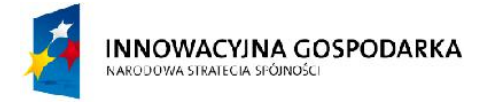

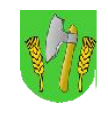

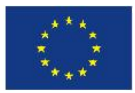

SKANDAW

## III.12. Węzeł WN06 – Świetlica wiejska w Skandawie

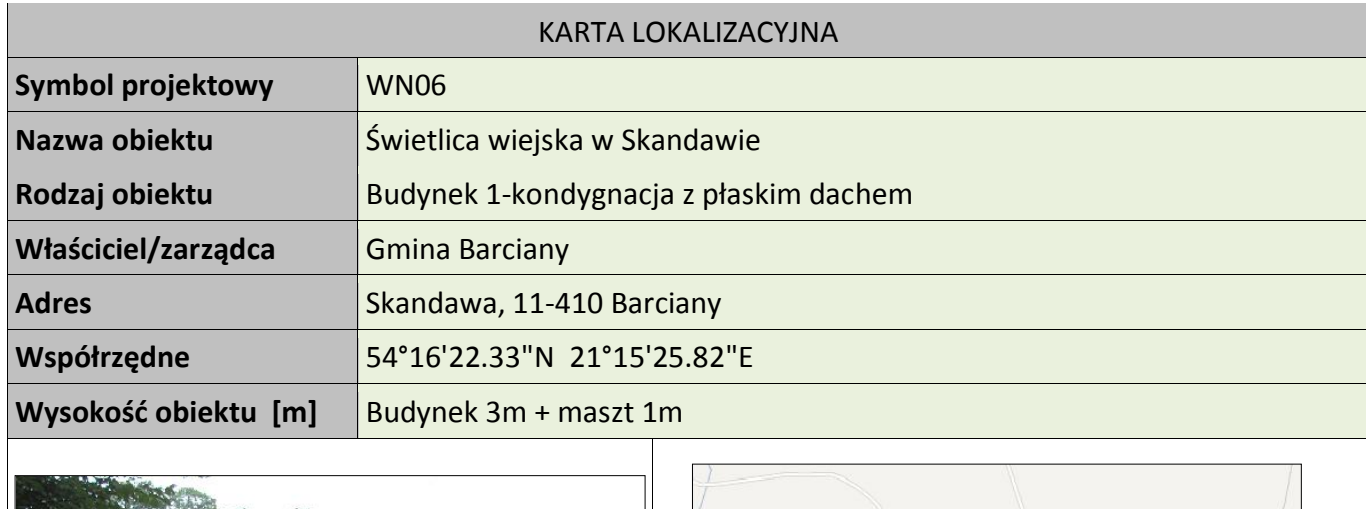

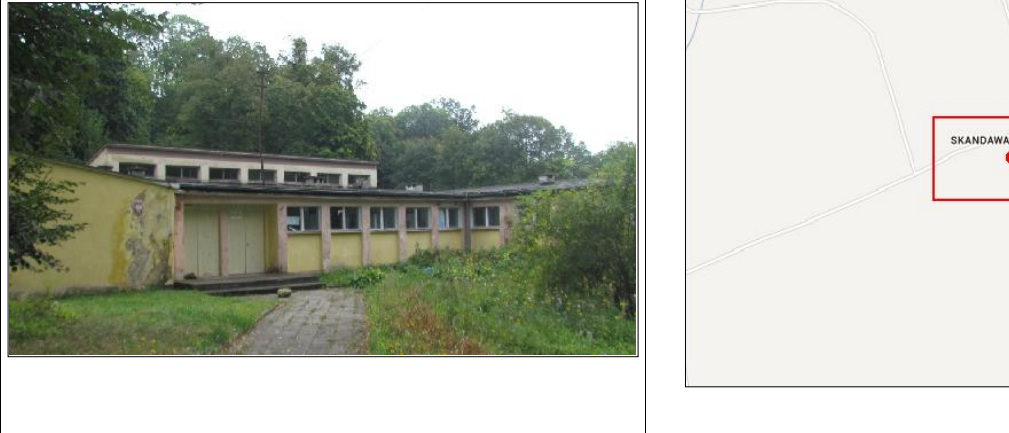

### **Koncepcja instalacji**

Wykonać instalacje masztu na dachu byłej szkoły do komina wentylacyjnego z użyciem obejm kominowych z zamocowaną rurą o długości 1 metra ewentualnie uchwytu murowego we wskazanej do instalacji części dachu. Na maszcie zainstalowana będzie antena WIFI skierowana w kierunku BS01. Kable od anteny poprowadzić przez komin wentylacyjny do miejsca montażu podwieszanej szafki RACK w pomieszczeniu. Szafka wewnętrzna mocowana do ściany. Zasilanie z rozdzielni elektrycznej w pomieszczeniu. Kabel zasilający poprowadzić w istniejącym korytku plastikowym i wpiąć do bezpiecznika w rozdzielni. Dodatkowo wykonać instalacje zasilająca i infrastrukturę LAN dla 1 stanowiska komputerowego (okablowanie UTP,gniazdko naścienne RJ-45 oraz korytko plastikowe).

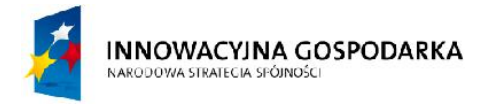

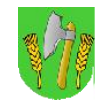

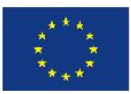

### *Tab. III.13. Zestawienie podstawowych urządzeń węzła WN06*

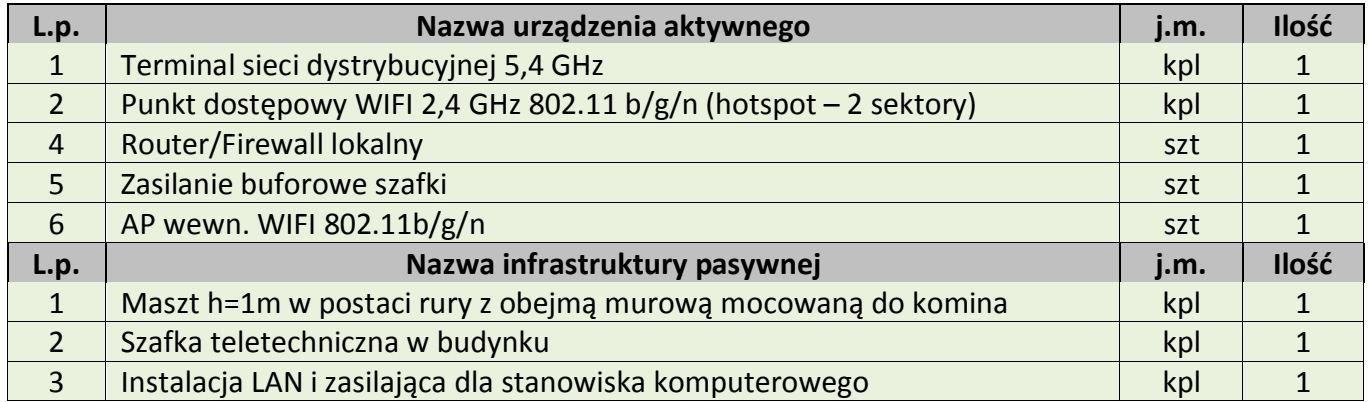

### *Rys. III.24.Projekt masztu wraz z antenami*

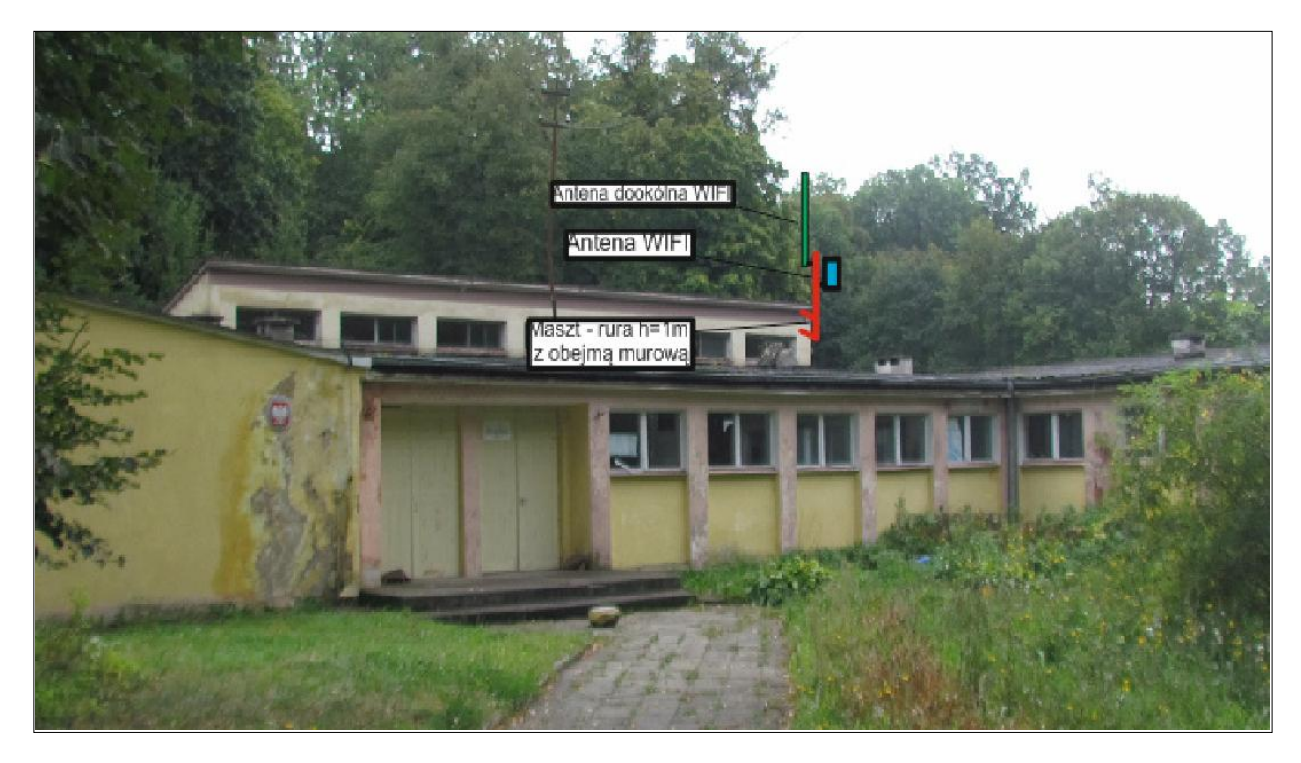

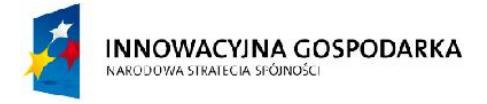

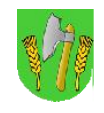

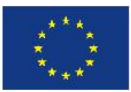

## III.13.Węzeł WN07 – Strażnica OSP w Drogoszach

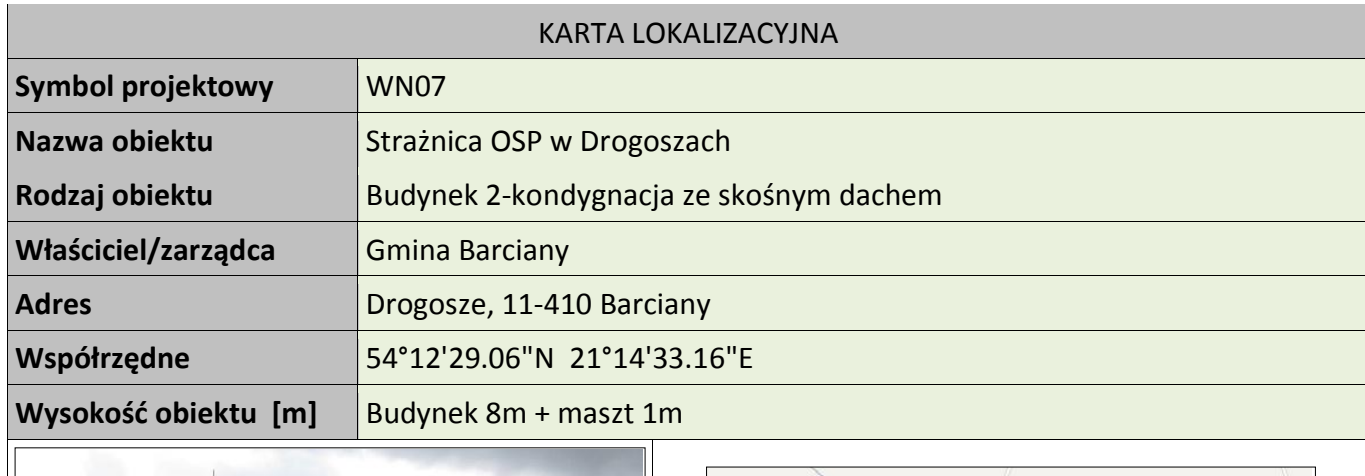

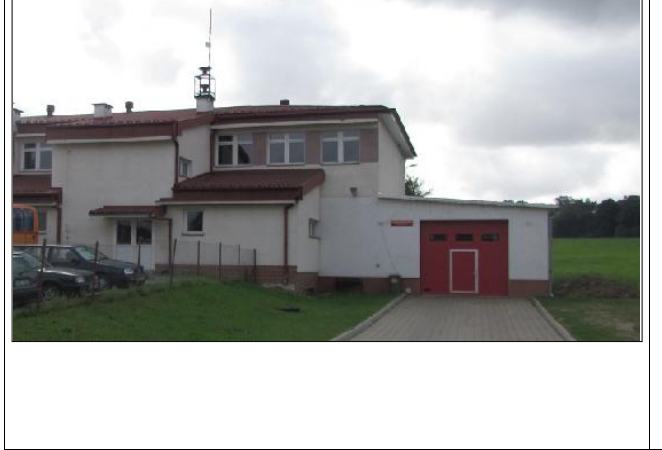

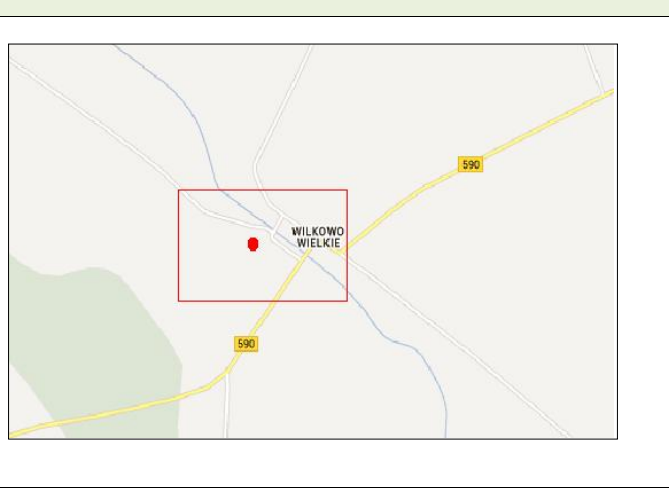

### **Koncepcja instalacji**

Wykonać instalacje masztu aluminiowego kratownicowego z odciągami na dachu strażnicy. Sugerowana wysokość masztu to 1 metr. Kabel wprowadzić do budynku przez kominek wentylacyjny i dalej kabel doprowadzić do pomieszczenia szkoły. Miejsce montażu szafki wewnątrz w pomieszczeniu na parterze. Zasilanie podłączyć z rozdzielni elektrycznej w budynku. Wykonać instalacje zasilająca i infrastrukturę LAN dla 1 stanowiska komputerowego (okablowanie UTP, gniazdko naścienne RJ-45 oraz korytko plastikowe).

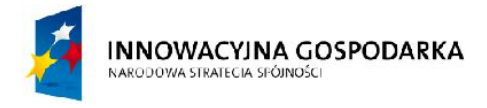

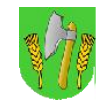

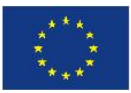

### *Tab. III.14. Zestawienie podstawowych urządzeń węzła WN07*

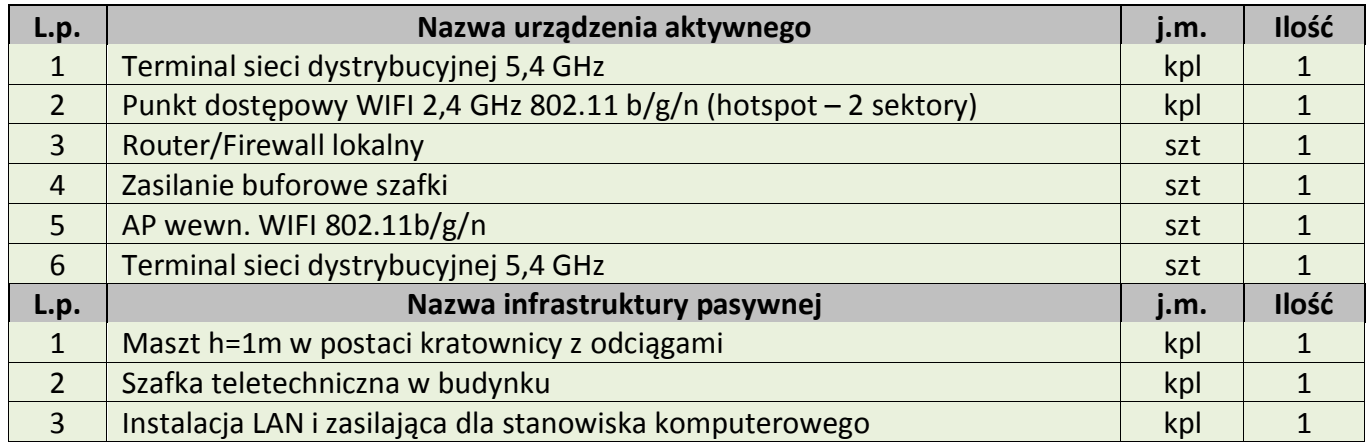

#### **Koncepcja wykonania**

#### *Rys. III.25.Projekt masztu wraz z antenami*

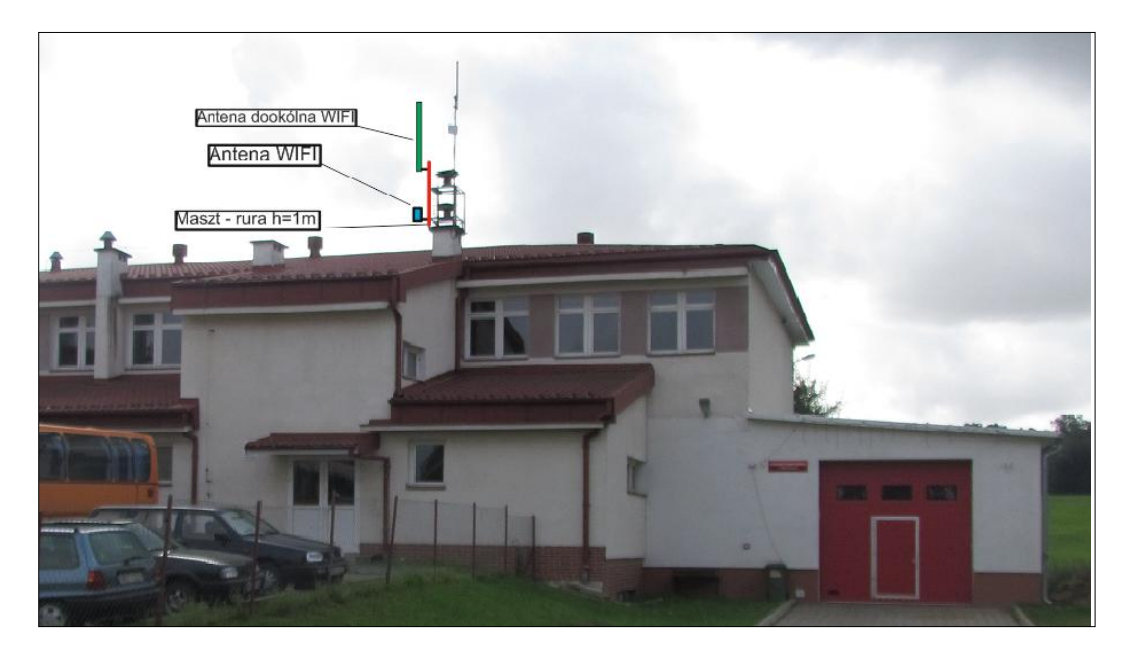

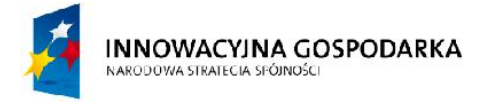

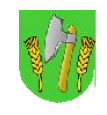

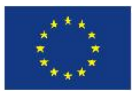

## III.14. Węzeł WN08 – Świetlica wiejska w Frączkowie

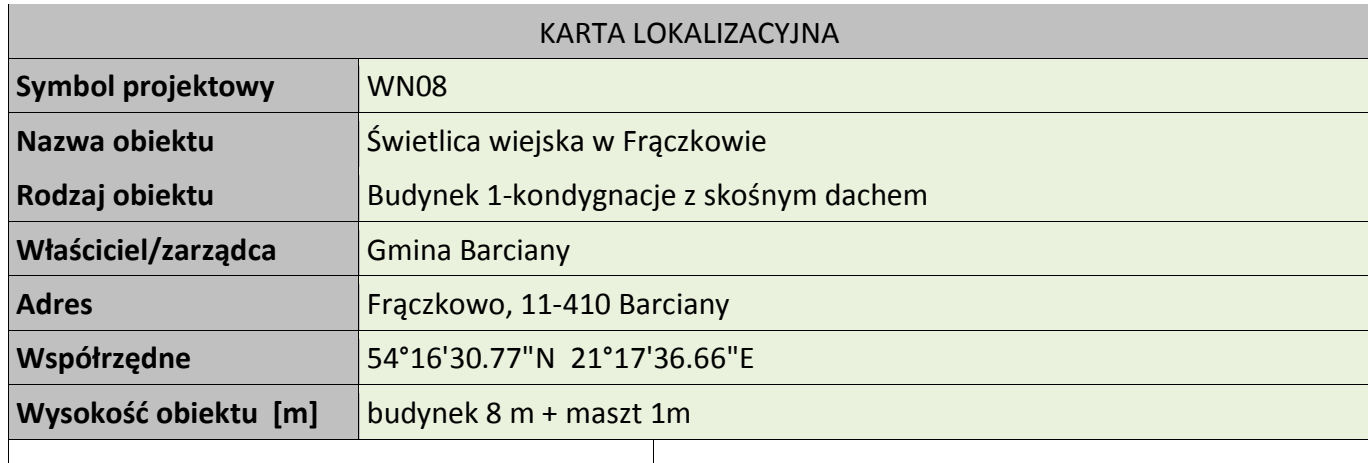

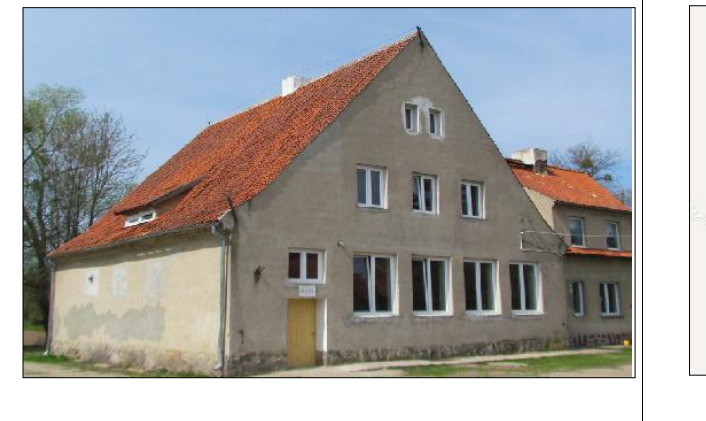

FRACZKOWO SKAND/

## **Koncepcja instalacji**

Wykonać instalacje masztu z antenami w postaci rury stalowej h=1m mocowanej na obejmę kominową do komina wentylacyjnego na dachu świetlicy. Miejsce montażu szafki wewnątrz w pomieszczeniu świetlicy. Zasilanie podłączyć z rozdzielni elektrycznej w budynku. Wykonać instalacje zasilająca i infrastrukturę LAN dla 1 stanowiska komputerowego.

### *Tab. III.15. Zestawienie podstawowych urządzeń węzła WN08*

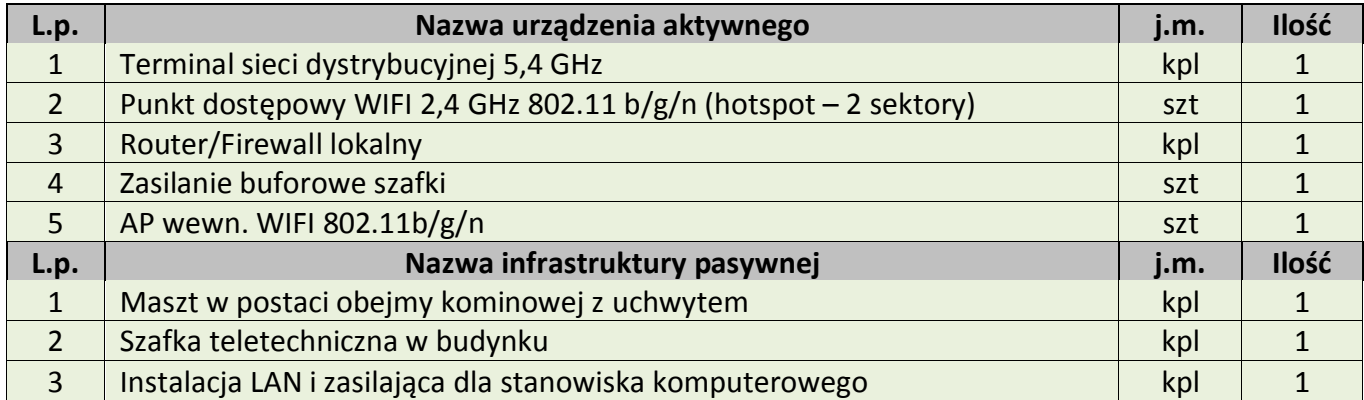

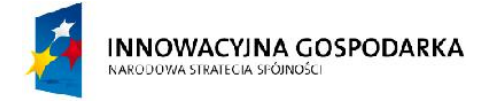

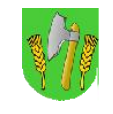

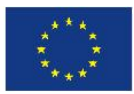

## III.15. Węzeł WN09 – Świetlica wiejska w Aptyntach

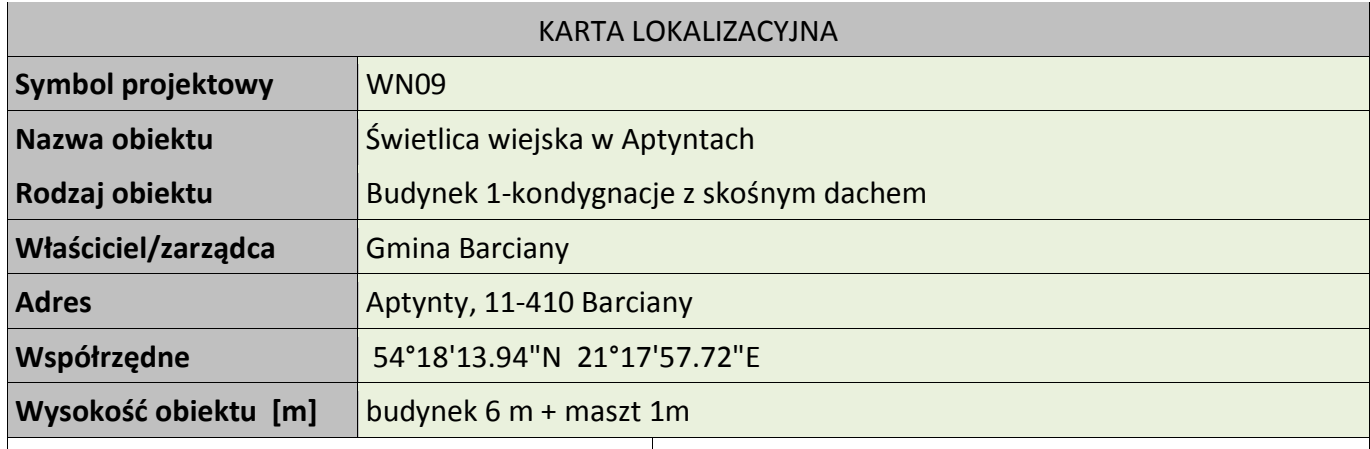

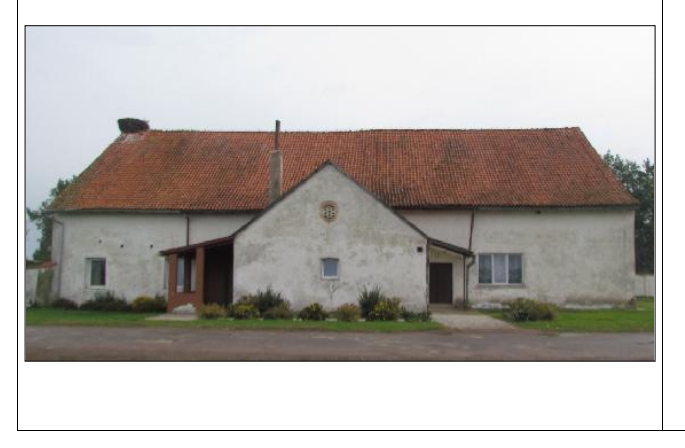

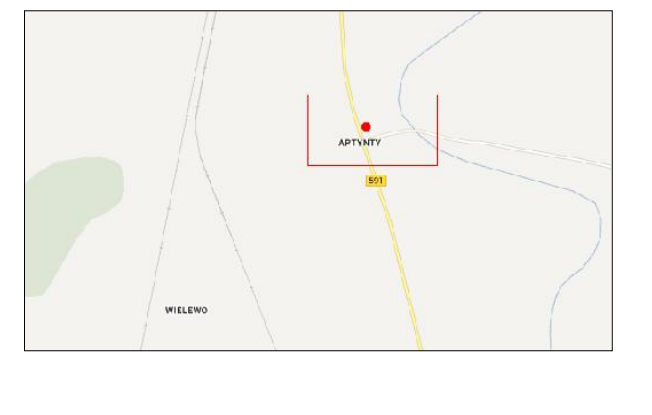

## **Koncepcja instalacji**

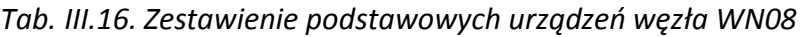

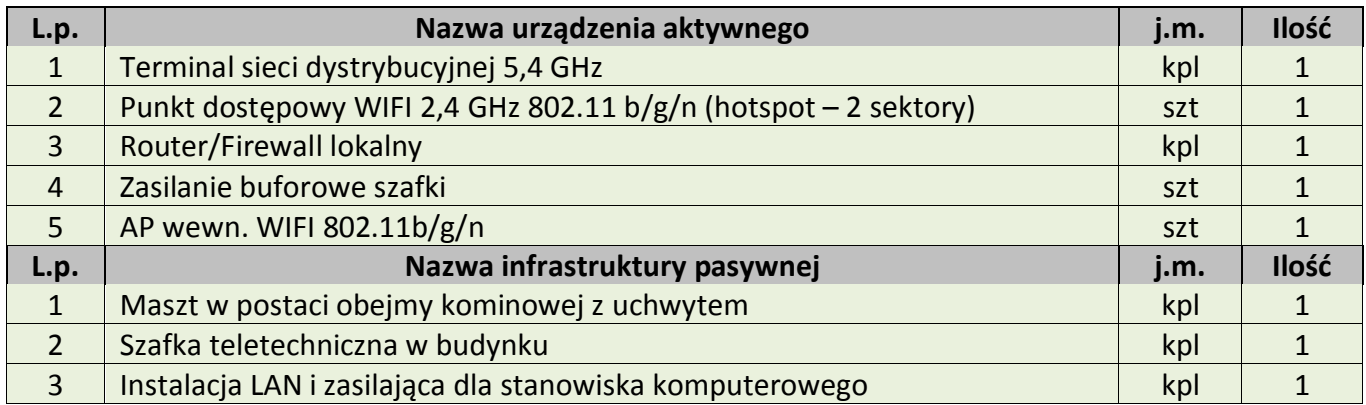

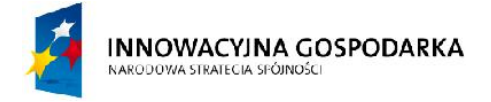

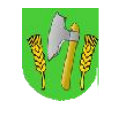

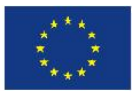

# III.16. Węzeł WN10 – Świetlica wiejska w Mołtajnach

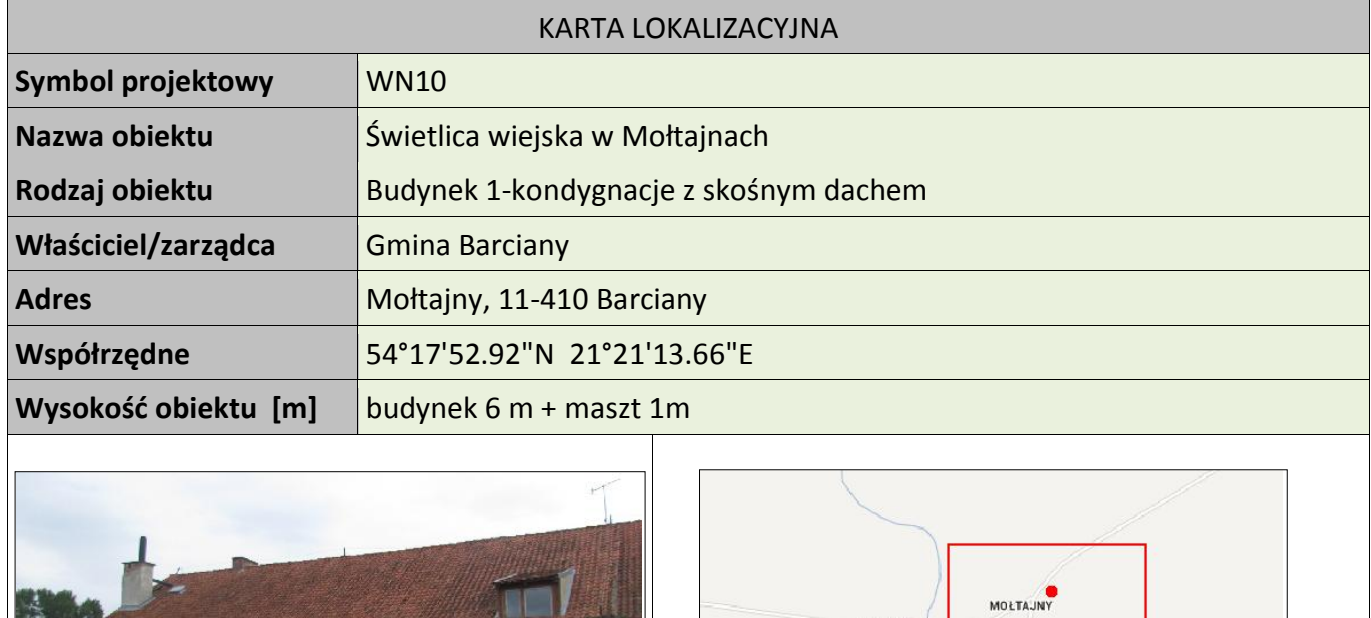

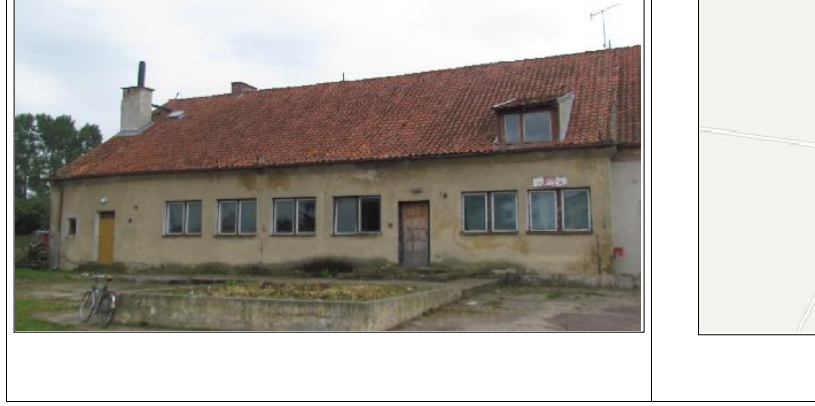

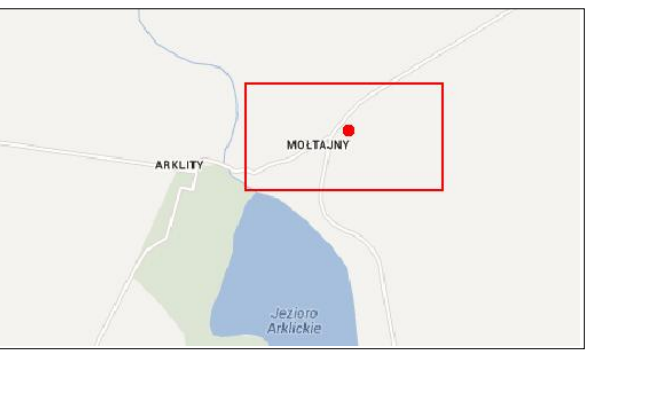

## **Koncepcja instalacji**

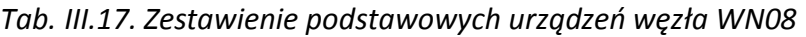

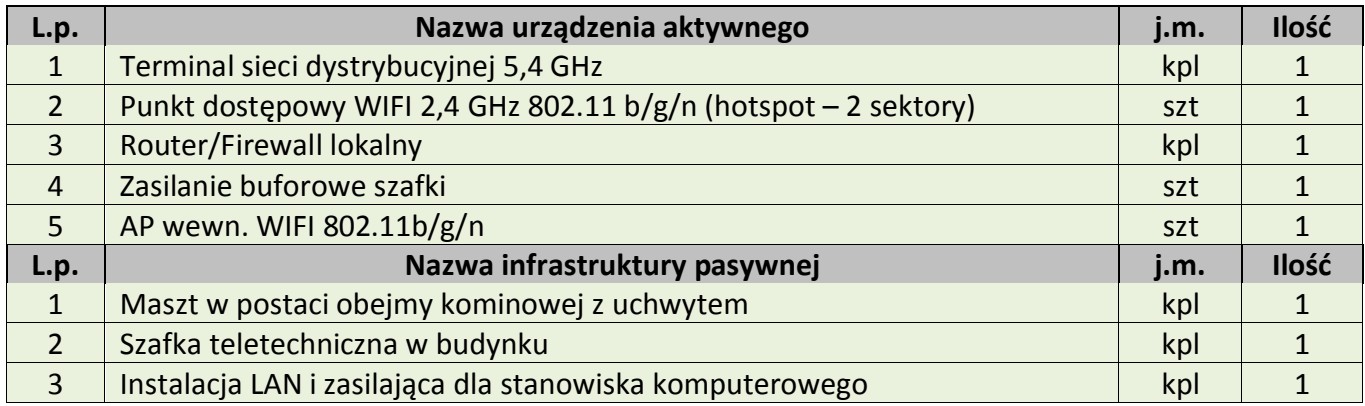

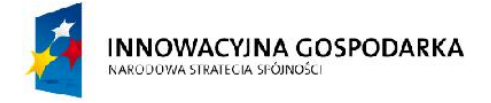

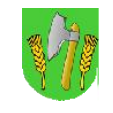

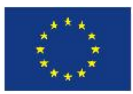

## III.17. Węzeł WN11 – Świetlica wiejska w Podławkach

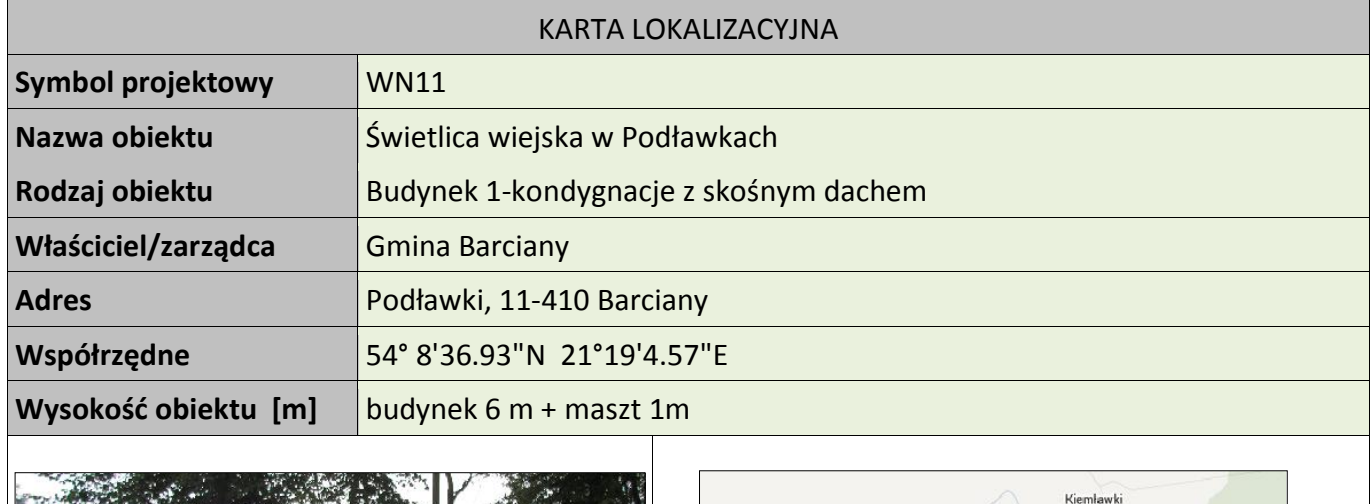

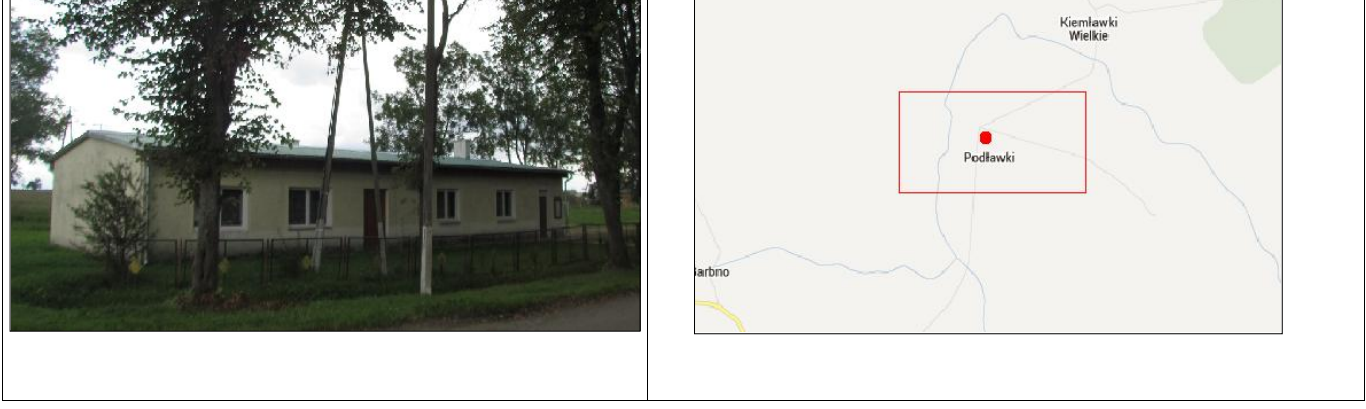

## **Koncepcja instalacji**

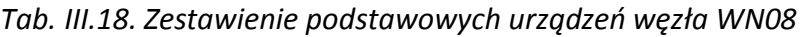

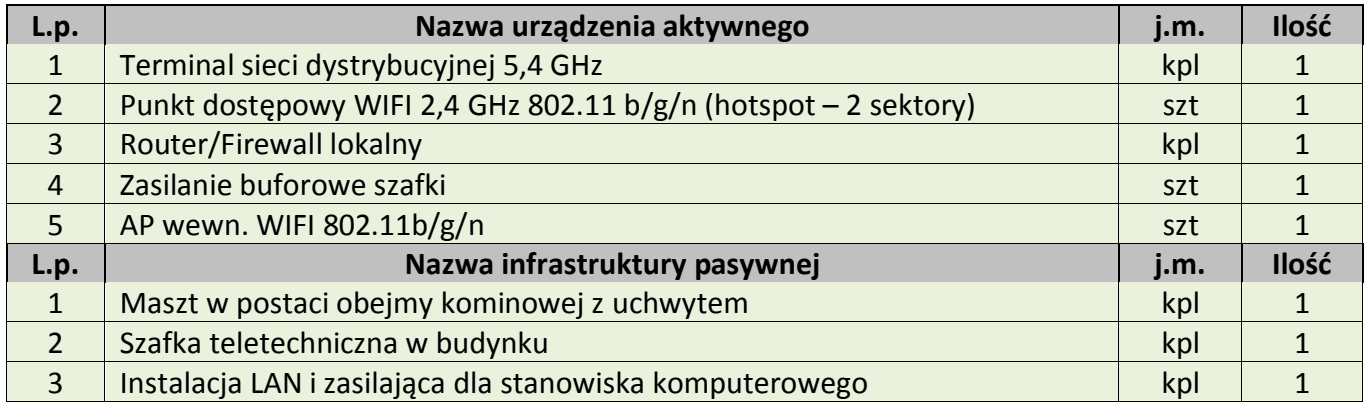

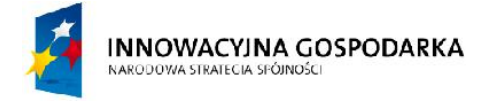

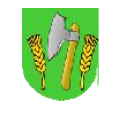

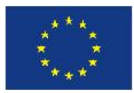

## III.18. Węzeł WN12 – Świetlica wiejska w Gęsikach

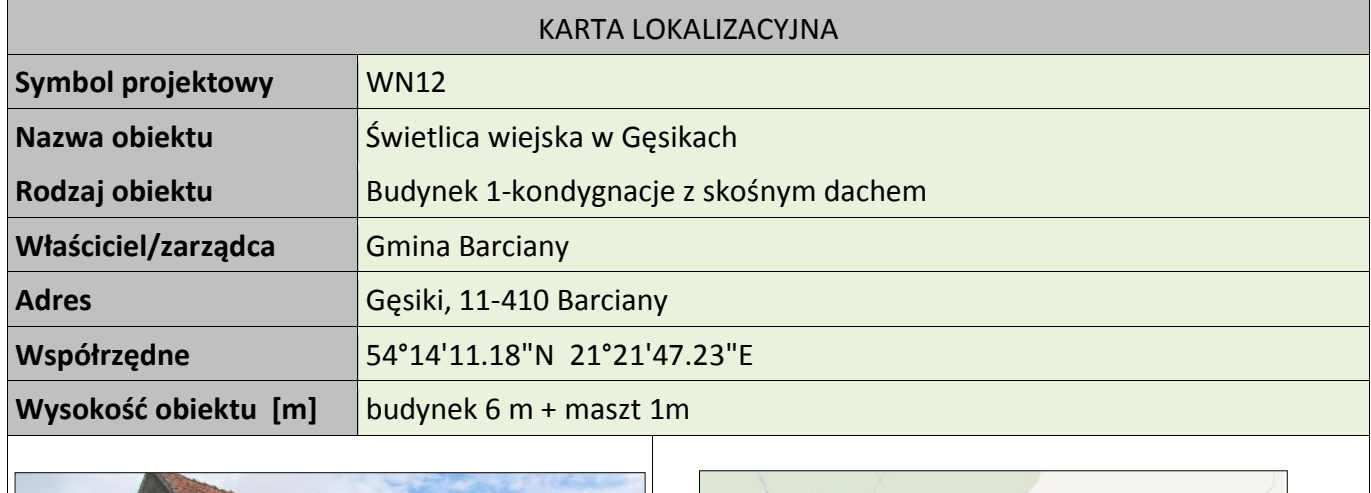

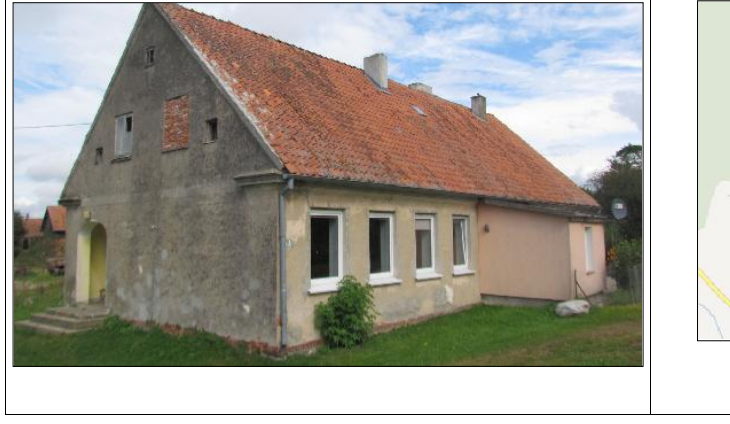

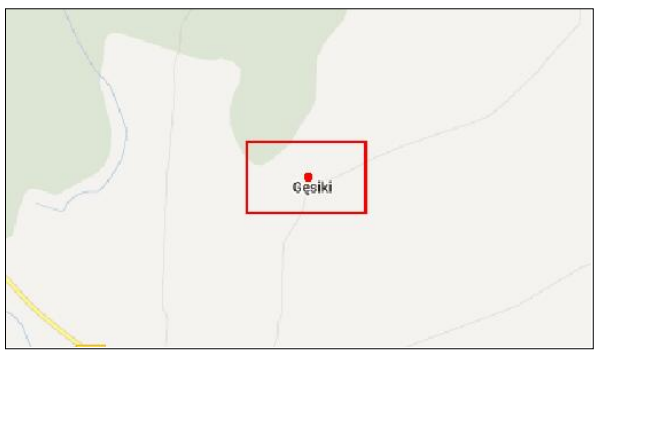

### **Koncepcja instalacji**

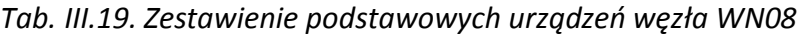

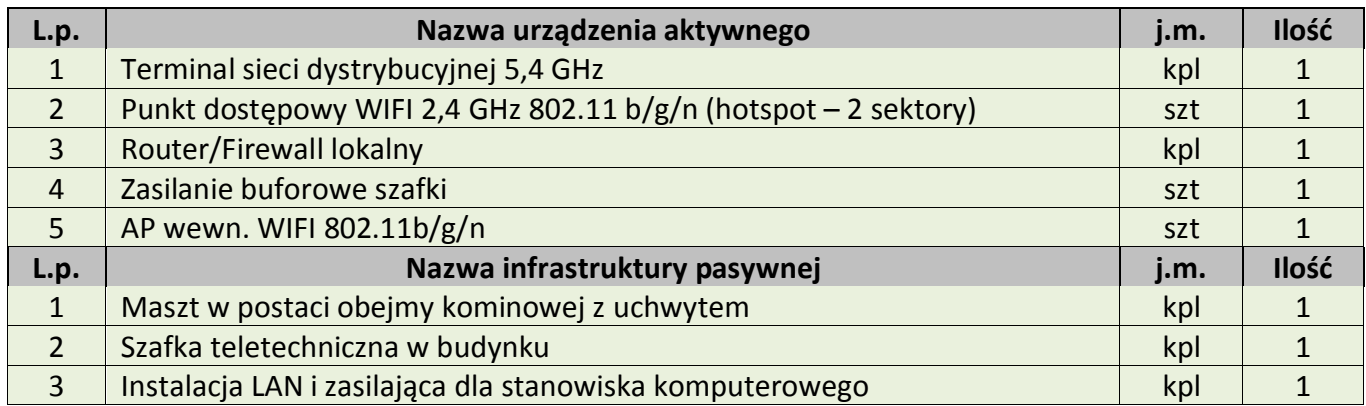
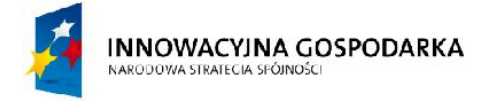

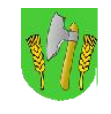

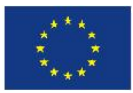

## III.19. Węzeł WN13 – Świetlica wiejska w Silginach

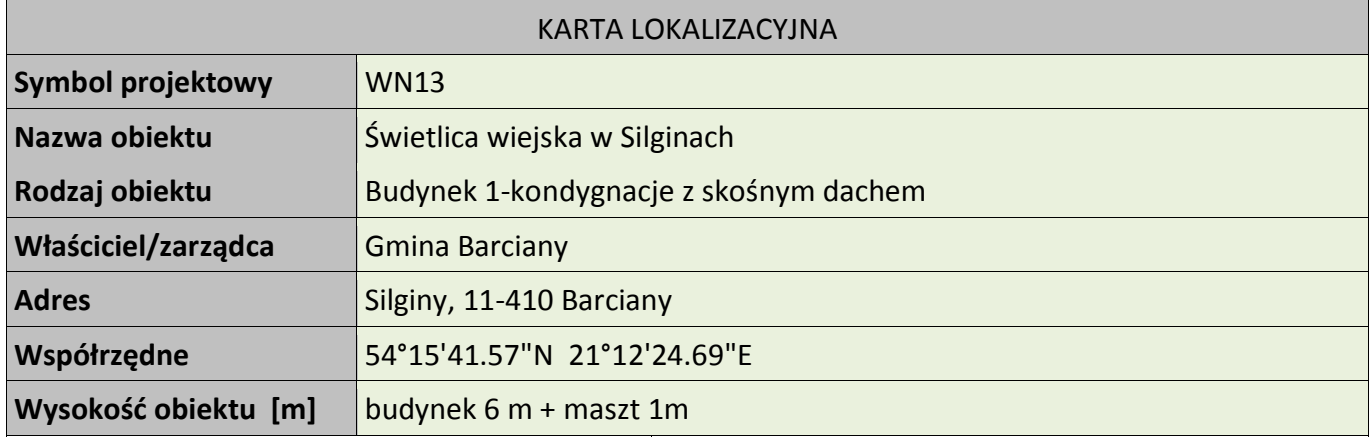

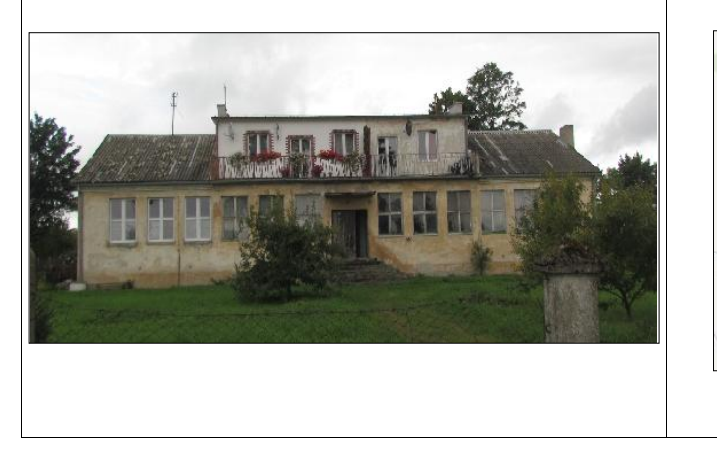

siums

### **Koncepcja instalacji**

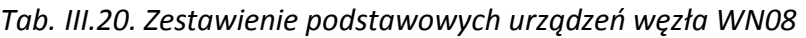

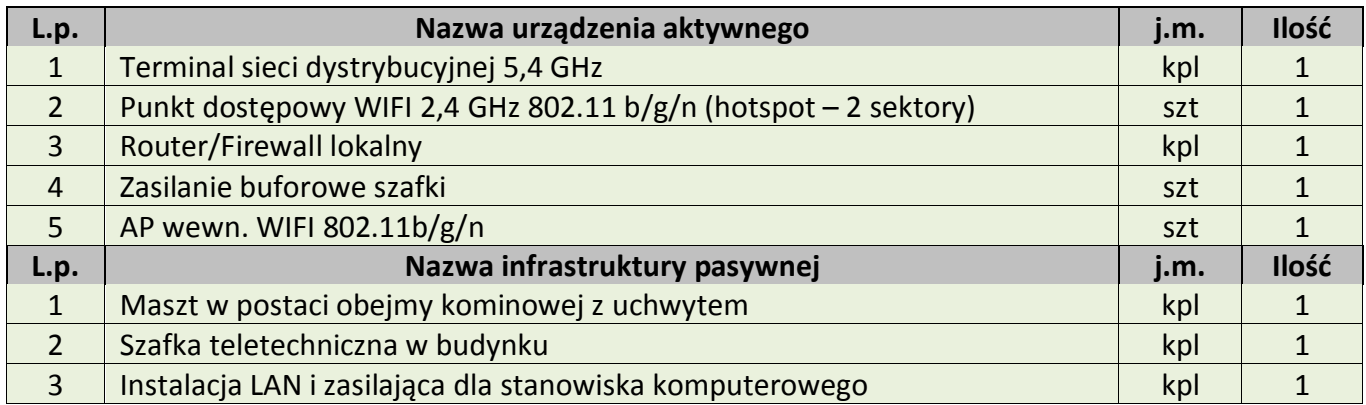

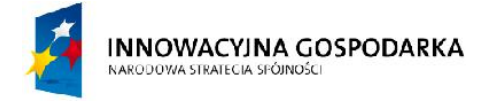

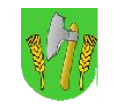

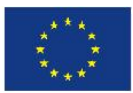

## III.20. Węzeł WN14 – Świetlica wiejska w Krelikiejmach

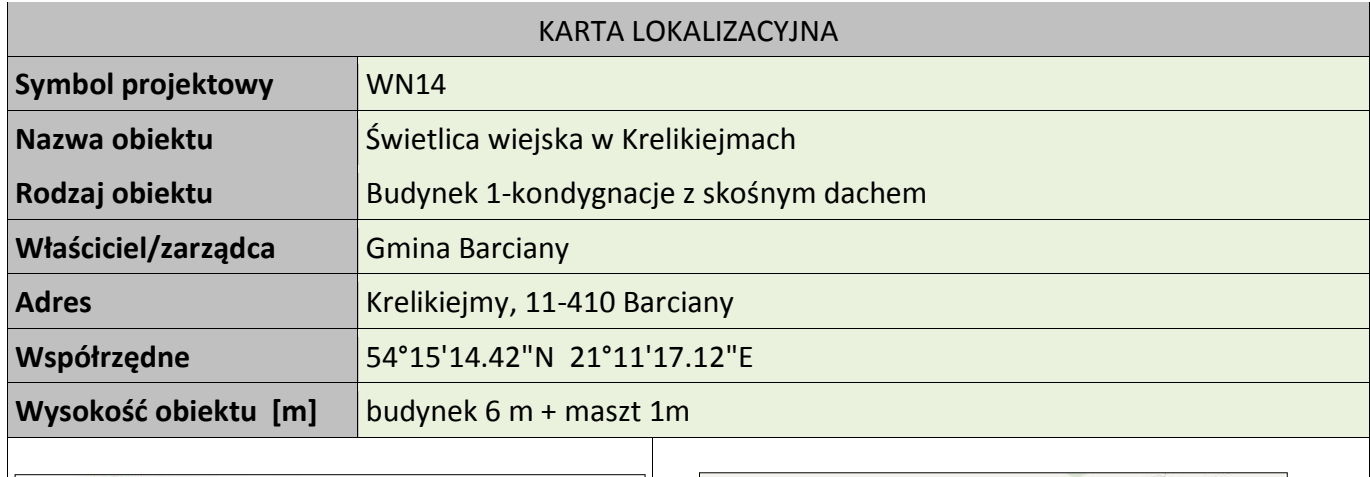

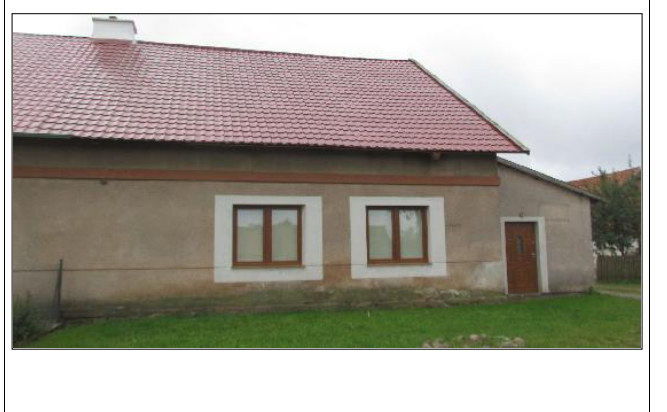

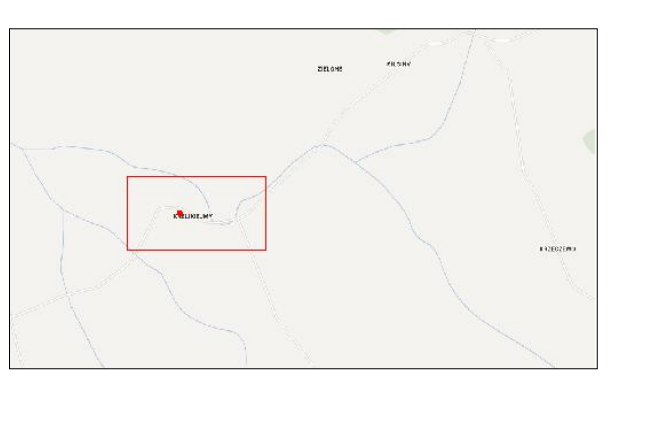

### **Koncepcja instalacji**

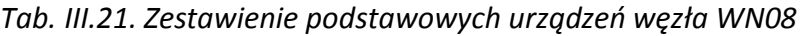

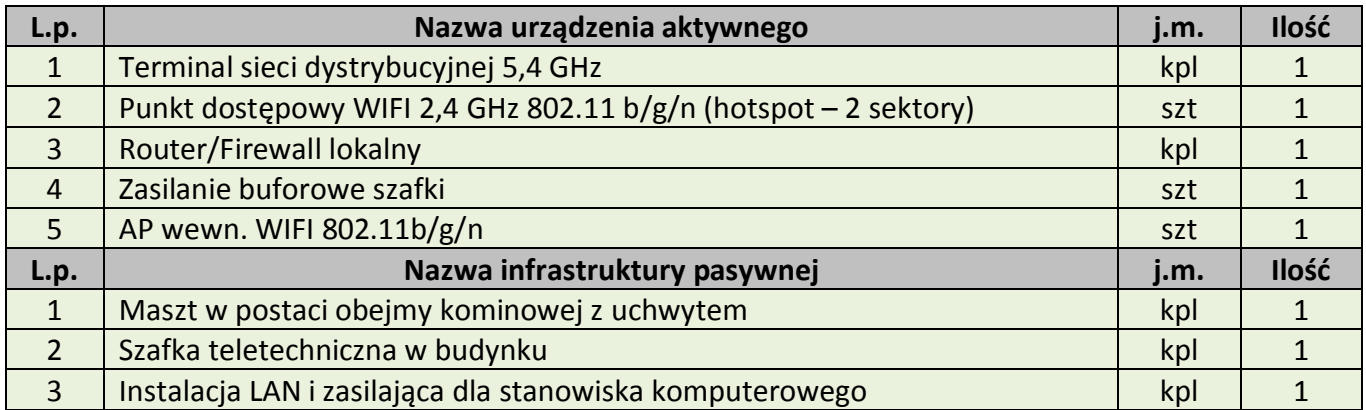

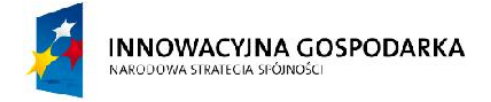

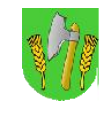

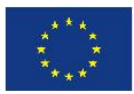

## III.21. Węzeł WN15 – Świetlica wiejska w Momajnach

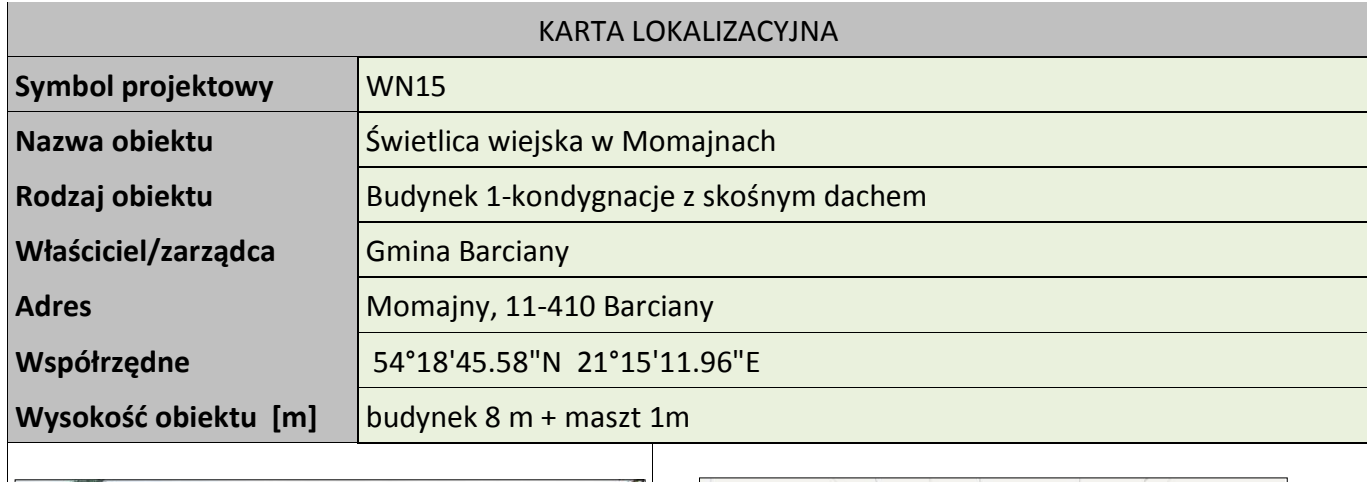

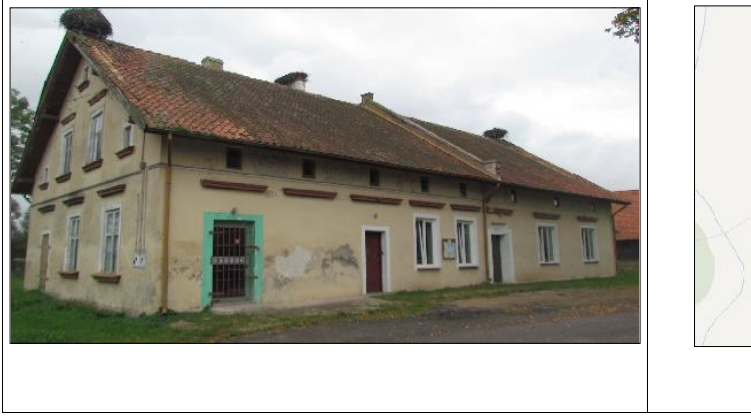

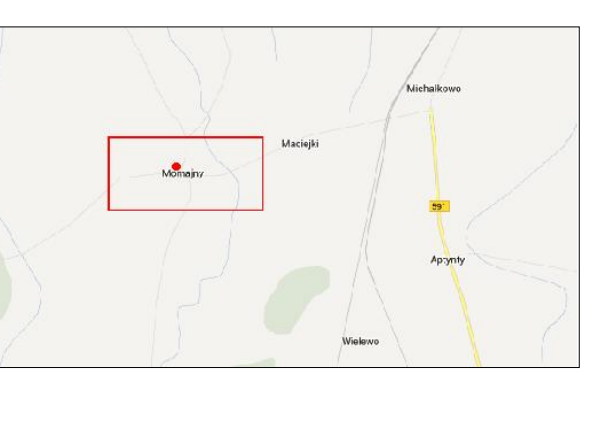

### **Koncepcja instalacji**

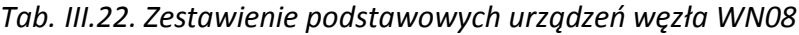

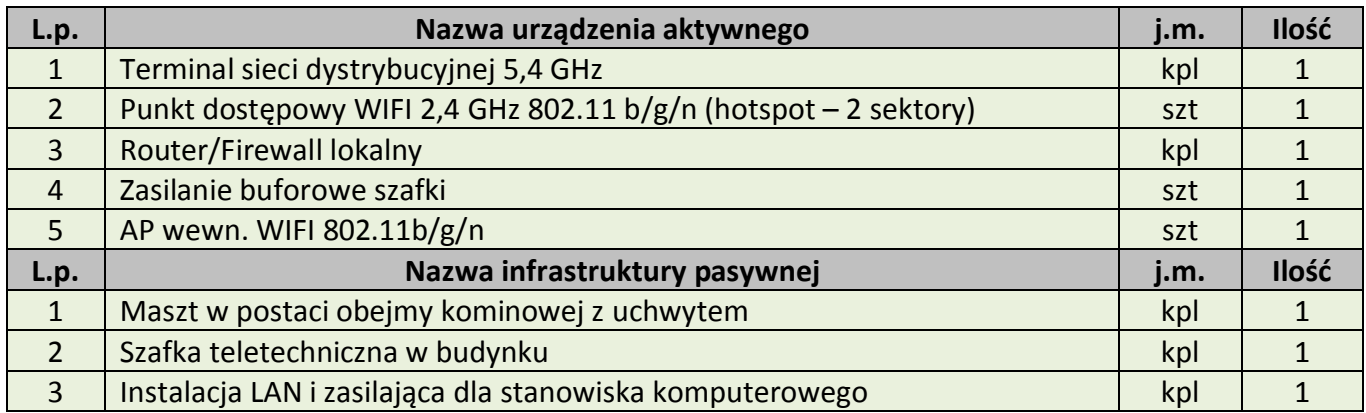

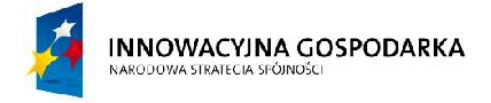

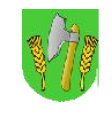

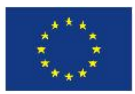

## III.22. Węzeł WN16 – Świetlica wiejska w Suchawie

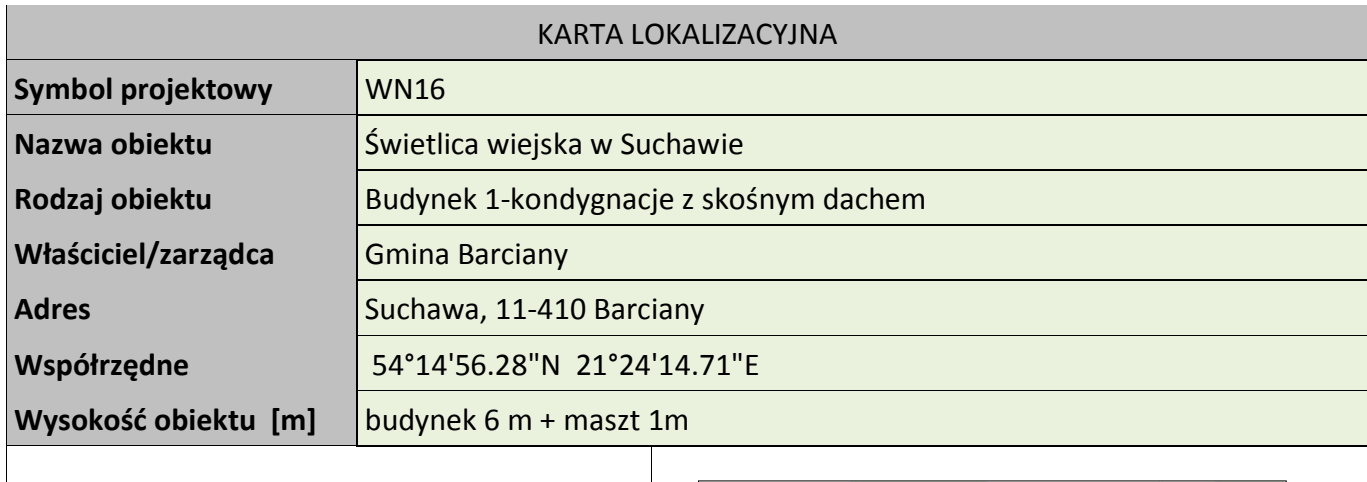

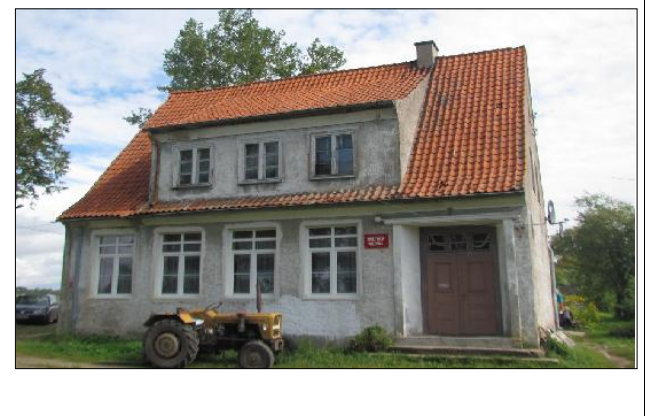

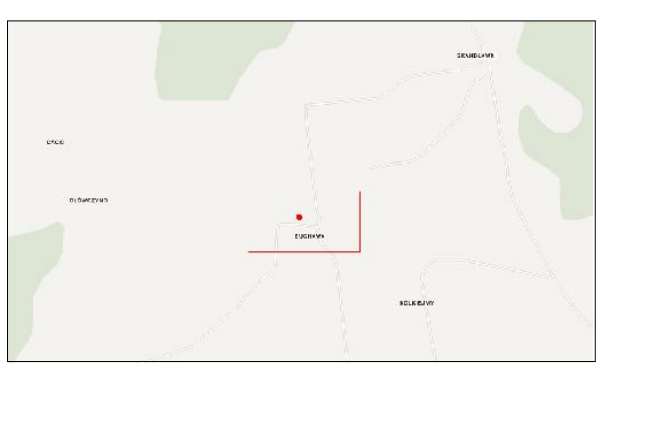

### **Koncepcja instalacji**

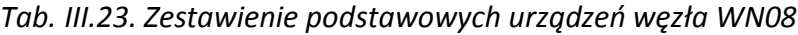

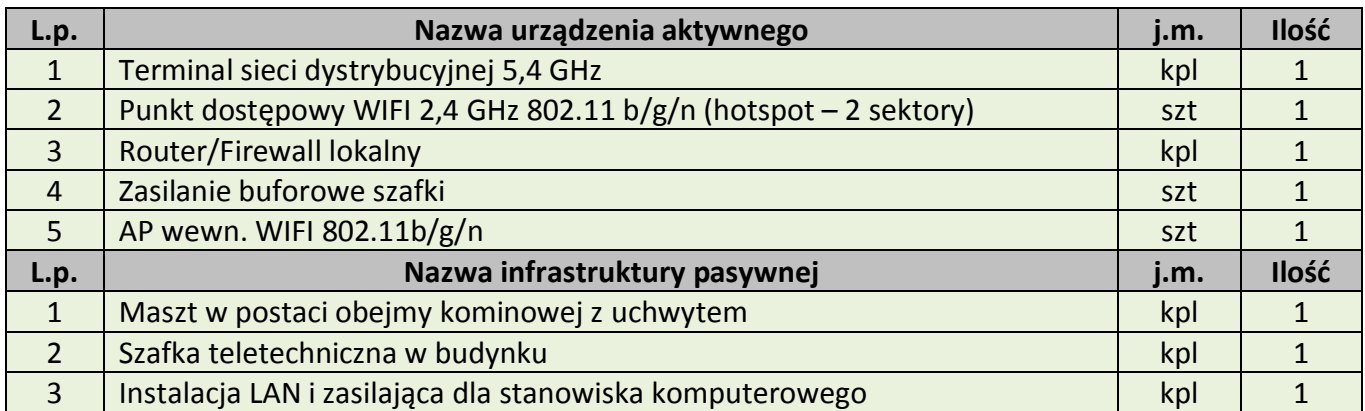

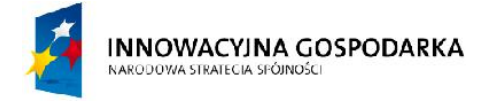

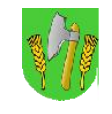

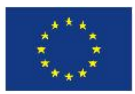

## III.23. Węzeł WN17 – Świetlica wiejska w Ogródkach

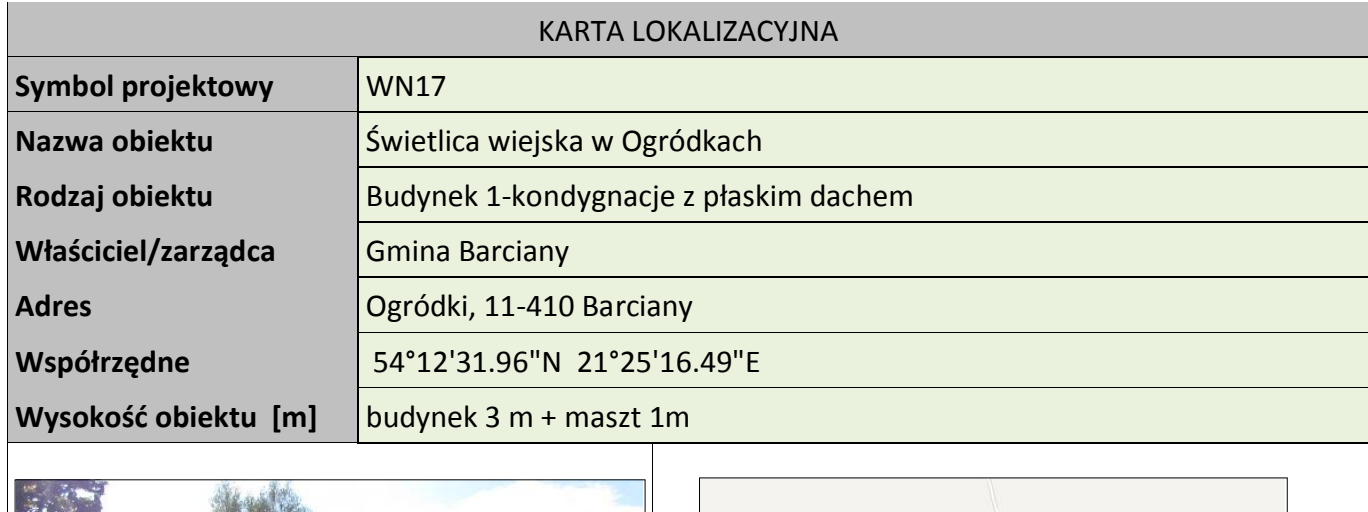

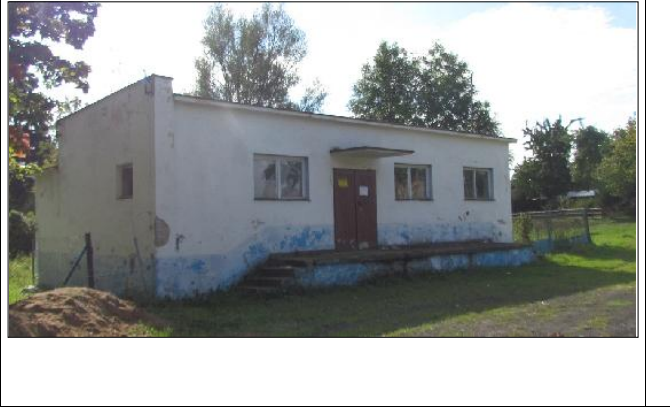

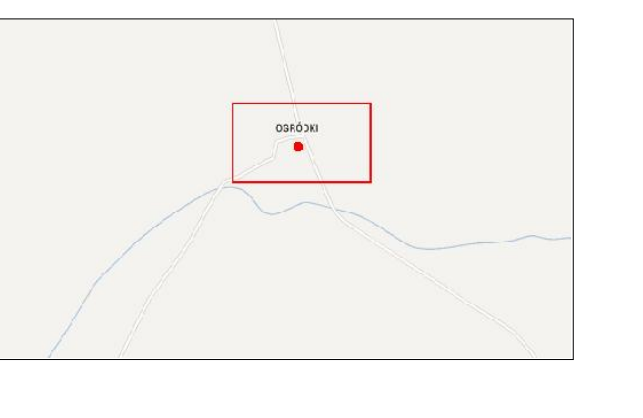

### **Koncepcja instalacji**

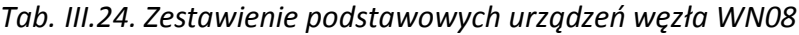

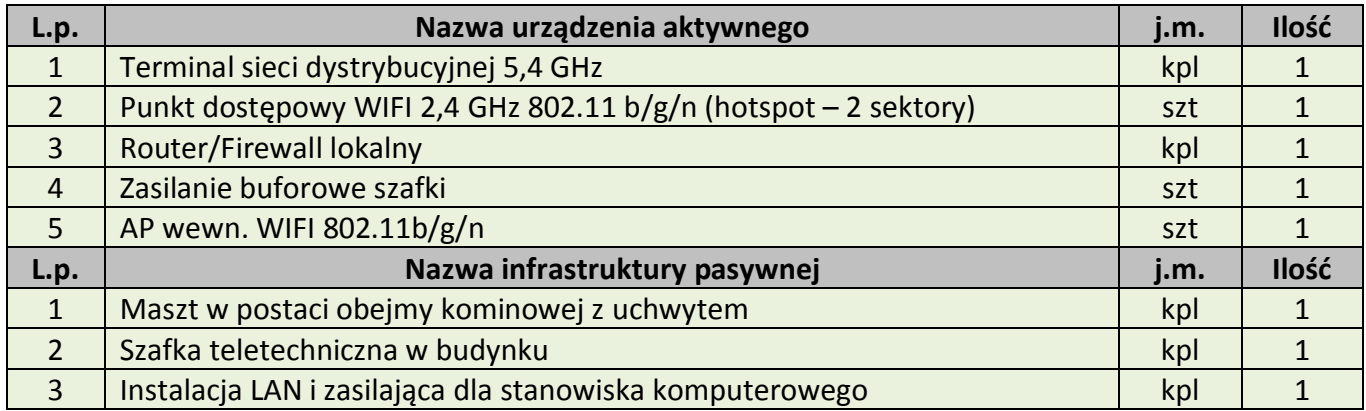

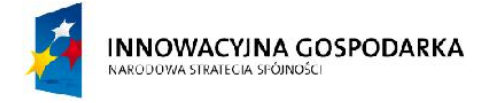

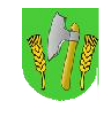

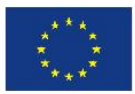

## III.24. Węzeł WN18 – Świetlica wiejska w Radoszach

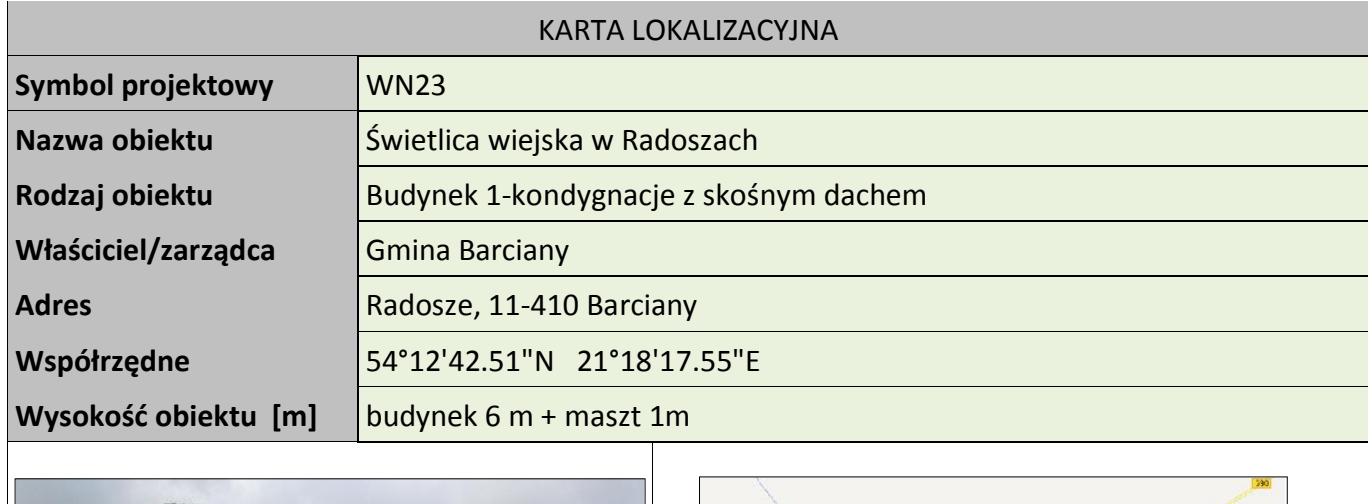

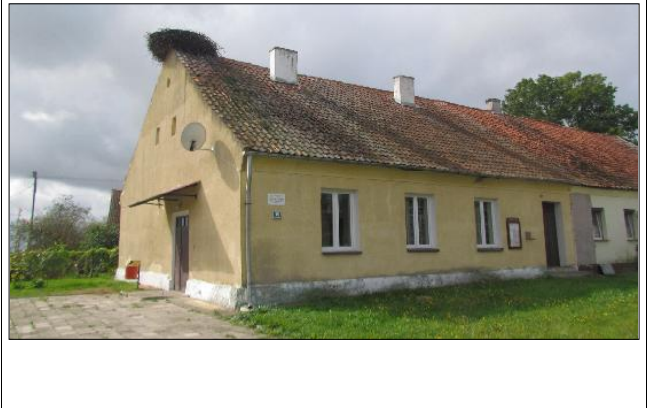

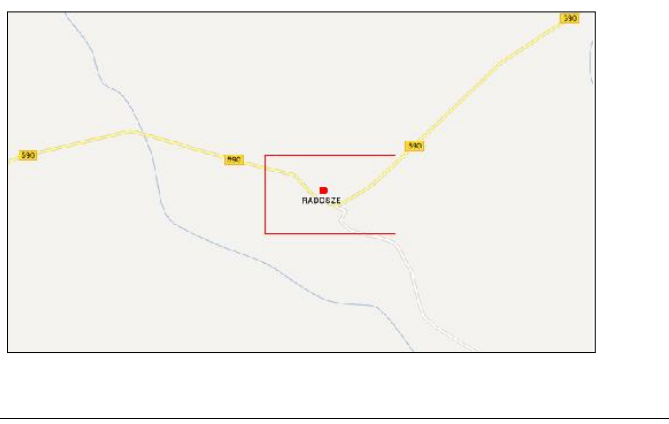

### **Koncepcja instalacji**

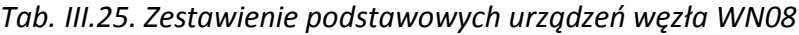

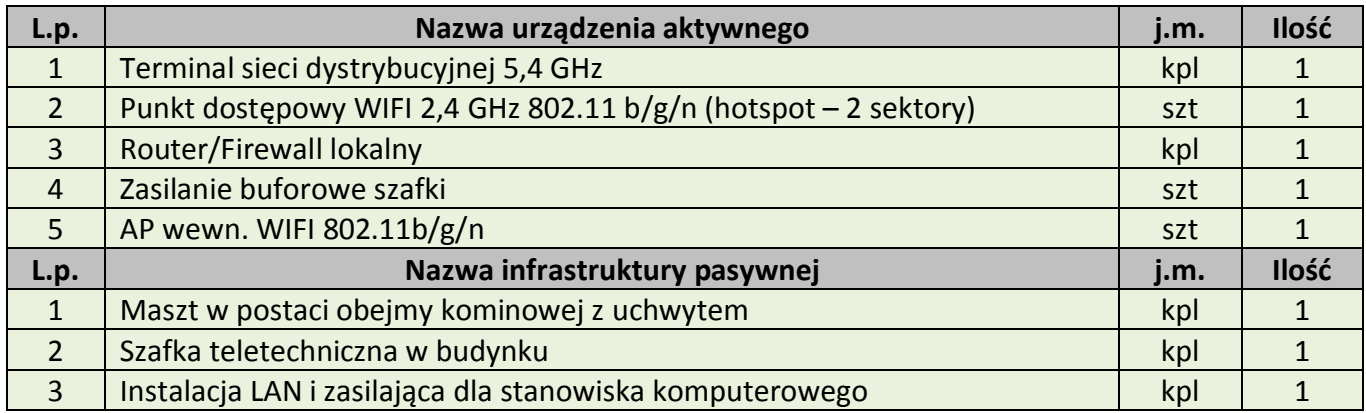

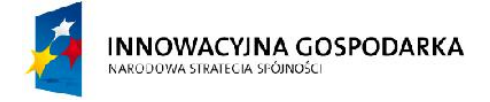

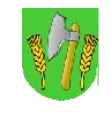

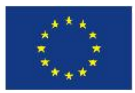

## III.25. Węzeł WN19 – Świetlica wiejska w Asunach

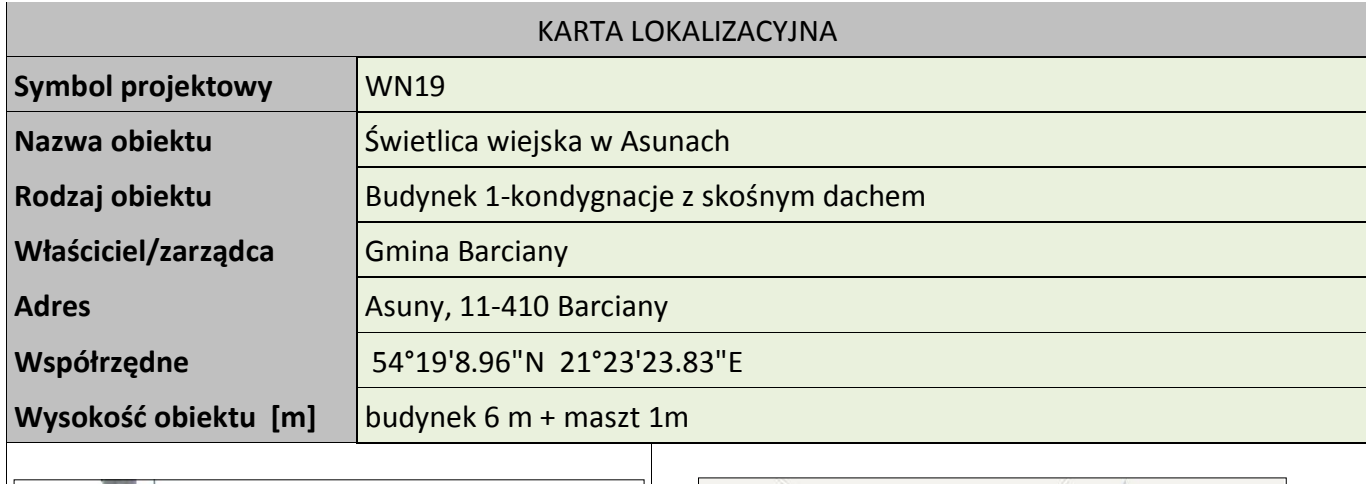

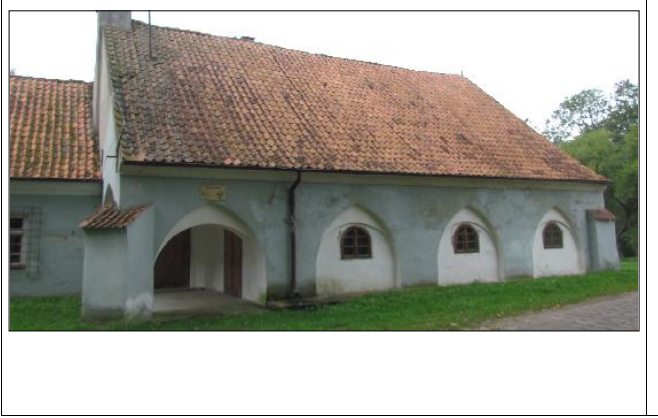

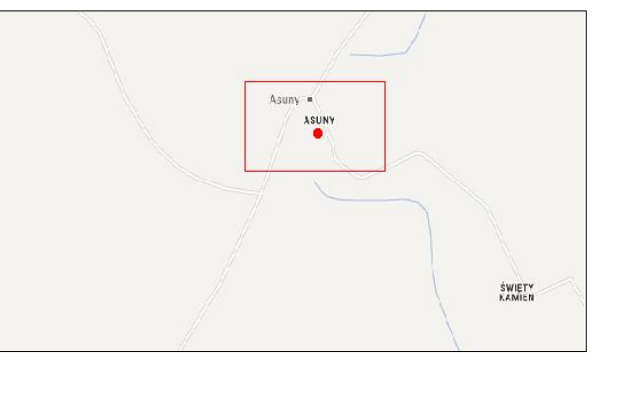

### **Koncepcja instalacji**

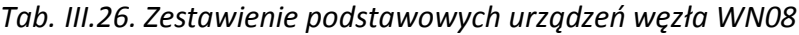

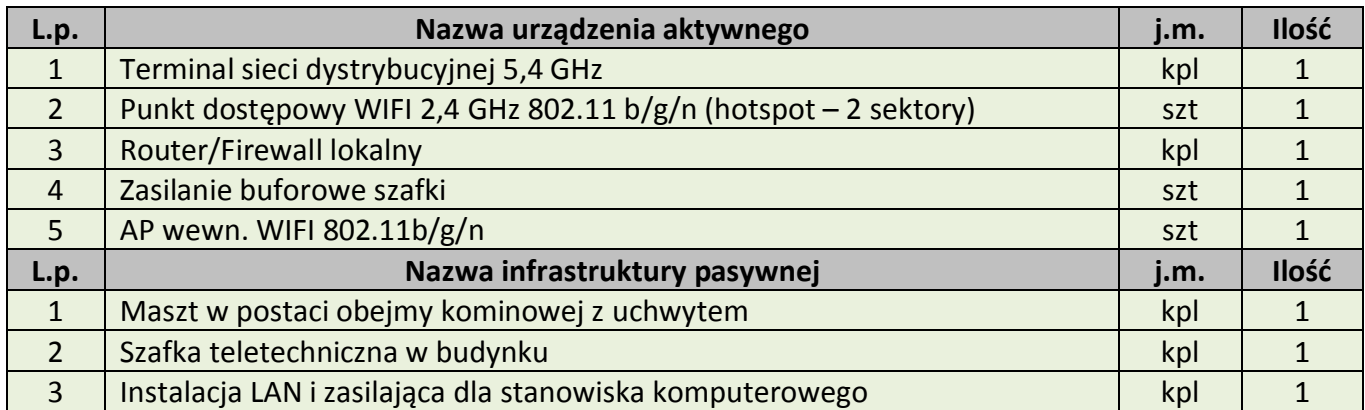

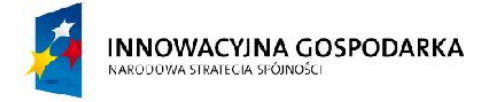

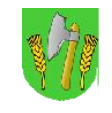

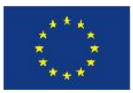

## III.26. Węzeł WN20 – Świetlica wiejska w Gęsich Górach

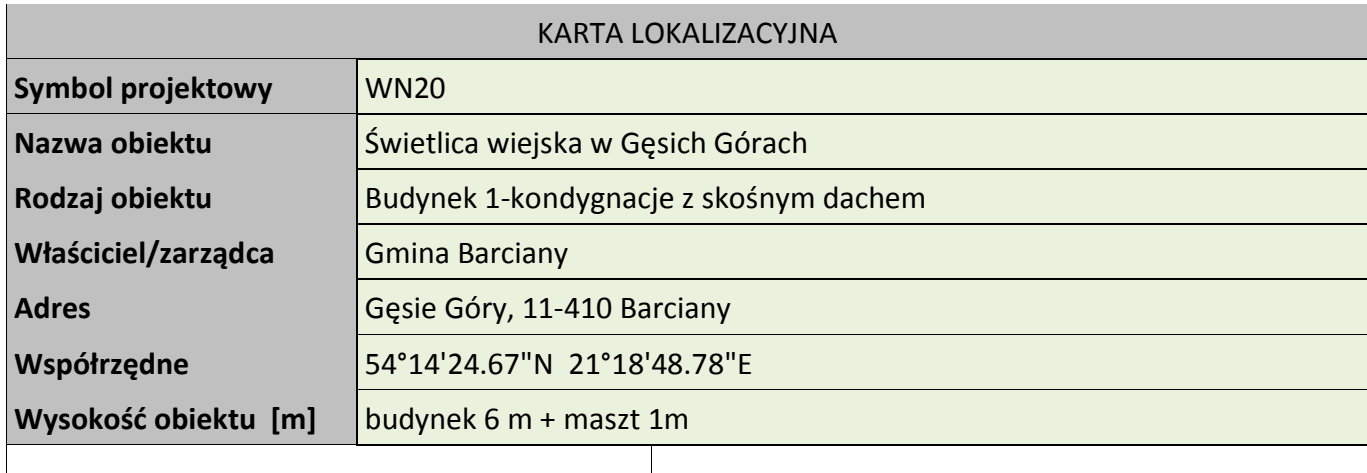

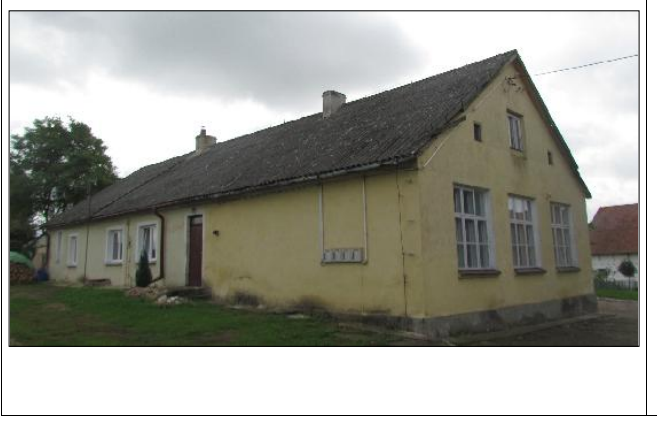

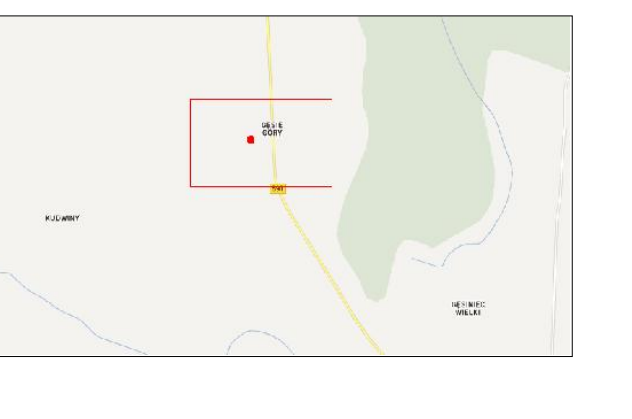

#### **Koncepcja instalacji**

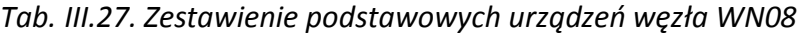

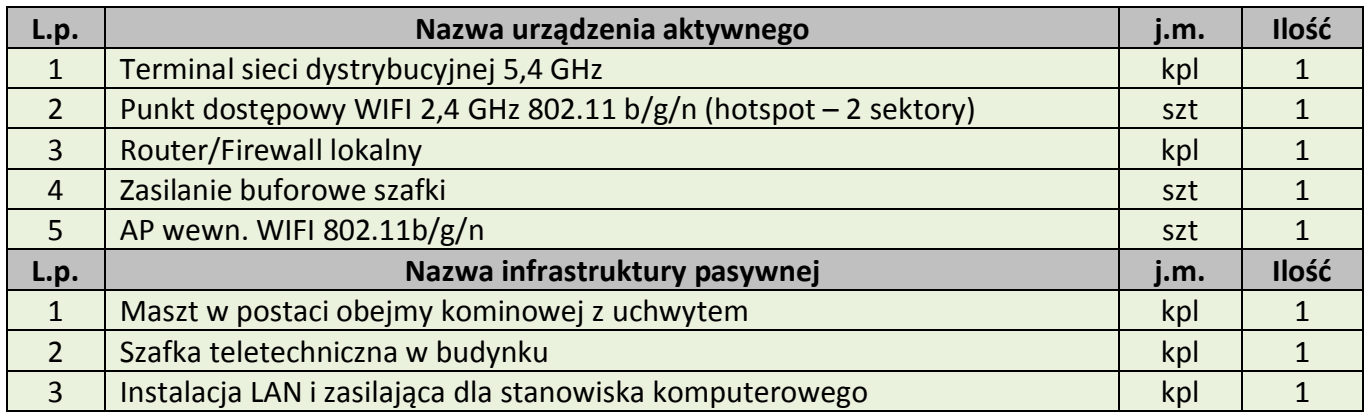

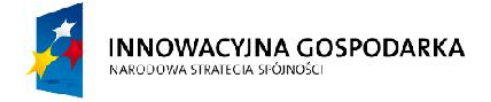

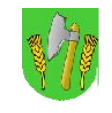

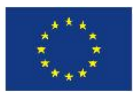

## III.27. Węzeł WN21 – Świetlica wiejska w Solkienikach

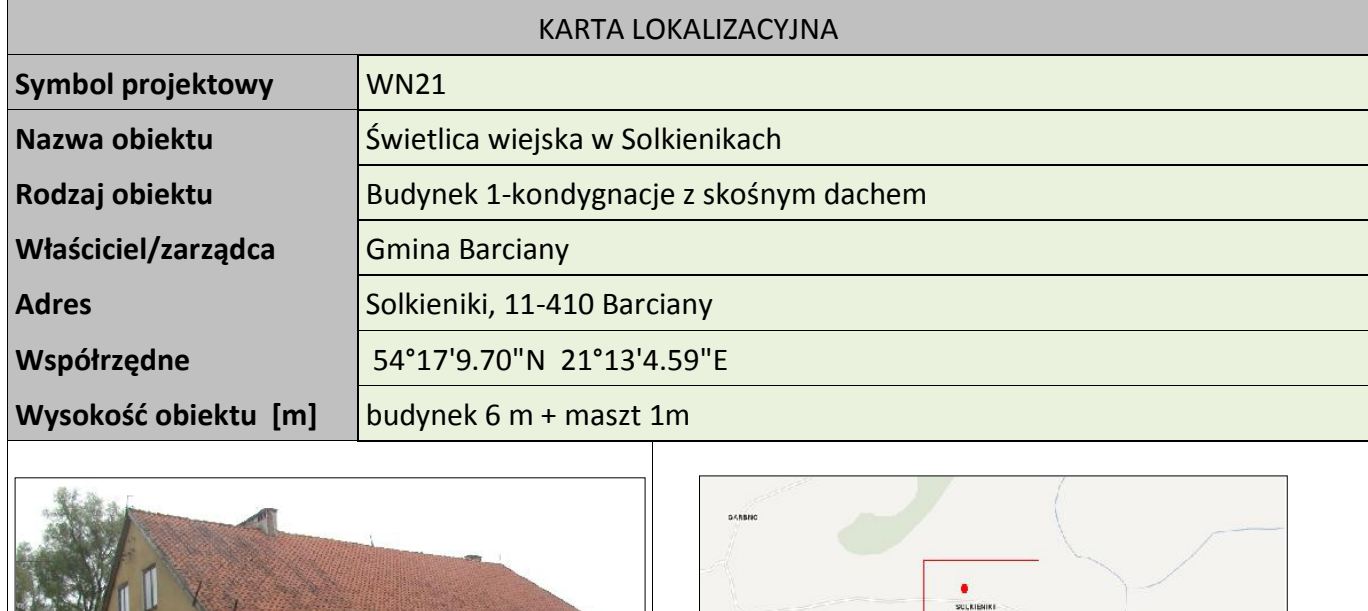

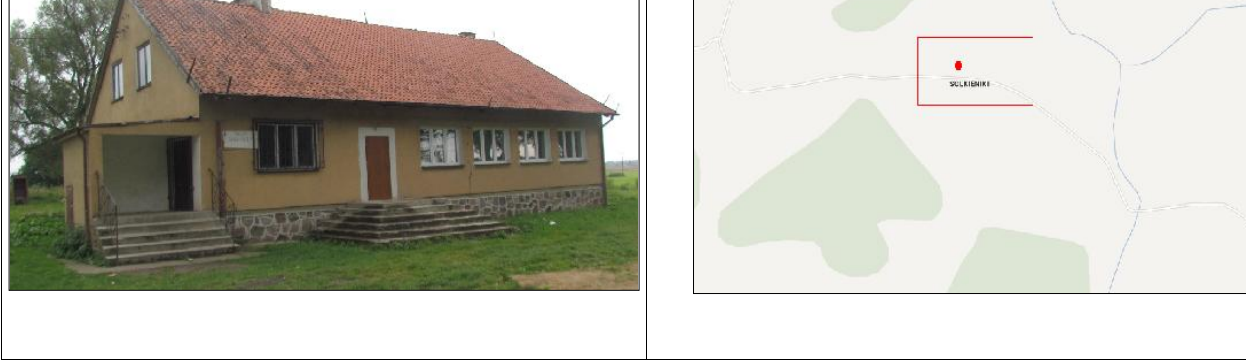

#### **Koncepcja instalacji**

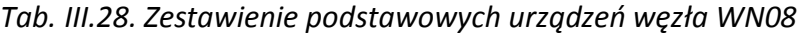

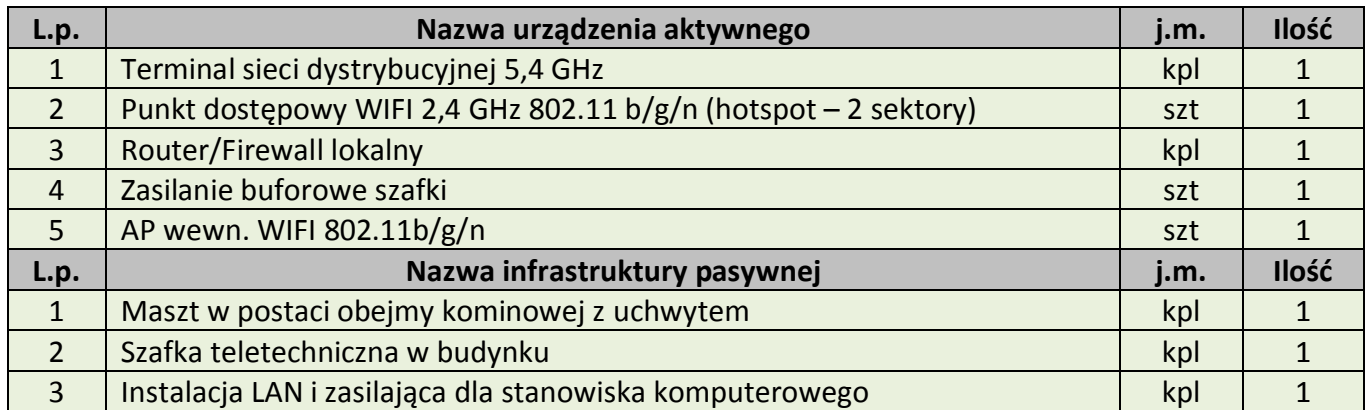

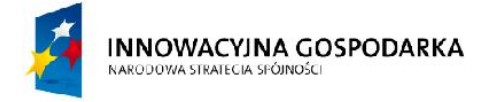

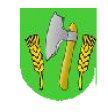

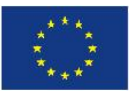

## III.28. Węzeł WN22 – Świetlica wiejska w Wilkowie Małym

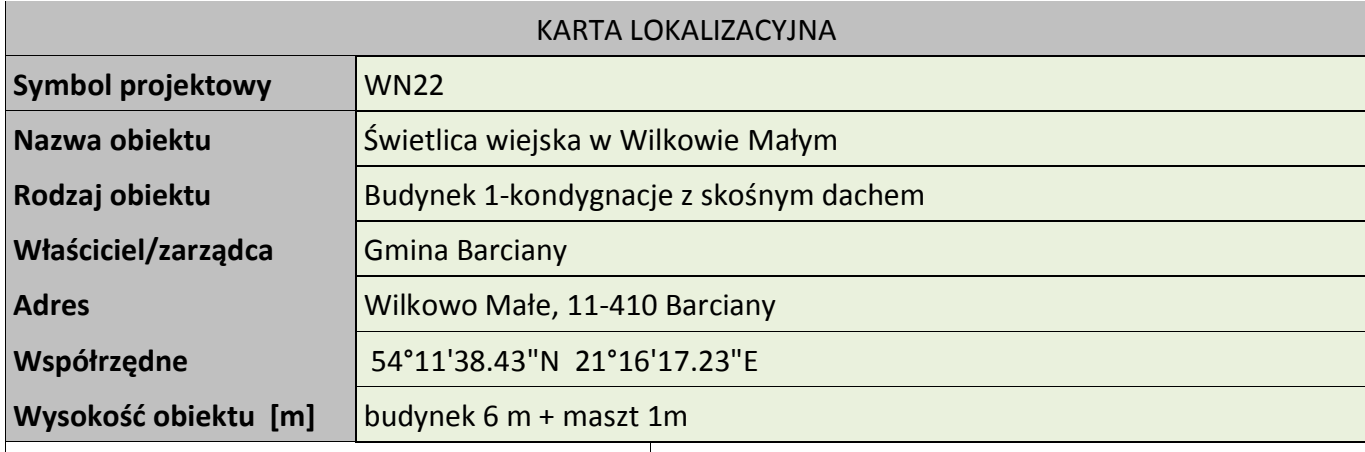

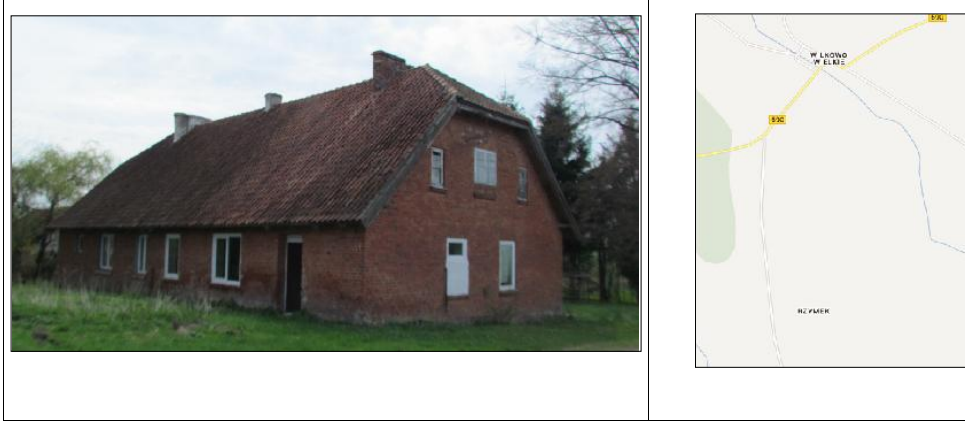

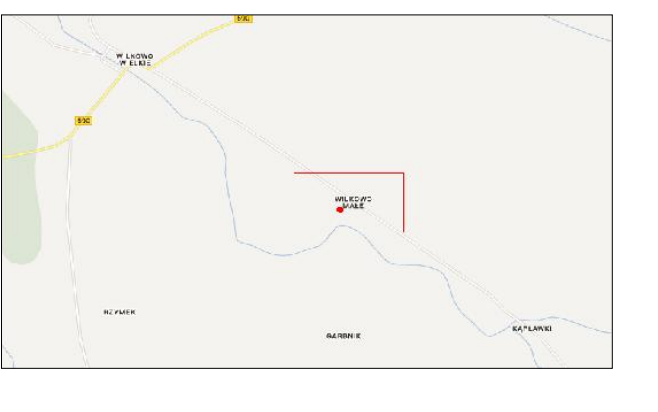

#### **Koncepcja instalacji**

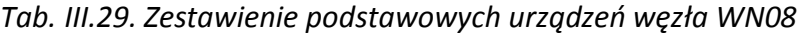

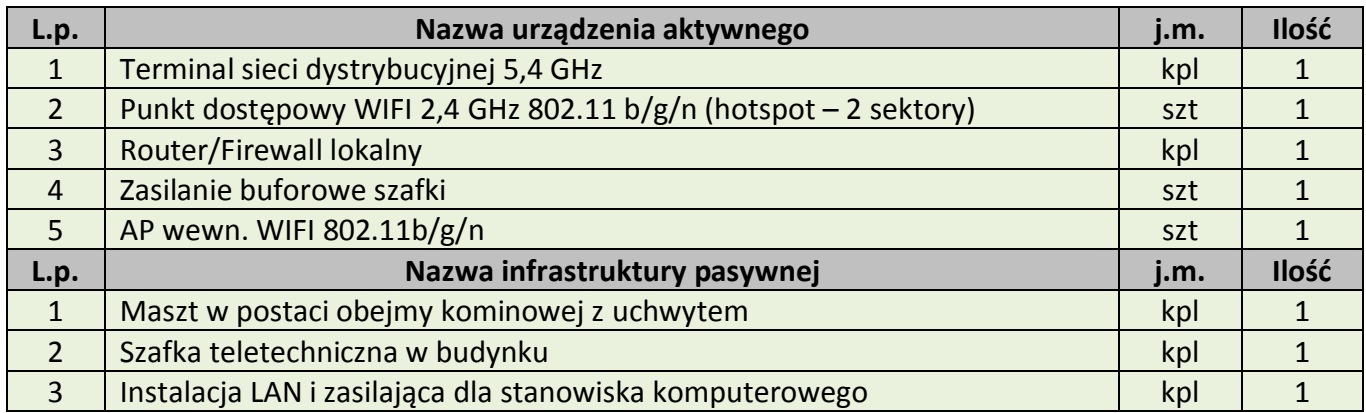

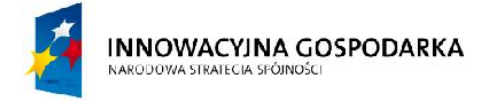

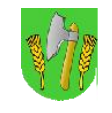

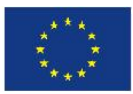

## III.29. Węzeł WN23 – Świetlica wiejska w Modgarbach

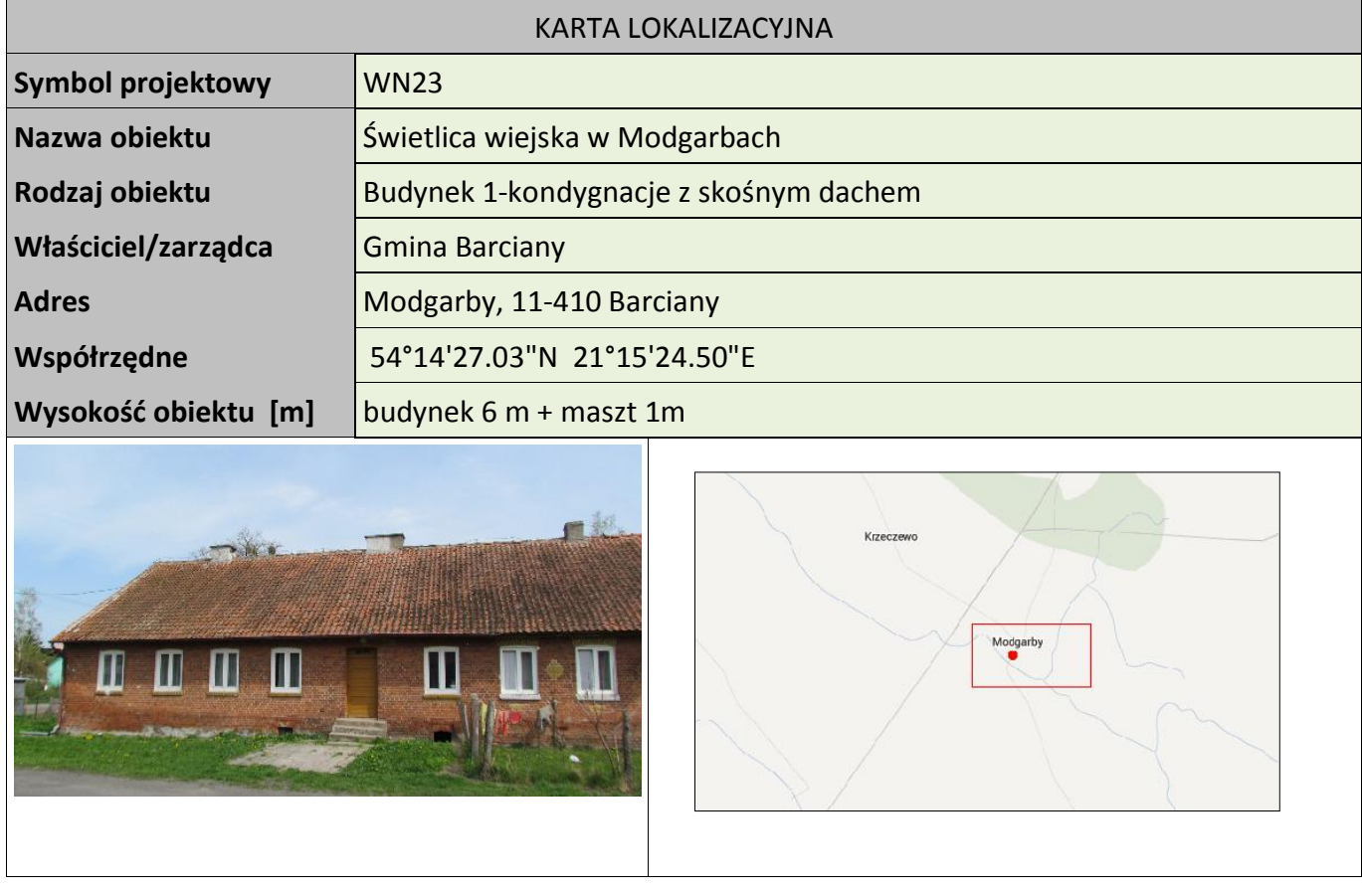

#### **Koncepcja instalacji**

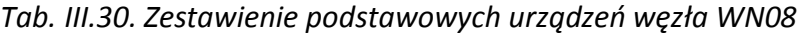

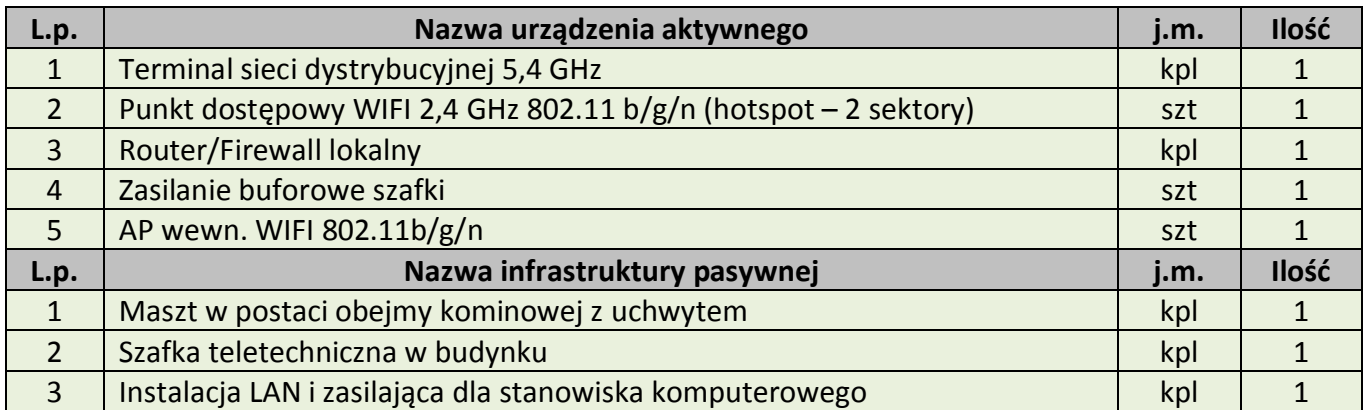

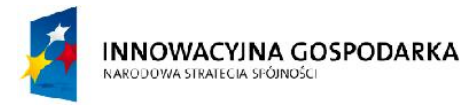

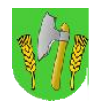

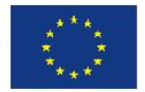

# IV. Wymagane parametry minimalne urządzeń, oprogramowania, gwarancji i

### szkoleń

## Spis załaczników – do PFU

**Załącznik nr 1.1 do PFU -** Analizator logów dla brzegowego urządzenia UTM; **Załącznik nr 1.2 do PFU -** AP – montowany wewnątrz budynków **Załącznik nr 1.3 do PFU -** Hotspot - komplet urządzeń z kontrolerem **Załącznik nr 1.4 do PFU -** Kamera systemu ochrony technicznej **Załącznik nr 1.5 do PFU -** Klimatyzator do serwerowni **Załącznik nr 1.6 do PFU -** Zestaw komputerowy dla Beneficjentów i JUP **Załącznik nr 1.7 do PFU -** Komputer serwisowy klasy notebook **Załącznik nr 1.8 do PFU -** Konstrukcje masztowe **Załącznik nr 1.9 do PFU -** Odgromniki ethernetowe **Załącznik nr 1.10 do PFU -** Przełączniki dla Stacji Bazowych (BS) oraz GPD **Załącznik nr 1.11 do PFU -** Radiolinie **Załącznik nr 1.12 do PFU -** Rejestrator systemu ochrony **Załącznik nr 1.13 do PFU -** Stacja administratora **Załącznik nr 1.14 do PFU -** Serwery **Załącznik nr 1.15 do PFU -** System punkt-wielopunkt (PMP) **Załącznik nr 1.16 do PFU -** Szafy teleinformatyczne **Załącznik nr 1.17 do PFU -** UTM – Routery brzegowe i dostępowe **Załącznik nr 1.18 do PFU -** Zasilanie awaryjne stacji bazowych GPD i WN **Załącznik nr 1.19 do PFU -** Warunki gwarancji na urządzenia

**Załącznik nr 1.20 do PFU -** Szkolenia dla Beneficjentów Ostatecznych

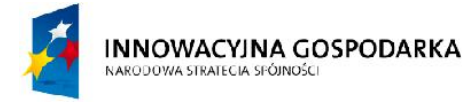

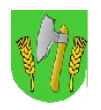

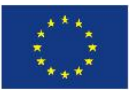

## V. Realizacja zadania – wymogi, uwagi i zalecenia

W ramach realizacji opisywanego w niniejszym dokumencie przedsięwzięcia Wykonawca zobowiązany jest do:

- 1. Opracowania w języku polskim dokumentacji technicznej: projektowej budowlanej i wykonawczej oraz powykonawczej systemu (wraz z dokumentacją eksploatacyjną), oraz uzyskanie jej akceptacji przez Zamawiającego. Każdy rodzaj dokumentacji projektowej wykonany musi zostać w czterech egzemplarzach w wersji tradycyjnej (dokumentacja papierowa) i w dwóch egzemplarzach w wersji elektronicznej (na płytach CD lub DVD) zgodnie z:
	- a. wymaganiami funkcjonalnymi i technicznymi określonymi przez Zamawiającego, a także ewentualnymi dodatkowymi i udokumentowanymi uzgodnieniami w zakresie tych wymagań, dokonanymi przez Wykonawcę z Zamawiającym w okresie jej tworzenia,
	- b. wymaganymi opiniami i sprawdzeniami rozwiązań projektowych w zakresie wynikającym z obowiązujących przepisów, a w szczególności:
		- i. ustawa z dnia 07.07.1994r. Prawo budowlane (Dz.U. z 2003r. Nr 207, poz. 2016 z późn. zm.),
		- ii. ustawa z dnia 30.08. 2002r. o systemie oceny zgodności (Dz. U. Nr 166, poz. 1360 z późn. zm.),
		- iii. rozporządzenie Prezesa Rady Ministrów z dnia 20 lipca 2011r. w sprawie podstawowych wymagań bezpieczeństwa teleinformatycznego (Dz.U. Nr 159, poz. 948)
		- iv. ustawa z dnia 16 lipca 2004 Prawo Telekomunikacyjne (Dz. U. Nr 171 z 3 sierpnia 2004, poz. 1800 z późn. zm.).

Natomiast cała dokumentacja powykonawcza musi zostać wykonana w dwóch egzemplarzach w wersji papierowej i w jednym egzemplarzu w wersji elektronicznej.

2. Uzyskania przez Wykonawcę niezbędnych warunków, opinii, zgód i uzgodnień potrzebnych do wykonania i zatwierdzenia projektu budowlanego i wykonawczego, a także wszelkich decyzji wymaganych przepisami prawa, w tym decyzji administracyjnych (np. pozwolenie na budowę, zgłoszenie budowlane, zgłoszenie o przyłącze, uzyskanie warunków zasilania, zgody właściciela nieruchomości, itp.).

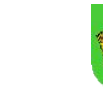

**INNOWACYINA GOSPODARKA** 

NARODOWA STRATECIA SFÓJNOŚC

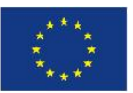

- 3. Przygotowania i przedłożenia Zamawiającemu zgodnego z dokumentacją techniczną (projektowo budowlaną i wykonawczą) Harmonogramu Rzeczowo-Finansowego.
- 4. Wybudowania zaprojektowanego systemu zgodnie z projektem budowlanym i wykonawczym w oparciu o harmonogram rzeczowo-finansowy prowadzenia inwestycji. **Uwaga: Dopuszcza się możliwość dokonania modyfikacji harmonogramu rzeczowo– finansowego za zgodą Zamawiającego w trakcie realizacji przedmiotu umowy.**
- 5. Uruchomienia i wdrożenia całego systemu wraz z testami (opracowanymi przez Wykonawcę na podstawie wytycznych zawartych w dalszej części PFU i zatwierdzonym przez Zamawiającego na etapie realizacji inwestycji), akceptacjami ich wyników i odbiorami.
- 6. Nadzoru autorskiego nad realizacją systemu i nad eksploatacją wdrożonego systemu przez okres 12 miesięcy, licząc od daty odbioru końcowego systemu. W ramach tego nadzoru Wykonawca zobowiązany jest na bieżąco wychwytywać i korygować ewentualne błędy projektowe lub wykonawcze mogące wpływać na prawidłowe działanie sytemu, oraz niezwłocznie reagować na błędy wychwycone i wskazane przez Zamawiającego.

### V.1. Wymagania użytkowe i techniczne dla realizacji projektu

Wykonawca składając ofertę, zobowiązany będzie do spełnienia wymagań Zamawiającego w zakresie właściwości użytkowych sieci, parametrów technicznych urządzeń i programowania oraz jakości wykonanych prac. Podane w PFU parametry należy traktować jako minimalne wymagania w zakresie funkcjonalności i poziomu technicznego sprzętu.

Ocena spełnienia wymaganych parametrów prowadzona będzie na podstawie dostarczonego przez Wykonawcę wraz z ofertą zestawienia wszystkich oferowanych do wykonania zamówienia urządzeń, zawierającego co najmniej: nazwę producenta i model oraz załączonych kart katalogowych produktów wystawionych przez ich producentów - potwierdzających wszystkie parametry określone w PFU.

Oferowane urządzenia i oprogramowanie powinny być dostępne komercyjnie na dzień składania oferty.

### **W projekcie sieci radiowej Wykonawca zobowiązany jest do:**

A. Zaplanowania wszystkich miejsc instalacji stacji bazowych, ustalenia lokalizacji (wysokości zainstalowania) i projektu z właścicielem obiektu/terenu, uzyskanie wszystkich niezbędnych pozwoleń, a w razie potrzeby ustalenie i skoordynowanie projektu z innymi najemcami, przygotowania listy urządzeń (zawierających symbol producenta oraz inne niezbędne elementy identyfikacyjne), anten zamontowanych na obiekcie (zawierających specyfikacje anten i azymuty wiązki głównej anteny, wysokość instalacji, kąty pochylenia), długość

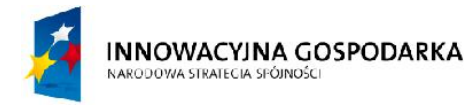

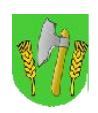

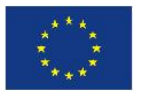

fiderów lub wszelkich innych kabli łączących element zewnętrzny z urządzeniami zamontowanymi w szafie, rodzaje użytych wtyków i złącz;

- B. Przygotowania dokumentacji projektowej w zakresie konstrukcyjno-budowlanym masztów i stacji bazowych zgodnie z obowiązującymi normami i przepisami;
- C. Przygotowania dokumentacji projektowej w zakresie elektrycznym;
- D. Przygotowania dokumentacji projektowej w zakresie teletechnicznym opracowanie raportu oddziaływania na środowisko (jeśli jest wymagane stosownymi przepisami);
- E. Przeprowadzenia procesu legalizacji w zakresie planu zagospodarowania przestrzennego (jeśli jest wymagane);
- F. Uzyskania wszelkich pozwoleń, zgód, uzgodnień w tym m.in.: pozwoleń na budowę, zgłoszeń budowlanych, decyzji środowiskowych oraz zgody RDOŚ, Dowództwa Sił Powietrznych RP, ULC, zgody UKE w zakresie świadczenia usługi bezpłatnego dostępu do internetu oraz uruchomienia sieci Hot-Spot.
- G. Przedstawienia Zamawiającemu schematu ilustrującego całą sieć, tj. szkielet, wszystkie zaplanowane połączenia w sieci, stacje bazowe, radiolinie, oraz Beneficjentów końcowych. Na schemacie należy opisać wszystkie typy połączeń w sieci w szczególności dla każdego Beneficjenta końcowego.
- H. Przedstawienia Zamawiającemu wyniku symulacji komputerowej ilustrującej prognozowany zasięg sieci (zarówno łącz szkieletowych jak i stacji dostępowych, oraz sieci hotspotów WiFi).

**Uwaga: Warunkiem koniecznym do przystąpienia do budowy infrastruktury jest przygotowanie projektu radiowego, dokumentacji projektowej w zakresie konstrukcyjno-budowlanym oraz elektrycznym, akceptacja projektów przez Zamawiającego, uzyskanie aprobaty właścicieli obiektów (masztów, gruntów, kominów, etc.) wraz z ustaleniami z pozostałymi najemcami znajdującymi się na danym obiekcie, a także przygotowanie dokumentacji projektowej w zakresie teletechnicznym – opracowanie raportu oddziaływania na środowisko lub innej dokumentacji środowiskowej (jeśli wymagane stosownymi przepisami), przeprowadzenie procesu legalizacji w zakresie planu zagospodarowania przestrzennego (jeśli jest wymagane), oraz uzyskanie wszelkich pozwoleń, decyzji, zgód koniecznych do budowy infrastruktury oraz świadczenia usługi dostępu do internetu przez Zamawiającego.**

**Koszty związane z wykonaniem projektów oraz pozostałych wymaganych dokumentów należy wliczyć w koszty budowy infrastruktury (stacji bazowych i sieci szkieletowej).**

**Uwaga: Wykonawca powinien dążyć do takiego zaprojektowania systemu aby do jego budowy w maksymalny sposób wykorzystać grunty i obiekty należące do gminy. Jednak w przypadku jeżeli realizacja zadania okaże się nie możliwa przy wyłącznym wykorzystaniu gruntów i budynków będących w gestii zamawiającego i niezbędne będzie wybudowanie masztu i/lub zamontowanie** 

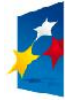

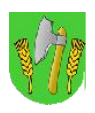

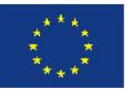

**urządzeń na gruntach lub budynkach prywatnych - ewentualny koszty wykupu gruntów, dzierżawy gruntów, aktów notarialnych pokryje Zamawiający. W tym przypadku do obowiązków Wykonawcy będzie należało uyskanie zgody Zamawiającego na takie działanie, oraz uzgodnienie lokalizacji wież, masztów, kontenerów i urządzeń z właścicielami gruntów lub obiektów.**

**Uwaga: Jeżeli dany producent produkuje więcej niż jeden rodzaj urządzeń spełniających wszystkie wymogi SIWZ to Zamawiający dopuści swobodną wariantowość wyboru urządzeń na etapie projektowania i wykonania sieci. Jednakże zamawiający musi wykazać, że urządzenie zastępujące ma takie same lub lepsze parametry od urządzenia zastępowanego, przy czym pod uwagę brane będą tylko te parametry, które określa SIWZ. Wykonawca może zastosować urządzenie zamienne tylko w tych miejscach, które uzna za stosowne.**

**Jeżeli Wykonawca chciały zaproponować urządzenie zamienne pochodzące od innego producenta to zobowiązany jest dokonać zamiany dla wszystkich występowań tego urządzenia w całym projekcie (systemie).**

### V.2. Szczegółowy Opis Przedmiotu Zamówienia - Część Wykonawcza

#### **Wprowadzenie**

Wykonawca zobowiązany będzie do wykonania konfiguracji wszystkich urządzeń aktywnych systemu, w zakresie:

- a) uruchomienia transmisji w sieci szerokopasmowej;
- b) bezpieczeństwa użytkowania (hasła dostępu);
- c) optymalizacji działania;
- d) dodatkowej funkcjonalności wskazanej przez Zamawiającego, jeśli można ją zrealizować na dostarczonych urządzeniach.

Zamawiający wymaga zainstalowania stacji bazowych i radiolinii zgodnie z projektem sieci. Wykonawca zobowiązany jest do przygotowania dokumentacji niezbędnej do uzyskania pozwoleń na budowę lub zgłoszeń robót budowlanych związanych z budową masztów lub zgłoszeń i zainstalowania stacji bazowych i przekaźnikowych zgodnie z projektem sieci. Wykonawca zobowiązany jest zastosować maszty kratownicowe w przypadku konieczności budowy masztów wyższych niż 3 m posadowionych na budynkach, przy czym za podstawę naliczania wysokości należy przyjąć najwyższy punkt konstrukcyjny dachu. W przypadku konieczności budowy masztu na gruncie Wykonawca zobowiązany jest również do wykonania ewentualnych badań geologicznych terenu których koszt należy wliczyć w koszt całkowity budowy stacji.

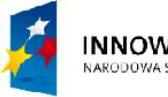

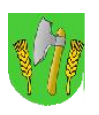

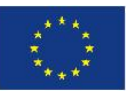

Po ukończeniu budowy każdej stacji bazowej i przekaźnikowej Wykonawca zobowiązany jest do wykonania dokumentacji powykonawczej zgodnej z projektem sieci i wykonania zdjęcia (zdjęć) każdej zainstalowanej stacji bazowej lub przekaźnikowej wraz z widocznym masztem i całym budynkiem jeśli maszt posadowiony zostanie na budynku.

Po ukończeniu budowy linku radiowego Wykonawca zobowiązany jest do wykonania dokumentacji powykonawczej zgodnej z projektem sieci i wykonania zdjęcia każdej zainstalowanej anteny.

Oferowany system radiowy wraz z infrastrukturą towarzyszącą musi spełniać wszystkie wymagania techniczne określone w niniejszym **PFU**.

#### **Serwery:**

Wykonawca dostarczy dwa jednakowe pod względem fizycznym serwery o parametrach określonych w załączniku "Serwery" do niniejszego PFU. Na obu serwerach należy zastosować systemy operacyjne odpowiadające wymogom jakie stawiać będą aplikacje pracujące na serwerach, przy czym Zamawiający dopuszcza stosowanie wirtualizacji serwerów i użycia różnych systemów operacyjnych na poszczególnych maszynach wirtualnych.

Wykonawca w ramach realizacji zadania na serwerach musi uruchomić co najmniej:

- a) system zarządzania siecią gminnych hotspotów Wifi wraz z zintegrowanym lub niezależnym (samodzielnym) systemem retencji danych dla sieci hotspotów spełniający wymogi określone w Ustawie Prawo Telekomunikacyjne i przepisach wykonawczych;
- b) system retencji danych dla pozostałych użytkowników sieci (beneficjenci i jednostki organizacyjne gminy) spełniający wymogi określone w Ustawie Prawo Telekomunikacyjne i przepisach wykonawczych - przy czym system ten musi działać niezależnie od systemu retencji danych dla hotspotów;
- c) system określony w załączniku "Analizator logów dla urządzenia UTM i pozostałych urządzeń sieciowych" - o ile system ten nie będzie realizowany za pomocą niezależnego urządzania lub serwera dostarczonego przez Wykonawcę w ramach spełnienia wymogów określonych w tymże załączniku;
- d) system (lub systemy) utrzymania, zarządzania i monitorowania pracy sieci którego (lub których) funkcjonalność odpowiadać będzie wymogom określonym przez producentów urządzeń radiowych punkt-punkt i punkt wielopunkt - o ile do prawidłowej pracy i eksploatacji danego typu urządzeń taki system jest niezbędny;
- e) niezależnego systemu tworzącego codzienną kopię zapasową danych dla wymienionych powyżej systemów (punkty a-d), za wyjątkiem tych systemów które tworzą taką kopie samodzielnie.

**Uwaga 1:** w przypadku wszystkich tworzonych kopii obowiązuje zasada, że kopia danych dla danego systemu musi znajdować się na innym fizycznym serwerze niż ten na którym pracuje dany system.

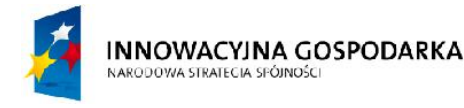

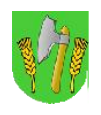

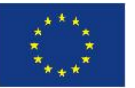

Jeżeli któryś z systemów korzystać będzie z obu serwerów to jego pełna kopia pozwalająca przywrócić system po awarii musi znaleźć się na obu fizycznych serwerach.

**Uwaga 2:** jeżeli którykolwiek z zainstalowanych przez Wykonawcę systemów nie będzie posiadał funkcjonalności pozwalającej na jego pełną zdalną obsługę (np. za pomocą protokołu http, zdalnej konsoli, zdalnego pulpitu, terminal, itp.) z komputera administratora - to Wykonawca musi doposażyć serwer na którym pracuje taki system w niezbędne urządzenia peryferyjne pozwalające na prawidłową obsługę tego systemu (np. monitor LCD, klawiatura i mysz). Parametry minimalne urządzeń peryferyjnych muszą spełniać wymogi określone przez obsługiwany system. Ponadto parametry mechaniczne urządzeń peryferyjnych muszą umożliwiać ich montaż wewnątrz szafy teleinformatycznej wraz z serwerami.

#### **Radiolinie**

Zamawiający oczekuje od wykonawcy zaprojektowania połączeń szkieletowych na bazie radiolinii. Wykonawca może w zaproponowanym rozwiązaniu zastosować radiolinie pracujące w paśmie nielicencjonowanym oraz licencjonowanym w dowolnych proporcjach i konfiguracjach, przy czym Zamawiający preferuje możliwe największe wykorzystanie urządzeń na pasmo nielicencjonowane – w szczególności wszędzie tam gdzie uwarunkowania techniczne pozwolą na prawidłową pracę zestawionego linku radiowego. Jeżeli warunki techniczne wymuszą wykonanie linku radiowego w paśmie licencjonowanym Wykonawca winien zaprojektować link w taki sposób aby Zamawiający po zakończeniu okresu trwałości projektu ponosił najniższe możliwe koszty eksploatacyjne związane z opłatami za korzystanie z pasma radiowego (opłaty dla UKE). Dobór częstotliwości pracy, szerokość kanału radiowego, wielkości anten i inne parametry Zamawiający pozostawia w gestii Wykonawcy. Natomiast wszelkie opłaty licencyjne występujące w okresie zarządzania siecią przez Wykonawcę w imieniu zamawiającego ponosi Wykonawca. Opłaty te należy więc uwzględnić jako koszt w przedkładanej ofercie przetargowej.

**Uwaga: Koszty budowy stacji bazowych muszą uwzględniać również koszty dostawy i uruchomienia radiolinii, szaf, siłowni, masztów, opłat licencyjnych oraz wszystkich elementów niezbędnych do uruchomienia i prawidłowego działania infrastruktury przez cały okres trwania projektu określony w PFU.**

### **Sieć Hotspotów WiFi**

Zamawiający oczekuje od wykonawcy takiego rozlokowania i skonfigurowania hotspotów WiFi aby w miarę możliwości ich zasięgi:

a) pokrywały jak największy zamieszkały obszar gminy;

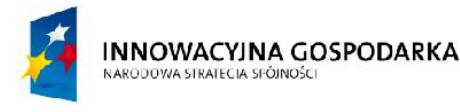

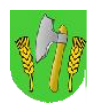

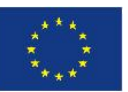

#### b) nie pokrywały się wzajemnie

c) pracowały na dwóch niezakłócających się kanałach i aby kanały te nie kolidowały z trzecim kanałem wykorzystywanym przez wewnętrzny AP węzła WN.

**Uwaga: Bezprzewodowy dostęp do Internetu dla mieszkańców gminy zostanie włączony po uzyskaniu stosownej zgody Prezesa UKE. Jednakże Wykonawca zobowiązany jest przygotować i uruchomić wszystkie elementy sieci tak aby możliwe było wykonanie testów i odbiorów końcowych, oraz aby włączenie przez Zamawiającego pełnej funkcjonalności systemu mogło się odbyć również bez udziału Wykonawcy. Wykonawca zobowiązany jest do przygotowania dla Zamawiającego wszelkich dokumentów oraz pomocy w przeprowadzeniu procedury koniecznych do otrzymania zgody Prezesa UKE na świadcznie powyższej usługi.**

#### **Komputery**

Systemy operacyjne wszystkich dostarczanych komputerów PC muszą zostać skonfigurowane do pracy bieżącej w trybie użytkownika standardowego, nie posiadającego uprawnień do modyfikacji parametrów systemu. Zarządzanie komputerami odbywało się będzie z osobnego konta należącego do grupy administratorów. Konfiguracje grup komputerów JUP i beneficjentów ostatecznych muszą być identyczne i powtarzalne. Wszystkie komputery muszą posiadać opcję zdalnego dostępu (protokół RDP) i generować odpowiedź na zapytanie typu icmp echo request (ping).

Zamawiający wymaga, aby komputery i terminale dostępowe dostarczane były do beneficjentów ostatecznych z kompletną i przetestowaną konfiguracją.

### V.3. Nadzór, odbiory częściowe i końcowe

Inwestor prowadził będzie stały nadzór nad realizacją zadania. Nadzór pełniony będzie przez jednego lub kilku niezależnych inspektorów, posiadających wymagane uprawnienia i wieloletnią praktykę z zakresu sieci telekomunikacyjnych.

Inspektor nadzoru uprawniony będzie do prowadzenia uzgodnień i wydawania wiążących dla Wykonawcy opinii w sprawach technicznych. Wszelkie prowadzone uzgodnienia wymagały będą zachowania formy pisemnej. Od opinii wydanych przez nadzór inwestycji Wykonawcy przysługiwało będzie odwołanie do Gminy Barciany.

Przedmiot Zamówienia podlega odbiorom częściowym oraz odbiorowi końcowemu. Niezależnie od procedury odbioru częściowego, Zamawiający zastrzega iż odbiór końcowy systemu zostanie poprzedzony okresem testowym nie krótszym niż 14 dni kalendarzowych, podczas którego

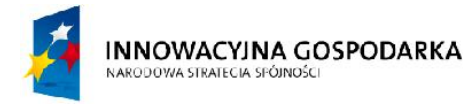

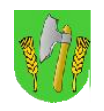

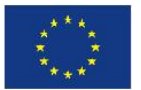

Zamawiający zweryfikuje poprawność funkcjonowania systemu – ze szczególnym uwzględnieniem kompatybilności poszczególnych elementów systemu.

Przedmiotem odbioru końcowego będzie cały system obejmujący wszystkie elementy ujęte w niniejszej Specyfikacji.

Po zakończeniu wszystkich prac budowlanych i montażowych wymagane będzie przeprowadzenie przez Wykonawcę wraz z przedstawicielami Zamawiającego pomiarów całego systemu radiowego potwierdzających osiągnięcie założonych parametrów technicznych w sferze radiowej transmisji danych.

**Zamawiający oczekuje opracowania przez Wykonawcę we współpracy z Zamawiającym procedury przeprowadzenia pomiarów bazującej na poniżej przedstawionych wytycznych:**

#### a) **Narzędzia pomiarowe:**

- 1. Iperf
- 2. Wireshark
- 3. Kismet
- 4. Omnipeek
- 5. Fluke Spectrum Analyzer

#### b) **Pomiar łączy punkt-punkt**

Pomiar zostanie przeprowadzony pomiędzy interfejsem Ethernet przełącznika lub routera do którego wpięte zostanie pierwsze z pary urządzeń tworzących łącze radiowe punktpunkt, a interfejsem Ethernet przełącznika lub routera do którego wpięte zostanie drugie z pary urządzeń tworzących łącze radiowe punkt-punkt.

Pomiary będą wykonane dla warstwy 2 i 3 modelu ISO/OSI (TCP, UDP).

Pomiar przeprowadzony zostanie dla każdego łącza punk-punkt osobno. Dla każdego pomiaru, oddzielnie w każdym z kierunków oczekiwane są następujące wartości przepływności w warstwie 2:

- wartość pomiaru Download = min. 50Mb/s
- wartość pomiaru Upload = min. 50Mb/s

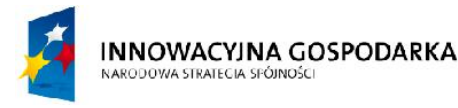

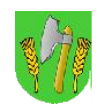

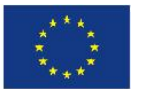

**Uwaga: Podczas pomiaru ze switchy wypięte będą pozostałe łącza i wszelkie inne urządzenia nie będące przedmiotem pomiaru.**

### c) **Pomiar łączy punk-wielopunkt**

Pomiar zostanie przeprowadzony pomiędzy węzłem centralnym sieci (interfejs switcha do którego wpięta zostanie sieć szkieletowa), a interfejsem WAN routera dostępowego lub interfejsem karty sieciowej komputera Beneficjenta.

Pomiary będą wykonane dla warstwy 2 i 3 modelu ISO/OSI (TCP, UDP).

Pomiar przeprowadzony zostanie dla każdego łącza dostępowego osobno.

Dla każdego pomiaru oczekiwane są następujące wartości przepływności w warstwie 2:

- wartość pomiaru Download = min 4Mb/s
- wartość pomiaru Upload = min 1Mb/s

**Uwaga: Zamawiający nie wymaga opracowywania procedury pomiaru prędkości transmisji dla lokalnych punktów dostępowych (WiFi), a jedynie mechanizmu weryfikacji ich poprawnego działania.**

**Opracowana przez Wykonawcę procedura wykonania pomiarów wymaga akceptacji Zamawiającego. Procedura ta posłuży również do wykonywania okresowych pomiarów kontrolnych w czasie eksploatacji sieci, w tym także po okresie trwałości projektu.**

#### **Uwagi:**

- Odbiory częściowe prowadzone będą zgodnie z przedstawionym przez Wykonawcę harmonogramem realizacji zadania. Ponadto, zgłoszenia do odbiorów częściowych wymagały wszystkie będą roboty zanikające.
- Odbiory częściowe prowadzone będą przez nadzór inwestycji. Odbiór końcowy dokonany zostanie przez komisję złożoną z inspektorów nadzoru oraz przedstawicieli Gminy Barciany. Warunkiem dopuszczenia do odbioru końcowego będą bezusterkowe odbiory częściowe.
- Podczas odbioru końcowego, Zamawiający dokona szczegółowego sprawdzenia wymaganych parametrów użytkowych i technicznych sieci.
- Bezusterkowe protokoły z odbioru częściowego i odbioru końcowego stanowiły będą podstawę do wystawienia faktur rozliczeniowych.

**INNOWACYINA GOSPODARKA** NARODOWA STRATECIA SPÓJNOŚC

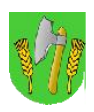

**UNIA EUROPEJSKA EUROPEJSKI FUNDUSZ** ROZWOJU REGIONALNEGO

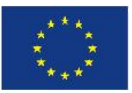

### V.4. Informacje i wymogi dodatkowe

**A.** Zamawiający zastrzega, iż przedstawiona w niniejszej Specyfikacji koncepcja funkcjonowania systemu przedstawia oczekiwaną funkcjonalność jaką ma osiągnąć zamawiany system. Zamawiający nie ogranicza prawa Wykonawcy do zaoferowania alternatywnych rozwiązań budowanych systemów z zastrzeżeniem, iż oferowana propozycja będzie spełniała w stopniu minimalnym parametry i funkcjonalności przedstawione przez Zamawiającego w niniejszej Specyfikacji, a w szczególności dotyczy to oczekiwanych przez Zamawiającego parametrów technicznych urządzeń radiowych i rutujących/przełączających ruch w sieci.

**B.** Zamawiający zastrzega, iż oferowane rozwiązania, projekty i koncepcje dotyczące poszczególnych systemów powinny być każdorazowo konsultowane z Zamawiającym, a przed wdrożeniem przedstawione Zamawiającemu w postaci Projektu Wstępnego (Koncepcji), który podlega zatwierdzeniu przez Zamawiającego. Zatwierdzony Projekt Wstępny (Koncepcja) jest podstawą realizacji systemu.

**C.** Zamawiający zastrzega, iż wszelkie elementy budowanego systemu, w tym:

dostarczone szafy teleinformatyczne, urządzenia i elementy budowanego systemu (np. patchpanele) zainstalowane w szafach, widoczne elementy budowanej kanalizacji teletechnicznej powinny posiadać czytelne oznaczenie graficzne umożliwiające określenie własności danego urządzenia/elementu. Wygląd oznaczenia graficznego Wykonawca uzgodni z Zamawiającym w trakcie realizacji Przedmiotu Zamówienia.

**D.** Zamawiający zastrzega iż do wykonania przedmiotu zamówienia Wykonawca musi zastosować kable odporne na promieniowanie UV, a w przypadku kabli ethernetowych należy obligatoryjnie zastosować kable ekranowane. Wymóg ten nie dotyczy kabli których cały przebieg mieści się w obrębie jednej szafy.

**Uwaga: wymagane jest aby zastosowany kabel posiadał przepustowość adekwatną do przepustowości interfejsów które łączy. W szczególności nie dopuszcza się aby dwa interfejsy ethernetowe 1Gb/s były łączone kablem o przepustowości 100Mb/s nawet jeśli na dzień uruchomienia systemu fizyczny ruch w danym kablu będzie mniejszy lub równy 100Mb/s.**

**E.** Zamawiający zastrzega iż wszystkie zastosowane do wykonania przedmiotu zamówienia urządzenia i podzespoły nie mogą być prototypami i muszą pochodzić z normalnej produkcji danego producenta, oraz że muszą być fabrycznie nowe i nieużywane wcześniej.

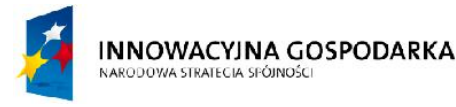

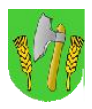

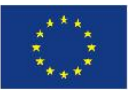

### V.5. Pozostałe uwagi instalacyjne:

Instalacja urządzeń aktywnych (takich jak m.in.: UPS-y, przełączniki, routery) powinna odbyć się:

- w specjalizowanych zewnętrznych szafach dostępowych wyposażonych w odpowiednie moduły (np.: grzałki, wentylatory, klimatyzatory, i inne – zapewniające poprawną pracę umieszczonych wewnątrz nich urządzeń), przystosowanych do montażu wiszącego lub stojącego - w przypadku jeśli w danej lokalizacji nie ma możliwości skorzystania z odpowiedniego pomieszczenia lub kontenera (np. na obiektach typu: komin, istniejący lub wybudowany maszt lub wieża);
- w szafach typu rack 19" w przypadku kiedy będzie możliwość zamontowania szafy w wybranym pomieszczeniu (np.: budynek szkoły, urzędu, itd.)

W obu przypadkach szafy powinny być zamontowane na takiej wysokości ponad poziom podłogi, aby nie był możliwy do nich swobodny dostęp osób postronnych, chyba że, wysokość pomieszczenia lub ciężar szafy ograniczy taką możliwość.

Powyższe obostrzenia nie mają zastosowania jeśli uda się zamontować szafę w pomieszczeniu niedostępnym dla osób postronnych.

Do wykonania wszystkich instalacji biegnących w całości lub częściowo na zewnątrz budynku lub innej konstrukcji należy użyć:

- kabli ethernetowych ekranowanych odpornych na warunki atmosferyczne i promieniowanie UV;
- wtyków RJ45 w wersji ekranowanej;
- kabli energetycznych odpornych na warunki atmosferyczne i promieniowanie UV (zamawiający dopuszcza użycie peszla lub osłonowych rurek montażowych zapewniających taką ochronę).

### V.6. Jakość i estetyka wykonania

Zamawiający oczekuje poprawności i najwyższej jakości wykonania w zakresie prowadzonych prac instalatorskich, w szczególności m.in.:

- estetycznego i solidnego wykonania prac remontowych w pomieszczeniach;
- stosowania wysokiej jakości przewodów w osłonach odpowiednich dla miejsca instalacji;
- zabezpieczenia antykorozyjnego wszystkich elementów konstrukcyjnych (za wyjątkiem wykonanych z aluminium);
- estetycznego prowadzenia instalacji na zewnątrz i wewnątrz pomieszczeń;

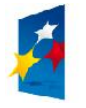

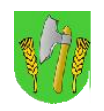

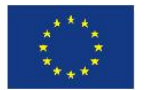

- oznaczenia w sposób unikalny wszystkich elementów systemu zgodnie z symbolami opisanymi w dokumentacji projektowej;
- stosowania właściwych systemów ochrony przepięciowej w zakresie instalacji elektrycznych zasilających i niskoprądowych;
- trwałego zamocowania wszelkich zewnętrznych urządzeń i instalacji kablowych.

# VI. Dostawa i utrzymanie połączenia z siecią Internet

W ramach świadczonej usługi "Zarzadzającego" siecią gminną - Wykonawca zobowiązany będzie do dostarczenia i utrzymania w okresie realizacji projektu połączenia klasy operatorskiej do sieci Internet o przepływności symetrycznej netto min. 40 Mbps. Dostępność łącza powinna wynosić 99,99% w skali roku.

Dopuszcza się zestawienie dostępu do GPD, BS01 przy zachowaniu wymaganej przepływności i dostępności.

Dopuszcza się dostawę łącza w technologii światłowodowej lub bezprzewodowej – linią radiową klasy operatorskiej. Punktem styku pomiędzy zewnętrznym operatorem dostępu do Internetu a siecią szerokopasmową będzie interfejs konwertera światłowodowego lub linii radiowej. Urządzenia poza punktem styku nie wchodzą w zakres budowy sieci szerokopasmowej.

Wykonawca będzie zobowiązany do dostawa i utrzymania łącza klasy operatorskiej od momentu uruchomienia pierwszej stacji bazowej do dnia 31.12.2015 roku.

# VII. Wymagania uzupełniające i warunki gwarancji

#### **A. Wykonawca realizując zadania budowy zapewni:**

- 1. Wykonanie pełnych projektów budowlanych wraz z projektami zagospodarowania terenu i projektami zasilania elektrycznego w wersji papierowej i elektronicznej.
- 2. Wszystkie elementy składowe dokumentacji projektowej budowlanej i elektrycznej będą zawierały m.in.:
	- oświadczenia zespołu projektowego
	- spisy zawartości opracowania
	- karty informacyjne przedsięwzięcia (kwalifikacje)
	- mapy dla celów projektowych

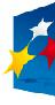

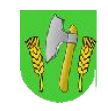

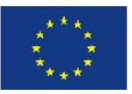

- badania geologiczne (jeśli wymagane)
- niezbędne postanowienia i uzgodnienia
- uprawnienia projektantów i zaświadczenia o przynależności izb branżowych
- informacje o planie BIOZ
- opisy techniczne
- obliczenia statyczne
- rysunki na mapach w skali 1:500 projekty zagospodarowania terenu
- rysunki, rzuty pionowe wież i masztów oraz rzuty fundamentów.
- 3. Zadanie to wykonane zostanie zgodnie z rozporządzeniem Ministra Infrastruktury z dnia 02.09.2004 r. w sprawie szczegółowego zakresu i formy dokumentacji projektowej, specyfikacji technicznej wykonania i odbioru robot budowlanych (Dz. U. z 2004 r. nr 2002 poz 2072 z późn. zm.)
- 4. Wykonawca uzyska niezbędne decyzje dotyczące uzgodnień dokumentacji projektowej i uzyska prawomocne pozwolenia na budowę bądź zgłoszenia budowlane.
- 5. Wykonanie robót na wszystkich lokalizacjach będzie prowadzone przez uprawnionego kierownika budowy.

**B. Wykonawca udzieli gwarancji na dostarczone urządzenia i podzespoły oraz na wykonane prace montażowo-instalacyjne** zgodnie z **Załącznikiem do PFU – "Gwarancje na urządzenia".**

## VIII. Utrzymanie sieci

W ramach świadczonej usługi "Zarzadzającego" wybudowaną siecią, której prawnym operatorem będzie Gmina Barciany - Wykonawca zobowiązany będzie do utrzymania sieci w okresie 36 miesięcy realizacji projektu, licząc od daty obustronnie podpisanego bezusterkowego protokołu odbioru sieci szerokopasmowej.

Poprzez utrzymanie sieci należy rozumieć:

- 1. Wykonywanie napraw gwarancyjnych w ramach udzielonej 36-miesięcznej gwarancji na materiały i urządzenia,
- 2. Wykonywanie planowych przeglądów konserwacyjnych w okresach:
	- a) co 6 miesięcy w zakresie:

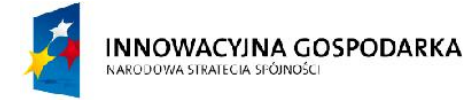

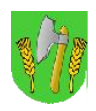

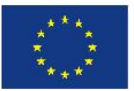

– oceny stanu technicznego masztów i konstrukcji montażowych dla urządzeń sieci szerokopasmowej wraz z oświetleniem przeszkodowym i instalacją odgromową oraz ew. regulacji i konserwacji elementów które wymagają takich czynności zgodnie z ich dokumentacją techniczno-ruchową;

– oceny stanu technicznego i konserwacji szaf węzłów, stacji bazowych, głównego punktu dystrybucyjnego a także umieszczonych w nich urządzeń. Zakres konserwacji musi obejmować m.in. czyszczenie z zabrudzeń i kurzu oraz wymianę zużytych komponentów

– oceny stanu technicznego i konserwacji zewnętrznych części urządzeń systemu transmisji radiowej,

b) co 12 miesięcy w zakresie:

– przeglądu i oceny stanu technicznego sprzętu komputerowego i urządzeń peryferyjnych w JUP. Zakres konserwacji powinien obejmować czyszczenie i odkurzenie, ocenę stanu technicznego sprzętu, wymianę zużytych komponentów

1. przeglądu i oceny stanu technicznego oraz warunków użytkowania sprzętu komputerowego przekazanego Beneficjentom ostatecznym, wraz z wymianą zużytych komponentów.

Wykonawca po wykonaniu przeglądu dostarczy krótkie sprawozdanie ze bieżącego stanu sieci pisemnie do Gminy Barciany.

3. Monitoring sieci w systemie 24/7 w zakresie:

- a) prowadzenia stałego, zdalnego nadzoru parametrów:
	- dostępności urządzeń w protokole IP,
	- aktualnej przepływności i utylizacji linii radiowych, systemów Wi-Fi
	- aktualnej utylizacji łącza dostępowego do sieci Internet
	- pobranej i wysłanej ilości danych dla każdego Beneficjenta ostatecznego, oraz czasu uruchomienia komputera;
- b) odbierania i obsługi automatycznie generowanych zdarzeń alarmowych pochodzących z:

– systemu zasilania infrastruktury: zaniku zasilania, uszkodzenia ochronnika **BCD** 

– systemu ochrony technicznej: otwarcia szafy węzła lub stacji bazowej, aktywności w obrębie stacji bazowej, uszkodzenia kamery nadzorującej stanowisko dostępowe;

– urządzeń systemu transmisji, serwerów, UTM

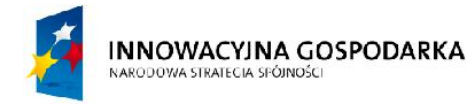

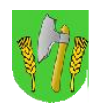

**UNIA EUROPEJSKA EUROPEJSKI FUNDUSZ** ROZWOJU REGIONALNEGO

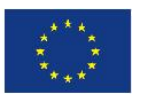

– przekroczenia czasu maksymalnego braku aktywności Beneficjenta indywidualnego (brak włączenia komputera przez okres 3 tygodni);

Obsługa alarmów pochodzących z urządzeń IP prowadzona będzie w systemie monitorowania zainstalowanym na platformie serwerowej GPD. System pracował będzie w topologii klientserwer umożliwiając podłączenie zdalne.

Obsługa alarmów pochodzących z systemów zasilania i ochrony technicznej dostępna będzie w zintegrowanym systemie zarządzania obrazem i alarmami.

Monitorowanie parametrów sieci odbywało się będzie lokalnie – na stacji operatora, zlokalizowanej w pomieszczeniu informatyka UM Barciany oraz zdalnie – za pomocą zestawionej sesji VPN pomiędzy UTM w sieci szerokopasmowej a routerem Wykonawcy.

4. Zarządzanie infrastrukturą w zakresie:

a) dokonywania zmian w konfiguracji logicznej, a w razie potrzeby, również fizycznej urządzeń;

b) utrzymywanie kontaktów z podmiotami które uczestniczą w eksploatacji sieci, tj: Inwestorem, kierownikami JUP, dzierżawcami nieruchomości, dostawcami mediów, serwisami zewnętrznymi, serwisantami sprzętu objętego gwarancją on-site producenta;

c) zmiana lokalizacji Beneficjentów ostatecznych na zlecenie Inwestora w przypadku zaistnienia przesłanek do dokonania takiej zmiany (w tym przeniesienie sprzętu, demontaż instalacji radiowej, uruchomienie dostępu)

Zdalne zarządzanie konfiguracją sieci realizowane będzie analogicznie jak monitorowanie.

- 5. Naprawy bieżące w zakresie:
	- a) przywrócenia pełnej sprawności systemu transmisji bezprzewodowej:

– punktu GPD, stacji bazowych, połączenia z siecią Internet, awarii obejmującej więcej niż 2 węzły równocześnie w gwarantowanym czasie nie dłuższym niż 24 godziny od momentu wystąpienia usterki, przy czym czas reakcji na zgłoszenie musi wynosić maksymalnie 8 godzin,

– pojedynczych węzłów WN w gwarantowanym czasie 48 godzin od momentu wystąpienia usterki

– terminali abonenckich systemu Wi-Fi w gwarantowanym czasie nie dłuższym niż 5 dni roboczych od momentu wystąpienia usterki,

- b) usunięcia niesprawności sprzętu komputerowego w JUP z gwarantowanym czasem naprawy 72 godziny od momentu otrzymania zgłoszenia od użytkownika zgodnie z przyjętą procedurą;
- c) usunięcia niesprawności sprzętu komputerowego u Beneficjentów indywidualnych z gwarantowanym czasem naprawy 5 dni robocze od momentu otrzymania zgłoszenia od użytkownika zgodnie z przyjętą procedurą;

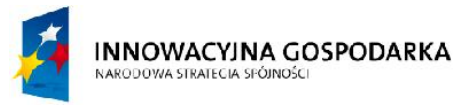

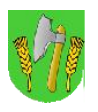

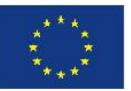

Jako moment wystąpienia usterki należy przyjąć datę, godzinę i minutę otrzymania telefonicznego zgłoszenia od użytkownika sieci zgodnie z przyjętą procedurą, określoną na etapie uruchomienia sieci. Równoczesny dostęp do systemu zarządzania posiadał będzie Wykonawca i Inwestor, w szczególności (Inwestor – na stacji zarządzania dostarczonej w ramach projektu, Wykonawca – na urządzeniach własnych w centrum zarządzania siecią).